République Algérienne Démocratique et Populaire Ministère de l'Enseignement Supérieur et de la Recherche Scientifique

> École Nationale Polytechnique Département d'Électronique

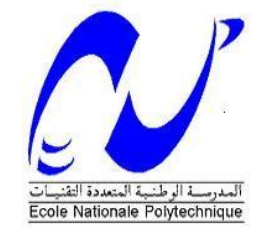

Projet de Fin d'Études

Étudié par

## **Abdelhakim BAKHOUCHE**

Pour l'obtention du diplôme INGÉNIEUR D'ÉTAT EN ÉLECTRONIQUE

Intitulé

## **Conception et Réalisation d'un DATA LOGGER**

Encadré par **Mourad HADDADI** Professeur, ENP, Alger

Promotion Juin 2011

École Nationale Polytechnique 10, Avenue Hacen Badi, El-Harrach, Alger. *Dédicace* 

*À VOUS*

## *Remerciements*

 *Je remercie DIEU qui m'a remplit de foi et de force pour finir ce projet. Mon promoteur Mr M. HADDADI qui nous a honoré en acceptant de nous encadrer. Tous les enseignants du département d'électronique de l'Ecole Nationale Polytechnique. Tous les enseignants du département des sciences fondamentales de l'Ecole Nationale Polytechnique. Je remercie spécialement Chrif un ingénieur informaticien de l' ESI. Je tiens à remercier tous ceux qui ont contribué de près ou de loin au bon déroulement de ce Projet*

#### **ملخص**

الهدف من هذا المشروع هو دراسة تصميم و انجاز حافظ معلومات للالواح الشمسية هذا الجهاز الالكتروني يتركز حول المعالج الزقمي PIC18F258 محمل ببرنامج تسيير

حافظ المعلومات يجب ان يستقبل, يسجل على بطاقـة ذاكـرة Midro-SD, يظهر على شاشـة LCD, يتواصـل مـع الكمبيوتر من خلال RS232 و واجهـة<sub>،</sub> المعطيـات المناخيـة (الحـرارة و الاشـعاع الشمسـي) و الكهربائيـة (تيـار و فـرق مىيرذ

ا**لكلمات المفتاحية** : حافظ المعلومات, الواح شمسية, 258Nicro-SD ,PIC18F258, كهربائية, مناخية

### **Résumé**

 Le but de ce projet est l'étude, la conception et la réalisation d'un data logger, pour panneaux solaires comme application. Ce circuit électronique est basé sur le microcontrôleur PIC18F258, chargé par un programme de gestion.

 Le data logger devra acquérir, enregistrer sur une carte mémoire Micro-SD, afficher sur écran LCD, communiquer avec PC via RS232 par le biais d'une interface graphique, les données météorologiques (température et ensoleillement), et les données électriques (courant et tension).

 **Mots clés** : data logger, panneaux solaires, PIC18F258, Micro-SD, électriques, météorologiques.

### **Abstract**

 The purpose of this project is the study, the conception and the realization of a data logger, for solar panels us application. This electronic circuit is based on the microcontroller PIC18F258, charged with an operating program.

 The data logger must acquire, record on a memory card Micro-SD, display on a LCD, communicate with PC via RS232 by the means of a graphical interface, the meteorological data (temperature and suninness), and the electrical data (current and voltage).

**Keywords :** data logger, solar panels, PIC18F258, Micro-SD, electrical, meteorological.

# **Table des Matières**

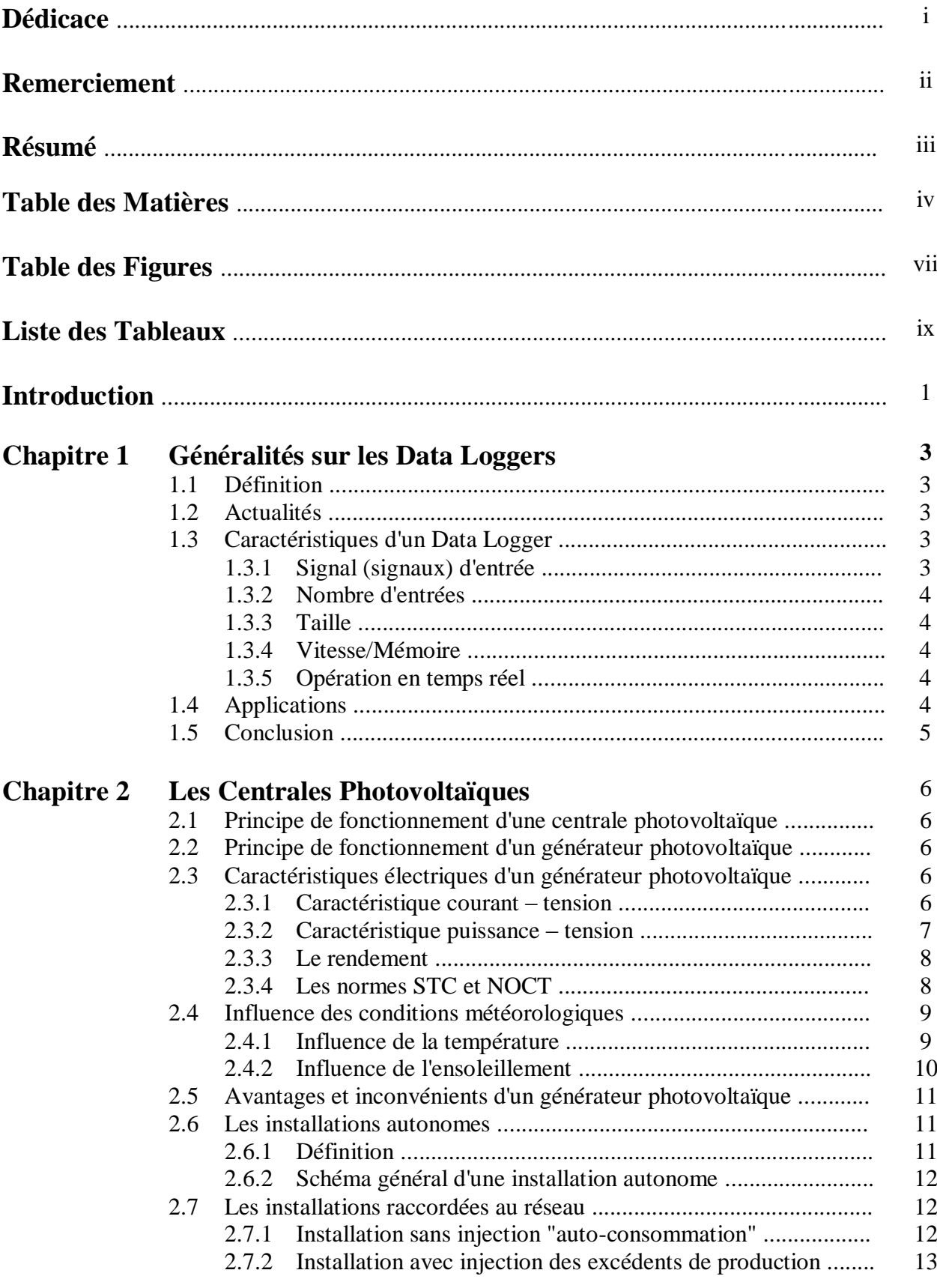

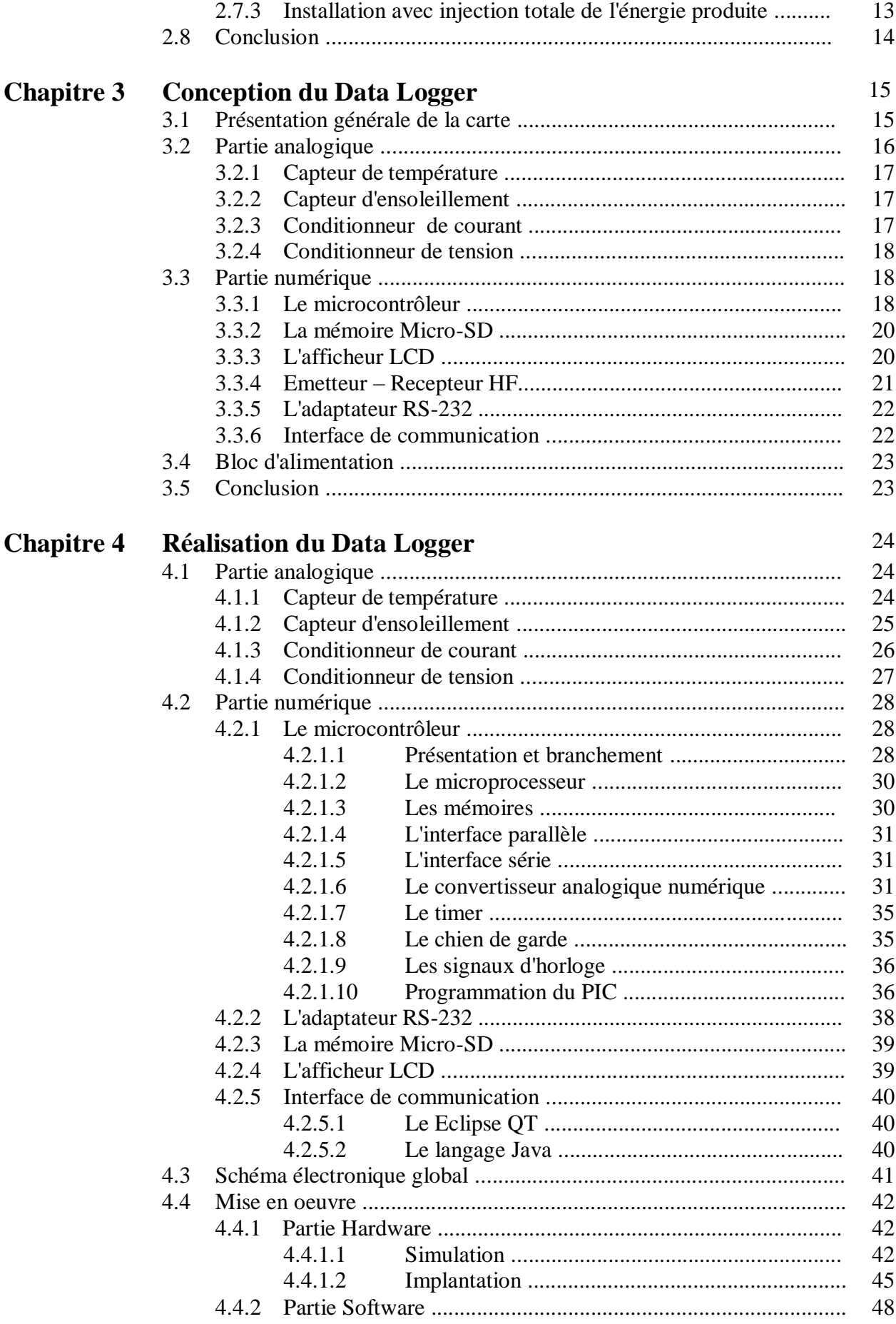

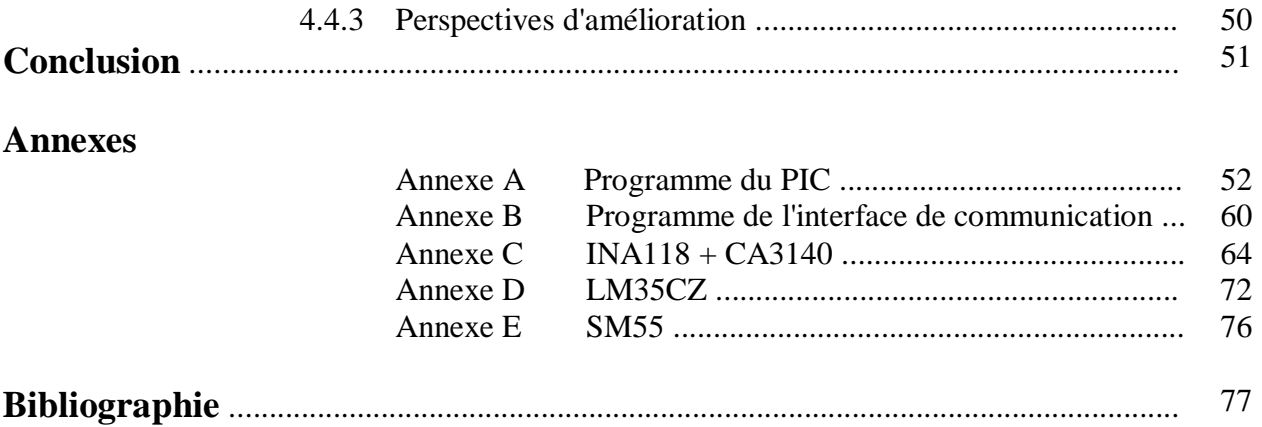

# **Table des Figures**

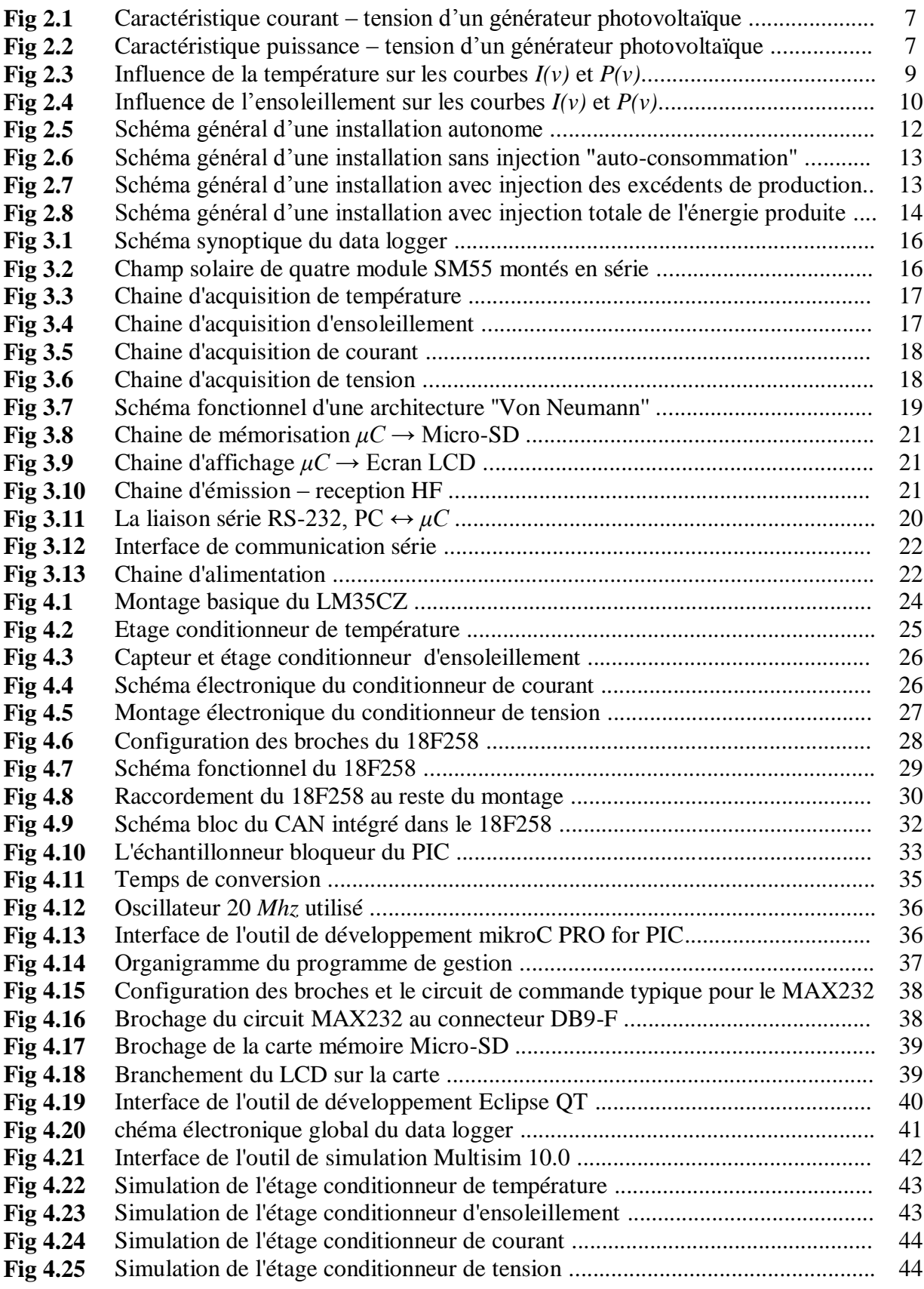

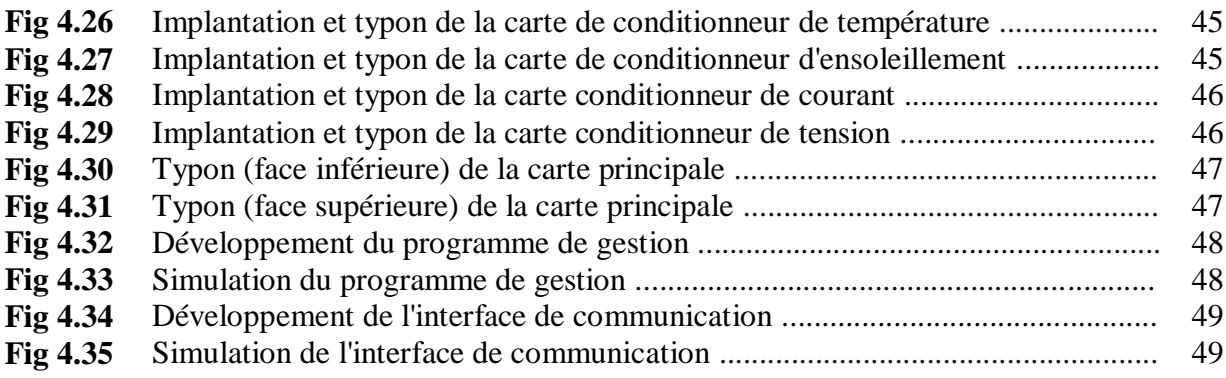

# **Liste des Tableaux**

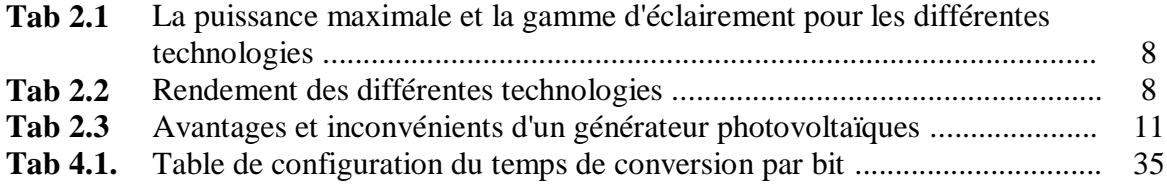

## **Introduction**

 Alors que le prix du baril de pétrole reste à un niveau élevé et pourrait encore augmenter, les questions sur les réserves restantes d'hydrocarbures ressurgissent. Selon la plupart des experts, il faut s'attendre à manquer de pétrole dans le courant du XXIème siècle.

 Pour les plus optimistes, nous en avons encore pour 50 ans. Mais pour d'autres, la fin du pétrole est déjà là. Le défi est donc de taille: il s'agit de trouver des substituts aux énergies fossiles, en donnant la priorité aux énergies renouvelables. Mais c'est aussi tout notre comportement énergétique qui serait à réviser.

 Il est urgent de prendre conscience du retard que nous accusons en matière d'énergies renouvelables. Là ou d'autres pays tel que l'Allemagne prennent déjà des mesures pour le remplacement des énergies fossiles par des sources d'énergies moins polluantes et durables. L'Algérie "pays du soleil" doit revoir ses plans de développements et opter dès maintenant pour ce qui sera demain non pas une solution alternative, mais bel et bien une obligation. Nous devons prendre les devants et ne pas répéter les erreurs déjà commises. Nous devons développer nous-mêmes les installations nécessaires à la production d'énergie de type solaire ou éolienne ou autre, qui représenteront un enjeu économique de taille dans un futur proche.

 En plus d'être dicté par une politique de développement durable, il est primordial de changer les habitudes de consommation de tout un chacun et prendre conscience du gaspillage énergétique engendré par la société moderne. Les indicateurs économiques et écologiques nous le démontrent. La révolution énergétique doit être amorcée immédiatement.

 La solution solaire est l'une des solutions de l'avenir. Cependant, et si on opte pour ce choix, il restera à améliorer les dispositifs mis en œuvre, en solutionnant les problèmes rencontrés lors de la mise en place de "champs photovoltaïques".

 Les sociétés industriellement avancées d'aujourd'hui ont non seulement besoin de systèmes utilisant l'énergie solaire sous sa forme originale, mais aussi de dispositifs pour la convertir en des formes "artificielles" capables d'alimenter les machines modernes, et de moyens pour stocker cette énergie, assurant ainsi une alimentation continue.

 '' The object of taking data is to provide a basis for action '' .W. Edwards Deming, 1938. L'information c'est l'élément primordial pour chaque décision, donc, pour une bonne maitrise de l'énergie solaire photovoltaïque, il nous faut des informations fiables et précises. Ceci est le cœur de notre projet.

 L'objet de ce projet de fin d'étude consiste à étudier, concevoir et réaliser un data logger, pour panneaux solaires comme application.

Ce mémoire a été divisé en quatre chapitres comme suit :

 Le premier chapitre présente des généralités sur les data loggers. Nous donnons brièvement la définition d'un data logger et ces différentes applications.

 Le second chapitre est une introduction aux centrales photovoltaïques. On parlera du principe de fonctionnement d'une centrale et d'un générateur photovoltaïque, de l'influence des conditions météorologique, et éventuellement on parlera des différents types des centrales solaires photovoltaïques.

 La conception de la carte est abordée au troisième chapitre. Donc, on présentera la description et le fonctionnement global de la carte à réaliser ainsi que le rôle de chacune de ses parties. Nous ne donnerons pas les schémas électroniques de chaque bloc et nous ne justifierons pas le choix et le dimensionnement des composants utilisés car le quatrième chapitre est consacré à ça.

 Le quatrième chapitre est consacré à la réalisation de la carte électronique. Les montages électroniques, les calculs nécessaires, le choix des composants, les schémas de branchement général et le développement des programmes pour PIC et interface graphique sont le cœur de ce chapitre.

 La phase finale de la réalisation, c'est la mise en œuvre de la carte. Nous donnerons les typons des différents étages conditionneurs et de la carte principale.

## **Chapitre 1**

## **Généralités sur les Data Loggers**

'' The object of taking data is to provide a basis for action '' [1]

W. Edwards Deming, 1938

### **1.1 Définition**

 Litterairement parlant le mot ''Data Logger'' signifie ''Enregistreur de Données''. Techniquement parlant, un data logger est un dispositif électronique, en général programmable qui sert à acquérir et enregistrer des valeurs de mesure individuelles et des séries de mesure sur une longue période (pouvant couvrir plusieurs mois). Les grandeurs sont automatiquement mesurées, souvent numérisées et enregistrées sur un support. Elles peuvent etre transmises par le biais d'une interface à un afficheur, à un PC muni d'un logiciel (pour visualisation et analyse) ou à une imprimante.

Les grandeurs mesurées sont par exemple : température, humidité, intensité, tension, vitesse du vent, pression, intensité lumineuse et sonore.

 L'avantage d'un data logger c'est qu'il peut fonctionner indépendament de l'ordinateur, contrairement à la majorité des instruments d'enregistrement.

### **1.2 Actualités**

 Les data loggers changent plus rapidement maintenant que jamais auparavant. Le modèle original qui présente un enregistreur seul et unique est entrain de changer à un dispositif qui, non seulement, recueille des données, mais qui a également la possibilité d'accés à des communications sans fil pour alerter des évènements, la notification automatique des données et le controle à distance. Data loggers commencent à servir des pages web pour les lectures courantes et envoyer des e-mail en cas d'alarmes.

### **1.3 Caractéristiques d'un data logger**

### **1.3.1 Signal (signaux) d'entrée**

 Certains data loggers sont destinés à un certain type d'entrée. De meme, il existe d'autres types qui sont programmables pour différents types d'entrées. Des exemples de ces signaux d'entrées sont présentés dans la liste suivante :

- AC courant / tension
- Fréquence
- Hauteur
- Pression
- · Humidité
- Température
- Son
- Accélération
- $\bullet$  ... etc.

### **1.3.2 Nombre d'entrées**

 Les data loggers sont disponibles sous deux types : canal unique et multi-canal. Il existe des modèles qui suportent des centaines d'entrées. Le OMB-LOGBOOK-300 par exemple a plus de 400 entrées data.

### **1.3.3 Taille**

 Dans plusieurs applications, l'espace est une limitation. Dans ces cas la taille du data logger peut être un paramètre critique de sélection.

### **1.3.4 Vitesse/Mémoire**

 On les comparant avec les systèmes d'acquisition en temps réel, les data loggers ont des fréquences d'échantillonnage petites. Ça est totalement normal, car ils enregistrent les données dans une mémoire interne limitée. En augmentant la fréquence, plus de mémoire est necessaire. Donc, la mémoire à utiliser est determiner à partir de la fréquence d'échantillonnage, ceci implique que la fréquence est un facteur décisif pour le design ou la spécification d'un data logger.

 Par exemple, si une application nécessite une fréquence de 1 Hz (1 échantillon par seconde) et le test doit duré 1 heure, le data logger doit etre capable de stocké 3600 échantillans.

### **1.3.5 Opération en temps réel**

 Dans quelques applications, il peut etre utile de transmettre les données capturées en temps réel à un PC (ou à un afficheur).

### **1.4 Applications**

 Les enregistreurs de données varient entre des types d'usage général pour une gamme d'applications, et entre des appareils très précis pour mesurer dans un seul environnement ou un type d'application bien spécifié. Il est fréquent que les types d'usage général sont programmables mais ils restent toujours comme des machines statiques sans (ou avec un nombre limité) paramètres modifiables.

Les applications d'enregistrement des données comprennent comme exemples :

- Enregistrement sans surveillance de la station météo (comme la vitesse et la direction du vent, température, humidité relative, rayonnement solaire).
- Enregistrement sans surveillance de la pression de gaz.
- Comptage du trafic routier.
- Surveillance de l'environnement, essais de véhicules.
- $\bullet$  ... etc.

### **1.5 Conclusion**

 Un des principaux avantages de l'utilisation d'un data logger est la capacité de collecter automatiquement l'information sur une base de 24 heures.

 Les enregistreurs de données sont des dispositifs implicitement autonomes. Cet aspect autonome d'enregistrement implique une mémoire embarquée qui est utilisée pour stocker des données acquises. Parfois, cette mémoire est très grande pour accueillir plusieurs jours (mois) d'enregistrement. Cette mémoire peut être sauvgardée par pile statique RAM, mémoire flash ou EEPROM.

## **Chapitre 2**

## **Les Centrales Photovoltaїques**

 Les sources d'énergie conventionnelles telles que le nucléaire ou les combustibles fossiles (charbon, pétrole et gaz) sont issues de stocks limités de matières extraites du sous-sol de la terre. Chacune d'elles provoque des dégâts à long terme plus ou moins importants sur l'environnement : pollution atmosphérique, changement climatique, contamination radioactive ... etc.

 À l'opposé, les sources d'énergie renouvlable ont recours à des flux naturels qui traversent de façon plus ou moins permanente la Biosphère. Comme elles n'utilisent qu'une infime partie de ces flux, elles sont inoffensives pour l'environnement naturel aussi bien localement que globalement, et elles le seront éternellement.

 Dans ce chapitre, on parlera du principe de fonctionnement d'une centrale et d'un générateur photovoltaïque, de l'influence des conditions météorologique, et éventuellement on parlera des différents types des centrales solaires photovoltaïques.

### **2.1 Principe de fonctionnement d'une centrale photovoltaїque**

 Une centrale solaire photovoltaïque est constituée d'un ensemble de modules solaires photovoltaïques (générateurs photovoltaïques). La puissance de la centrale est proportionnelle à la surface de modules installés.

### **2.2 Principe de fonctionnement d'un générateur photovoltaїque**

 Les cellules solaires sont généralement associées en série et en parallèle, puis encapsulées sous verre pour obtenir un module photovoltaïque. Un générateur photovoltaïque est constitué de modules interconnectés pour former une unité produisant une puissance continue élevée compatible avec le matériel électrique usuel. Les modules photovoltaïques sont habituellement branchés en série-parallèle pour augmenter la tension et l'intensité à la sortie du générateur. Les modules interconnectés sont montés sur des supports métalliques et inclinés suivant l'angle désiré en fonction du lieu, cet ensemble est souvent désigné par champ de modules.

### **2.3 Caractéristiques électriques d'un générateur photovoltaїque**

#### **2.3.1 Caractéristique courant – tension**

 Le panneau solaire photovoltaïque étant une association de cellules solaires individuelles, sa caractéristique *I(v)* est directement liée à celle de la cellule solaire de base. De même que pour la cellule, la tension qui est présente lorsqu'il ne circule aucun courant est appelée tension en circuit ouvert (*Vco*). À l'opposé, le courant présent lorsqu'il n'y a aucune tension est appelé courant de court-circuit (*Icc*). Dans ces deux situations, aucune puissance n'est extraite du panneau. La meilleure combinaison s'appelle le point de puissance maximale du panneau solaire photovoltaïque. La tension et le courant correspondants sont appelés tension à puissance maximale (*Vpmax*) et courant à puissance maximale (*Ipmax*). Le point de puissance maximale sert à determiner le rendement nominal du panneau solaire.

 La caractéristique courant-tension, illustrée dans la figure (Fig 2.1), décrit le comportement d'une cellule photovoltaïque au silicium sous des conditions météorologiques fixes (température et éclairement donnés).[5]

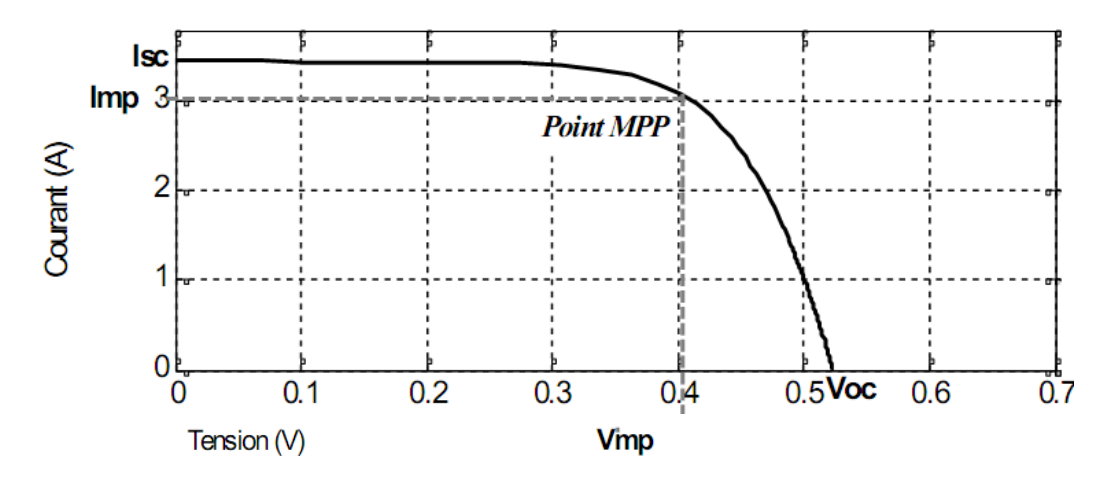

**Fig 2.1.** Caractéristique courant – tension d'un générateur photovoltaїque

### **2.3.2 Caractéristique puissance – tension**

 Cette caractéristique est illustrée dans la figure (Fig 2.2), elle décrit le comportement en puissance de la photopile dans des conditions météorologiques données.[5]

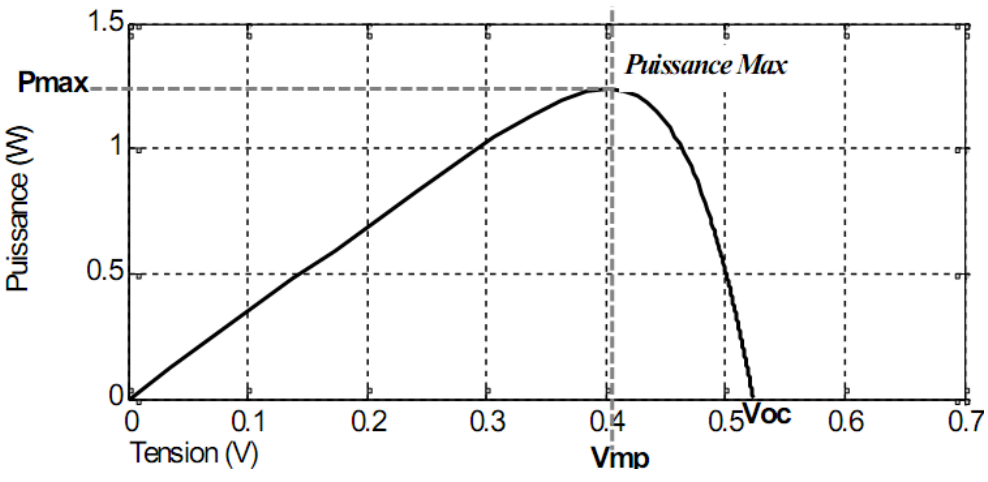

**Fig 2.2.** Caractéristique puissance – tension d'un générateur photovoltaїque

 Le tableau suivant (Tab 2.1) présente la puissance maximale et la gamme 8d'éclairement pour les différentes technologies:

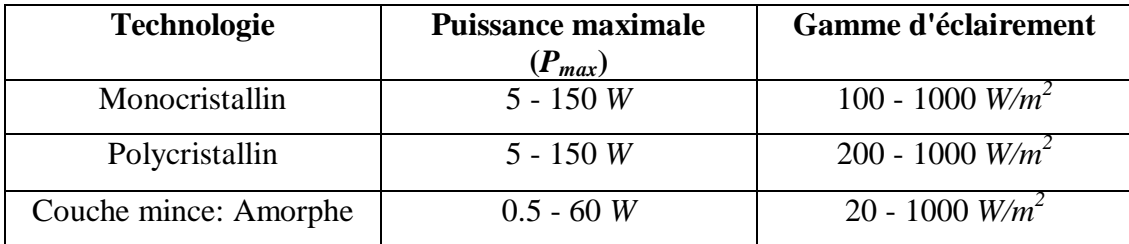

**Tab 2.1.** La puissance maximale et la gamme d'éclairement pour les différentes technologies

### **2.3.3 Le rendement**

 Le rendement énérgitique est défini comme étant le rapport entre la puissance maximale produite et la puissance du rayonnement solaire parvenant au module. Soit *S* la surface du module et *E* l'éclairement en *W/m<sup>2</sup>* , donc le rendement est exprimé par la formule suivante:

$$
\eta = \frac{P \max}{E * S} \tag{2.1}
$$

 L'inclinaison du générateur par rapport à la direction des rayons du soleil est un facteur essentiel pour avoir un rendement max. Un panneau solaire capte le maximum d'énergie lumineuse quand il est perpendiculaire aux rayons du soleil.

 Le rendement des modules en fonctions des différentes technologies fait apparaitre des écarts importants. Ceci est montré dans le tableau suivant (Tab 2.2):

| <b>Technologie</b>    | <b>Rendement typique</b>                       | Rendement max obtenu<br>(laboratoire) |
|-----------------------|------------------------------------------------|---------------------------------------|
| Monocristallin        | 12-15 %                                        | 24 %                                  |
| Polycristallin        | $11 - 14%$                                     | 18.6 %                                |
| Couche mince: Amorphe | 6-7 % (jusqu'à 9 % pour<br>les multi-joctions) | 12.7 %                                |

**Tab 2.2.** Rendement des différentes technologies

 Le rendement est généralement évalué sous des conditions de référence, celles de la norme STC.

### **2.3.4 Les normes STC et NOCT**

 Pour comparer les générateurs solaires photovoltaïques (différentes technologies et différents fabricants), il a été décidé par convention de choisir comme conditions standard STC (Standard Test Conditions) un ensoleillement de 1000 *W/m<sup>2</sup>* (1 soleil) selon la répartition spectrale AM1.5 et une température de cellule de 25 *°C*.

 Comme les cellules photovoltaïques d'un générateur solaire soumis à un ensoleillement fonctionnent à une température plus élevée que la température ambiante, il a été aussi décidé par convention de choisir comme conditions normales NOCT (Normal CondiTions) un ensoleillement de 800 *W/m<sup>2</sup>* , une température de 20 *°C* et une vitesse de vent de 1 *m/s*.

### **2.4 Influence des conditions climatiques**

### **2.4.1 Influence de la température**

Les graphes suivants représentent les caractéristiques  $I(v)$  et  $P(v)$  respectivement d'un générateur photovoltaïque pour un ensoleillement constant (*S* = 1000 *W/m<sup>2</sup>* ) et une température variable.[5]

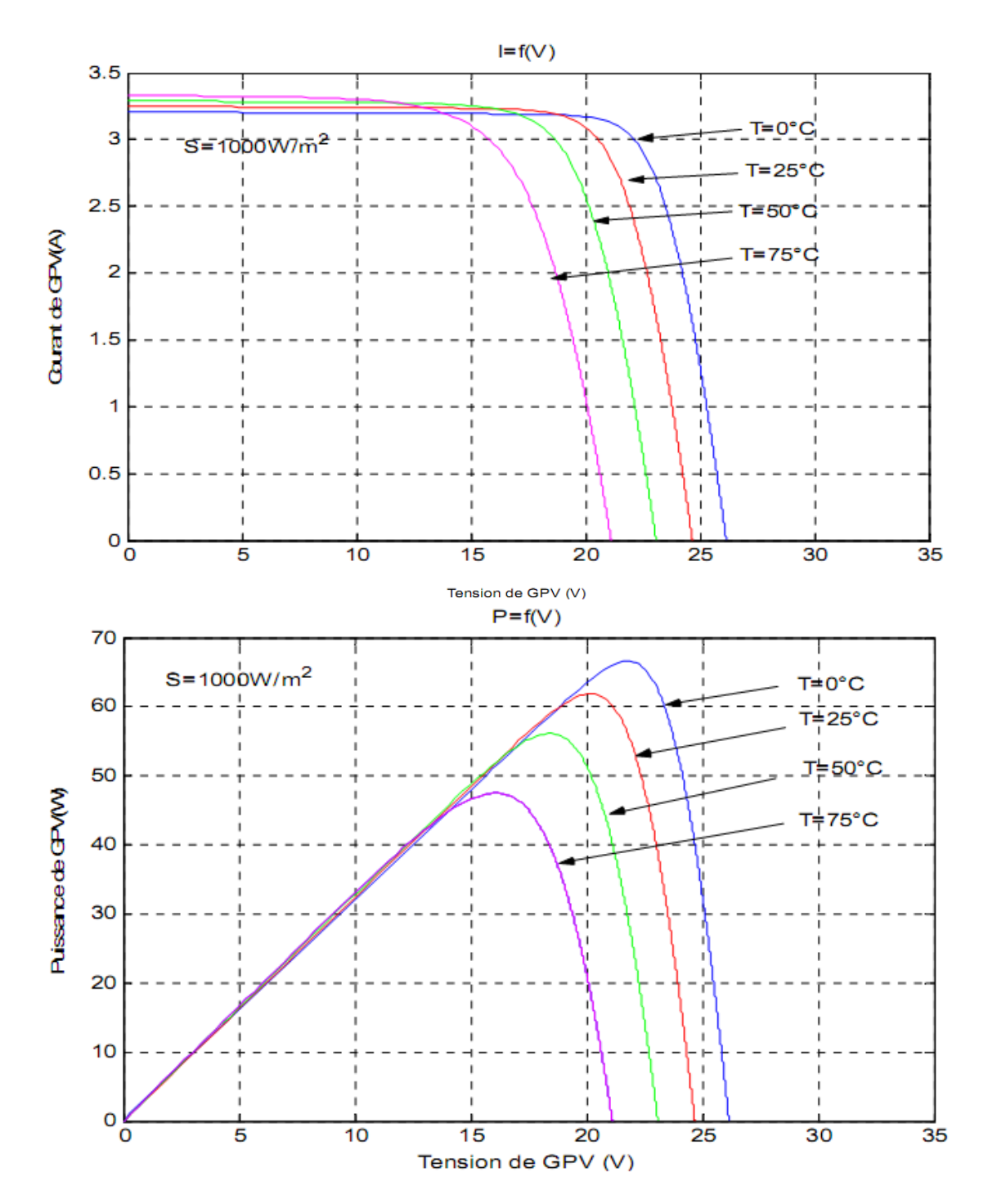

**Fig 2.3.** Influence de la température sur les courbes  $I(v)$  et  $P(v)$ 

### **2.4.2 Influence de l'ensoleillement (irradiation solaire)**

 Ce que l'on désigne par ensoleillement est le rayonnement émis dans toutes les directions par le soleil et que la terre reçoit à raison d'une puissance moyenne de 1.4 *kW/m<sup>2</sup>* , pour une surface perpendiculaire à la direction terre – soleil. Ce flux solaire est atténué lors de la traversée de l'atmosphère par absorption ou diffusion, suivant les conditions météorologiques et la latitude du lieu, au niveau du sol, la puissance restante est de l'ordre de 1 *kW/m<sup>2</sup>* .

Les graphes suivants représentent les caractéristiques  $I(v)$  et  $P(v)$  respectivement d'un générateur photovoltaïque pour une température constante (*T* = 25 *°C*) et un ensoleillement variable.[5]

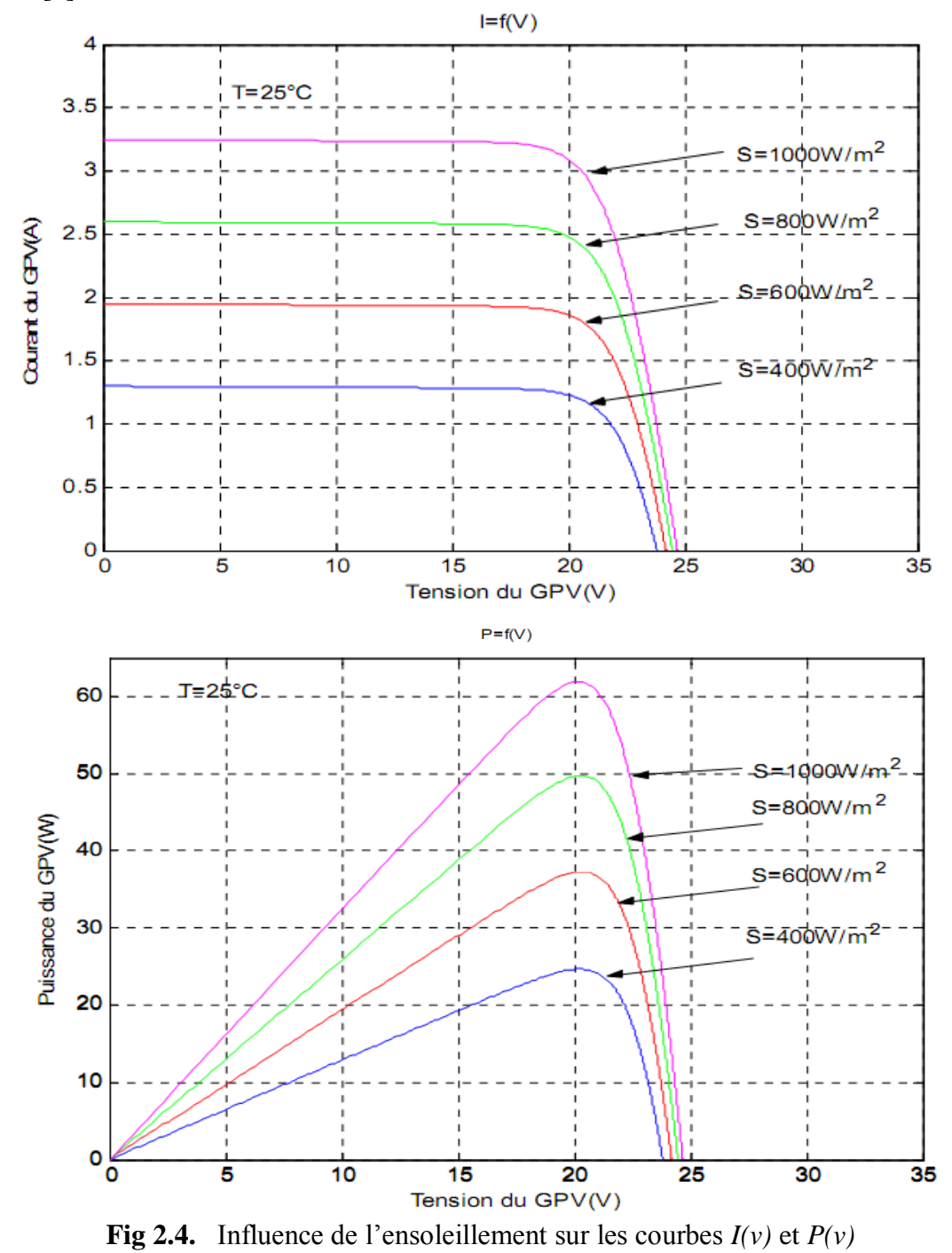

 $ENP 2011$  10

 D'une part, on peut remarquer que les points de fonctionnement à puissance maximale se déplacent peu et se situent autour d'une valeur d'environ 21 *V*.

 D'une autre part, on peut aussi remarquer que le courant est direcetment proportionnel au rayonnement solaire. Par contre, la tension est relativement peu dégradée. On en déduit donc que le panneau peut fournir une tension correcte, meme à faible éclairage.

 Enfin, il est important de noter que, lorsque l'éclairement est plus faible que 100 *W/m<sup>2</sup>* , la tension du panneau varie à son tour. Elle baisse avec l'éclairement (variation logarithmique). Seules les photopiles au silicium amorphe permettent un fonctionnement dans ces conditions grace à une tension encore assez élevée. C'est pour cette raison que le silicium amorphe peut etre utilisé sous éclairage artificiel, contrairement au silicium cristallin.

### **2.5 Avantages et inconvénients d'un générateur photovoltaїque**

 Les avantages et les inconvénients d'une centrale photovoltaïque sont les memes à grande échelle que pour un générateur ou une cellule photovoltaïque.

| <b>Avantages</b>                                                                                                    | Inconvénients                                                                                                 |  |
|----------------------------------------------------------------------------------------------------|----------------------------------------------------------------------------------------------------|--|
| Haute fiabilité, pas de pièce<br>$\bullet$<br>mobile (sauf sur des systèmes<br>suiveurs slaires, le mouvement<br>est très lent).<br>Systèmes silencieux.<br>$\bullet$<br>Entretien réduit, peu de cout<br>$\bullet$<br>de fonctionnement. | Cout de fabrication élevé.<br>Rendement faible.<br>Sensibilité aux<br>conditions<br>$\bullet$<br>climatiques. |  |

**Tab 2.3.** Avantages et inconvénients d'un générateur photovoltaïque

### **2.6 Les installations photovoltaїques autonomes**

### **2.6.1 Définition**

 Une installation photovoltaїque autonome est une installation qui produit de l'électricité grâce au soleil, mais qui fonctionne indépendamment du réseau électrique. Dans la majorité des cas, ce système est utilisé dans les sites isolés où il serait beaucoup trop coûteux de raccorder l'habitation ou le local que l'on souhaite alimenter en électricité. La différence majeure avec une installation photovoltaїque standard (raccordée au réseau), c'est la présence de batteries. Une installation photovoltaїque autonome doit être capable de fournir de l'énergie, y compris lorsqu'il n'y a plus de soleil (la nuit ou en cas de mauvais temps). Il faut donc qu'une partie de la production journalière des modules photovoltaїques soit stockée.

 L'autonomie de ce système le rend utilisable dans de nombreuses situations pour lesquelles le solaire est souvent la seule possibilité d'obtenir de l'énergie.

### **2.6.2 Schéma général d'une installation autonome**

 Cette installation se compose d'un ou plusieurs modules photovoltaїques, d'un régulateur de charge, d'une ou plusieurs batteries et éventuellement d'un onduleur, comme le montre la figure (Fig 2.5):

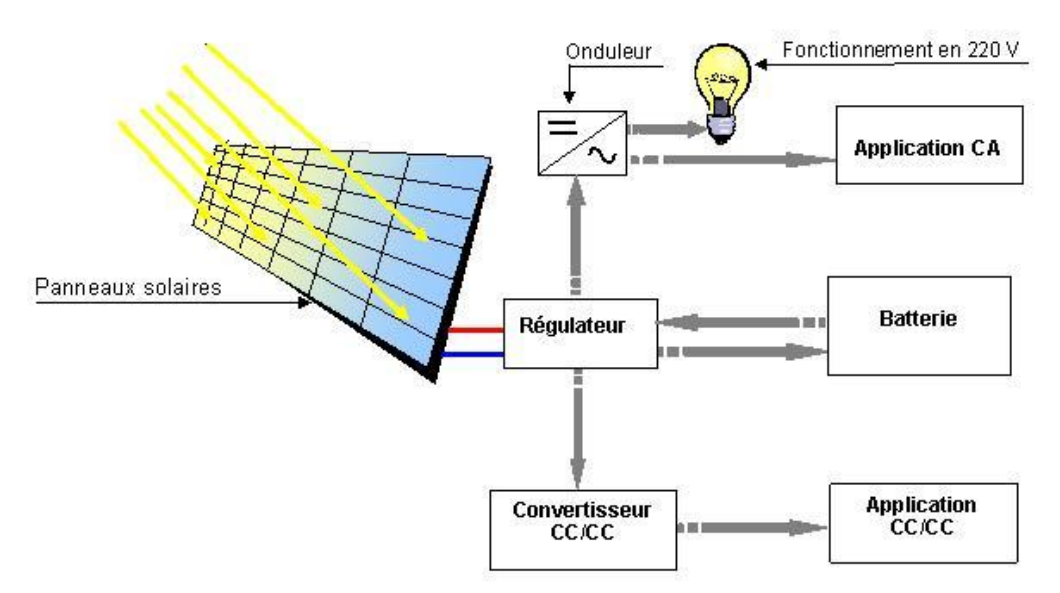

**Fig 2.5.** Schéma général d'une installation autonome

### **2.7 Les installations photovoltaїques raccordées au réseau**

### **2.7.1 Installation sans injection "auto-consommation"**

 Une partie de l'énergie consommée est obtenue à partir du générateur photovoltaïque et l'autre partie à partir du réseau publique.

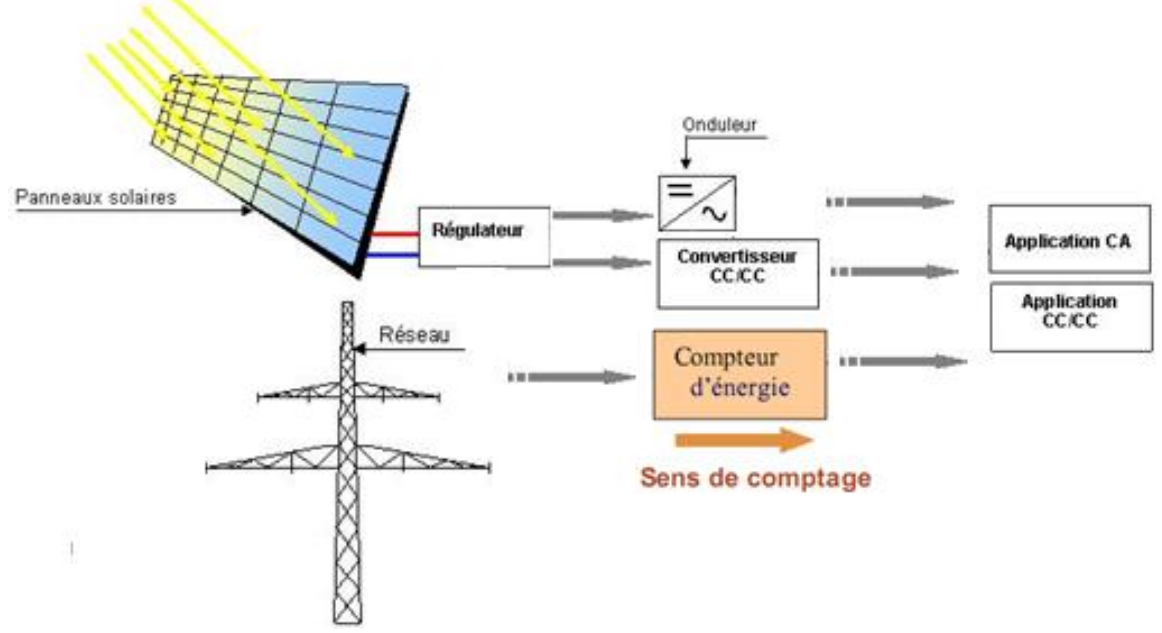

**Fig 2.6.** Schéma général d'une installation sans injection "auto-consommation"

### **2.7.2 Installation avec injection des exédents de production**

 Deux compteurs d'énérgie sont nécessaires: le premier comptabilise l'énergie achetée au fournisseur d'énergie (SONELGAZ par exemple) et le deuxième comptabilise l'énergie renvoyée sur le réseau électrique lorsque la production dépasse la consommation.

 Le compteur de vente qui enregistre le courant injecté est installé sur la partie de ligne appartenant au réseau de distribution publique.

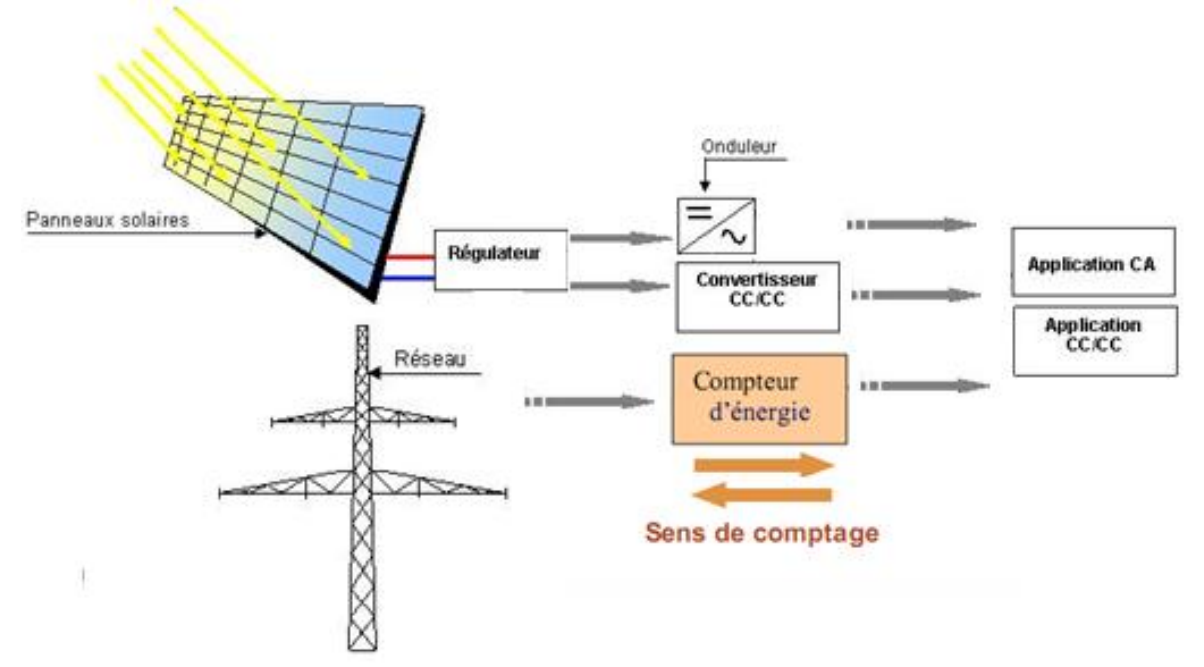

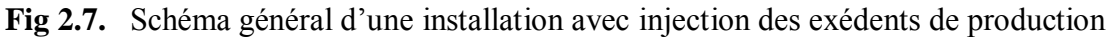

### **2.7.3 Installation avec injection totale de l'énergie produite**

 Un système photovoltaïque raccordé au réseau avec injection totale de l'énérgie produite est le plus simple, il comprend globalement un générateur photovoltaïque et un onduleur.

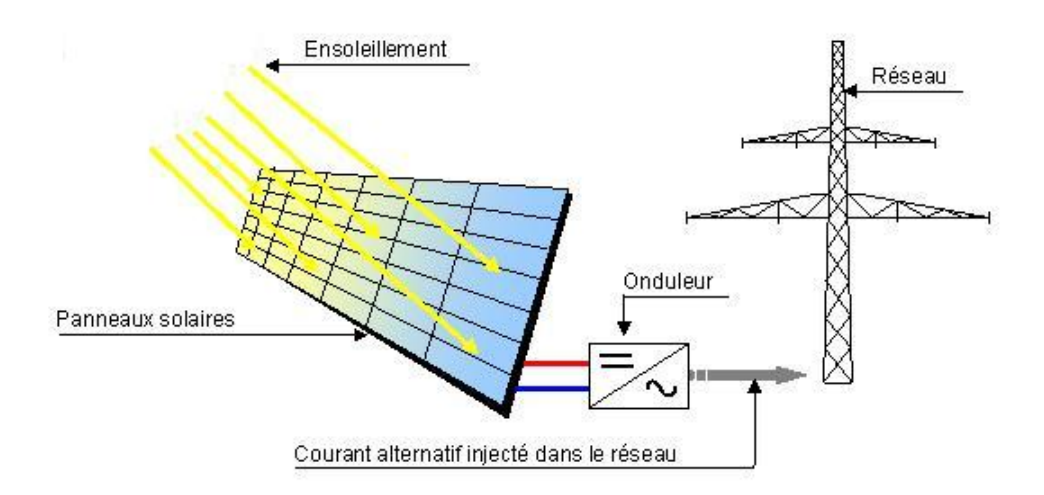

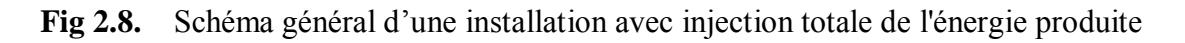

### **2.8 Conclusion**

 L'énergie solaire photovoltaïque (PV), qui est la conversion directe de la lumière en électricité grace à des cellules solaires, représente une alternative intéressante et bien adaptée à des besoins limités (au moins actuellement).

 Les performances d'un système photovoltaïque dépend fortement des conditions météorologiques telles que le rayonnement solaire et la température. Le générateur photovoltaïque est l'élement le plus onéreux et le plus sensible aux conditions climatiques sur le site.

## **Chapitre 3**

## **Conception du Data Logger**

 Ce chapitre présente la description et le fonctionnement global de la carte à réaliser ainsi que le rôle de chacune de ses parties. Nous ne donnerons pas les schémas électroniques de chaque bloc et nous ne justifierons pas le choix et le dimensionnement des composants utilisés car le quatrième chapitre est consacré pour ça.

#### **3.1 Présentation générale de la carte**

 La carte que nous entreprenons de réaliser (le data logger) a pour but l'acquisition et l'enregistrement des données météorologiques (température et éclairement) et des données électriques concernant le fonctionnement du système (courant et tension). Ces données, de nature physique, sont lentement variables donc pas de problème particulier (concernant la vitesse d'acquisition).

 Dans ce travail, la particularité est qu'il faudra recueillir ces données et les envoyer par une voie de communication vers un poste de réception où elles seront visualisées, traitées et stockées.

 En pratique, pour faire la conception, il faut tout d'abord avoir à l'esprit le schéma synoptique général et le fonctionnement par bloc du système global.

La carte comporte donc plusieurs blocs tel qu'illustré sur la figure (Fig 3.1).

On peut décrire le fonctionnement de la carte par les points suivants :

- Acquérir les quatre données analogiques (représentant l'état du système) proviennent des capteurs (de température et d'ensoleillement) et des conditionneurs (de courant et de tension).
- Le *μC* convertit les signaux analogiques en signaux numériques sur un mot binaire de 10bit, en utilisant le CAN (Convertisseur Analogique Numérique) intégré.
- Interpréter la signification de ces entrées.
- Calculer, mémoriser et récupérer les variables logicielles intermédiaires.
- Agir sur les sorties (afficheur LCD, carte mémoire) en fonction des entrées et des calculs réalisés.
- Communiquer par la liaison série RS-232 avec un PC.

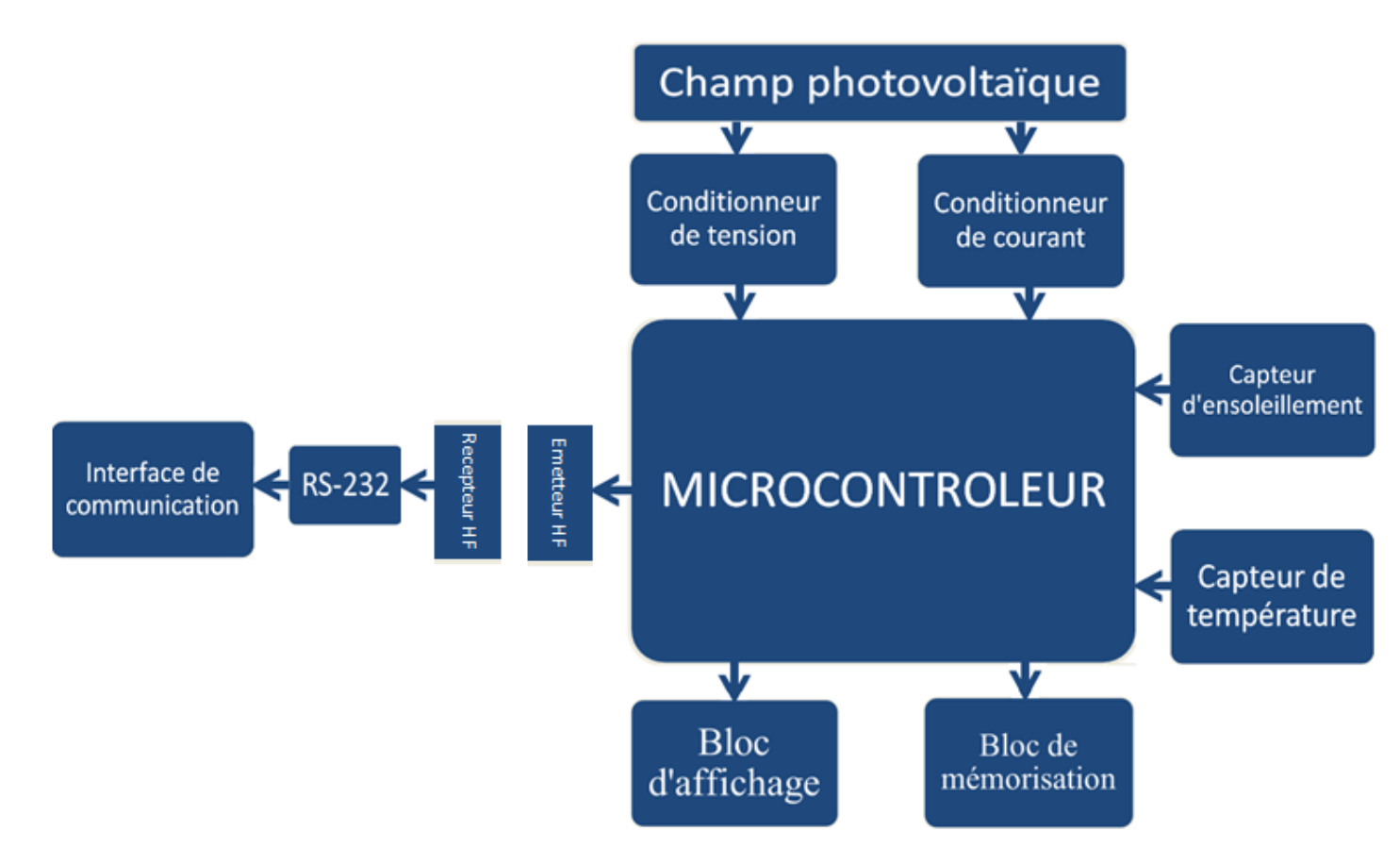

**Fig 3.1.** Schéma synoptique du data logger

### **3.2 Partie analogique**

 On utilisera un champ de quatre module solaire SM55 montés en série. Le SM55 a les caractéristiques électriques suivantes (voir annexe E): *Ipmax (CC) = 3.45 A, Vpmax (CO) = 21.7 V* donc le champ solaire que nous disposons a les caractéristique électriques suivantes:  $I_{max} = I_{pmax} = 3.45$  *A,*  $V_{max} = 4*V_{pmax} = 86.8$  *V.* 

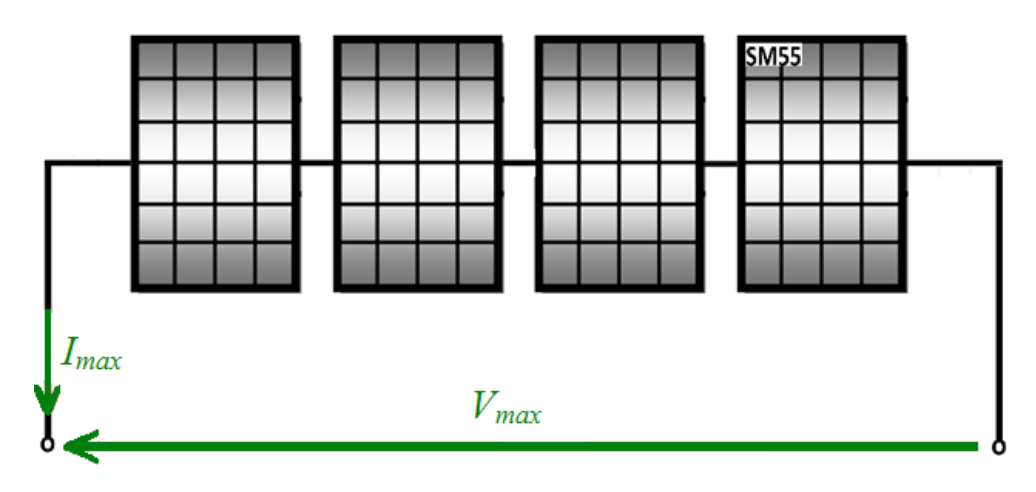

**Fig 3.2.** Champ solaire de quatre module SM55 montés en série

### **3.2.1 Capteur de température**

 Ce bloc prend en charge la mesure de la température. La mesure de cette grandeur physique est assurée par un capteur analogique de température. La réponse du capteur est linéairement proportionnelle à la température, donc, il suffira de l'amplifier et la numériser pour communiquer directement avec le *μC*.

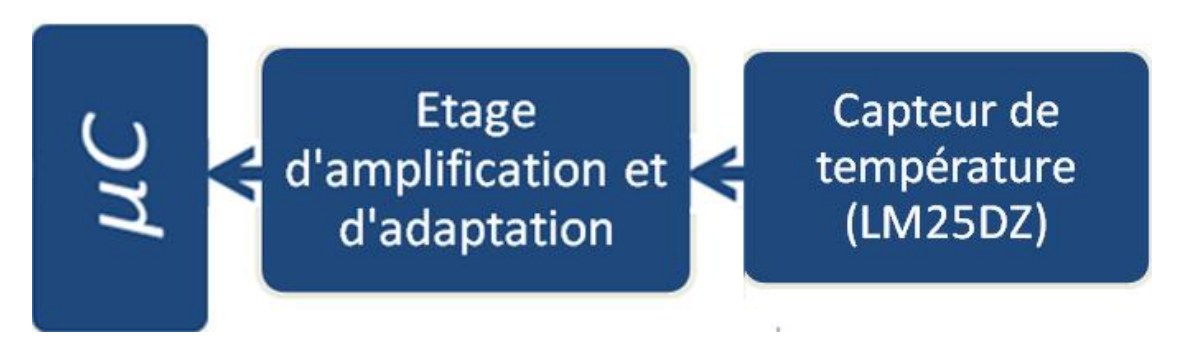

**Fig 3.3.** Chaine d'acquisition de température

 On utilisera pour cela un LM35 type CZ disponible sur le marché. Les caractéristiques techniques du LM35CZ sont présentées dans l'annexe D.

### **3.2.2 Capteur d'ensoleillement**

 Cette partie prend en charge la mesure du flux lumineux (l'ensoleillement). La mesure est effectuée grâce à une cellule de référence. Contrairement au panneau photovoltaïque, elle est maintenue court-circuitée grâce à la résistance shunt. Le courant de court-circuit étant proportionnel au flux lumineux, il suffira de mesurer la *d.d.p* aux bornes du shunt puis de l'amplifier adéquatement pour déduire la valeur du flux lumineux (*W/m<sup>2</sup>* ).

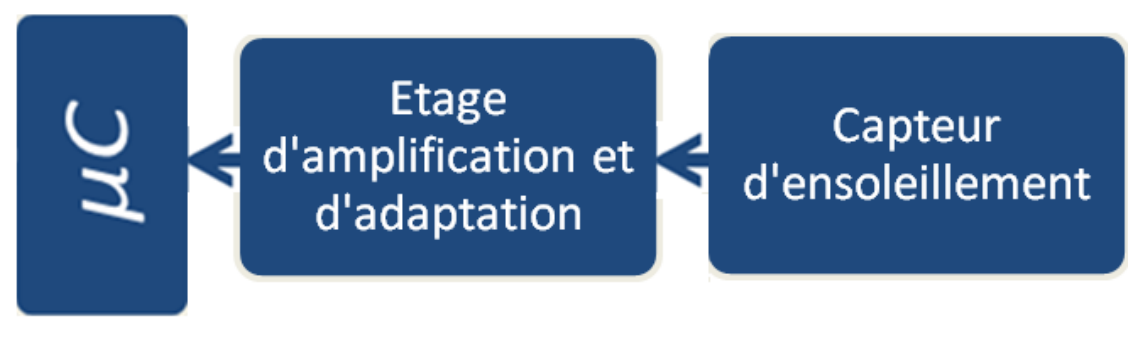

**Fig 3.4.** Chaine d'acquisition d'ensoleillement

### **3.2.3 Conditionneur de courant**

 Cette partie de circuit se charge de conditionner le courant *I<sup>p</sup>* pour pouvoir le numériser par la suite.

 La chaine courant (le conditionneur courant) convertit le courant *I<sup>p</sup>* délivré par le panneau photovoltaique en une tension image '' *Vcourant* '' (notée *Vc*) qui sera introduite dans le convertisseur A/N du *μC*.

La chaine se compose d'une résistance shunt et d'un étage d'adaptation et d'amplification.

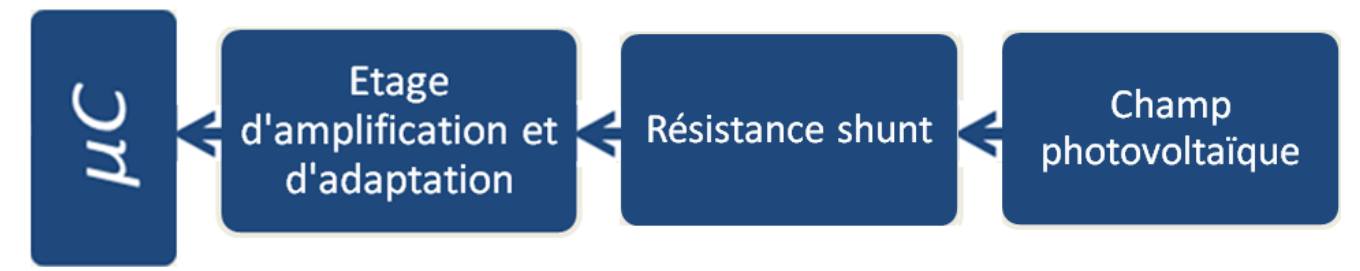

**Fig 3.5.** Chaine d'acquisition de courant

### **3.2.4 Conditionneur de tension**

 De même que le conditionneur de courant montré précédemment, ce bloc se charge de conditionner la tension *V<sup>p</sup>* pour pouvoir la numériser par la suite.

La chaine tension (le conditionneur tension) convertit la tension  $V_p$  délivrée par le panneau photovoltaïque en une tension image " *Vtension* " (notée *Vt*). La chaine se compose d'un simple pont diviseur de tension. L'action sera donc de s'appliquer sur les deux résistances constituants le pont diviseur (on peut aussi installer un potentiomètre).

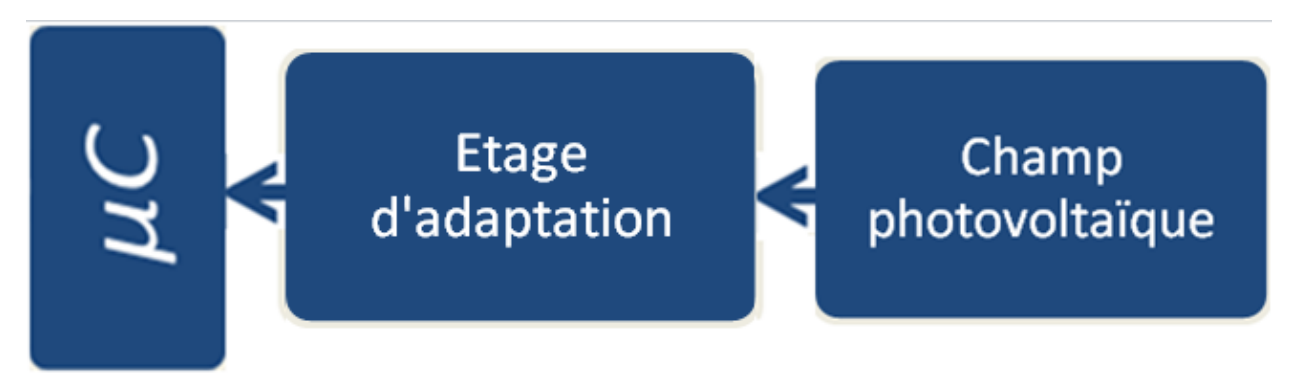

**Fig 3.6.** Chaine d'acquisition de tension

 Le pont diviseur se charge d'abaisser la tension *V<sup>p</sup>* en une tension adéquate (au max  $V_t = 5 V$ ) afin d'effectuer la conversion A/N au niveau du  $\mu$ C.

### **3.3 Partie numérique**

 Dans cette partie, on parlera de tout ce qui est numérique, de tout ce qui est 0 et 1, donc on parlera du microcontrôleur, de la mémoire Micro-SD, de l'afficheur LCD, de l'interface et de la liaison série RS-232.

### **3.3.1 Le microcontrôleur (***μC***)**

 Un *μC* se présente sous la forme d'un circuit intégré réunissant tous les éléments d'une structure à base de microprocesseur. Il est généralement moins puissant qu'un microprocesseur en terme de rapidité ou de taille mémoire.

Les microcontrôleurs, quelque soit leurs constructeurs, ont des architectures très similaires et sont constitués de modules fondamentaux (assurant les mêmes fonctions) suivants :

- Un microprocesseur (CPU),
- De la mémoire de données (RAM et EEPROM),
- De la mémoire programme (ROM),
- Des interfaces parallèles pour la connexion des entrées/sorties,
- Des interfaces séries pour le dialogue avec d'autres unités,
- Des timers pour générer ou mesurer des signaux avec une grande précision temporelle,
- Des convertisseurs analogique/numérique pour le traitement des signaux analogiques.

 On peut dire que seul le langage de programmation constitue la différence majeure entre deux microcontrôleurs (similaires) venant de deux constructeurs différents.

 Un *μC* peut être programmé une fois pour toutes afin qu'il effectue une ou des tâches précises au sein d'un appareil électronique. Mais les *μC* récents peuvent être reprogrammés et ceci grâce à leur mémoire permanente de type FLASH (d'où le terme flasher quelque chose).

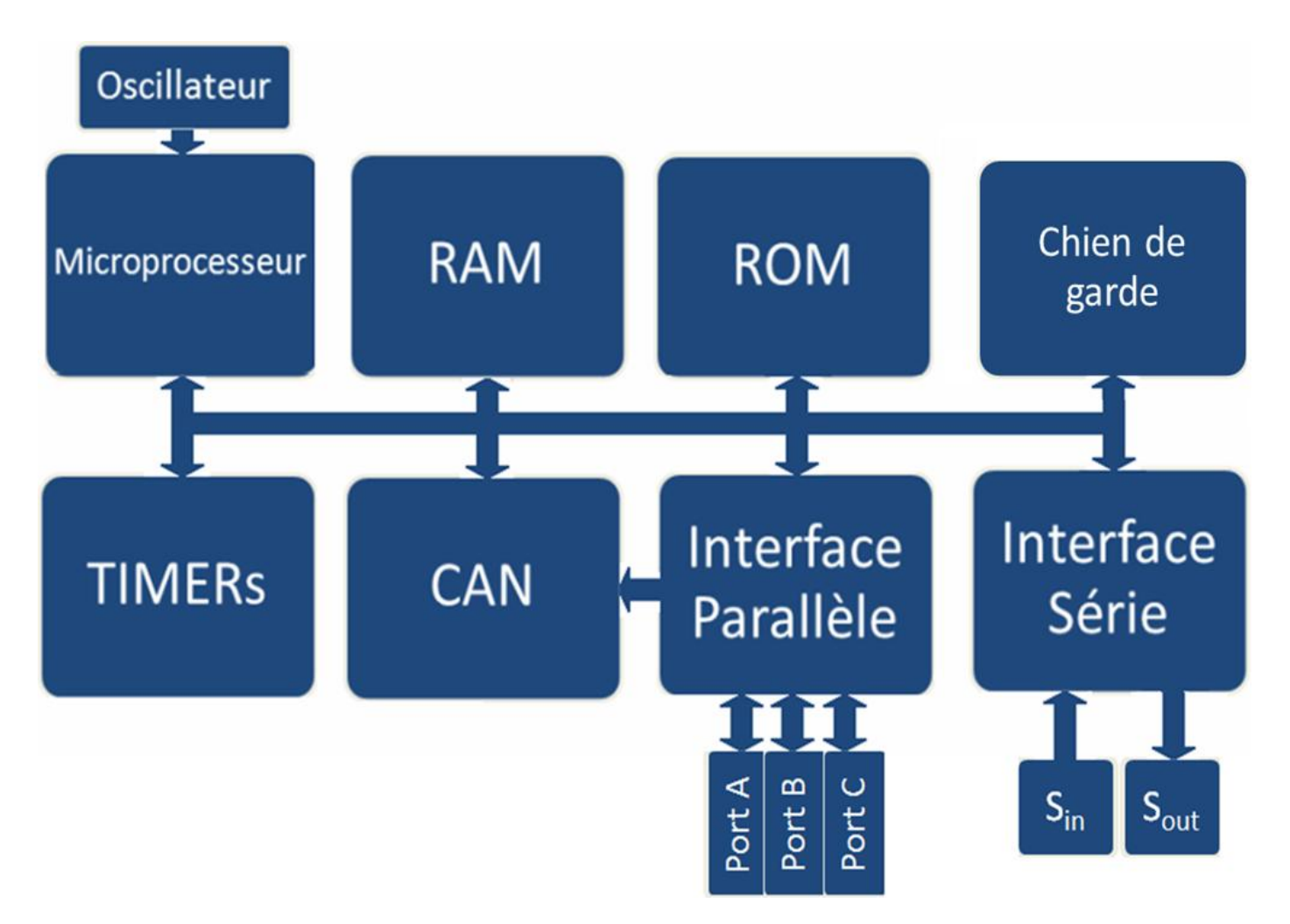

**Fig 3.7.** Schéma fonctionnel d'une architecture ''Von Neumann''

 Les PICs sont des microcontrôleurs à architecture RISC (Reduce Instructions Construction Set), ou encore, composants à jeu d'instructions réduit. L'avantage est plus on réduit le nombre d'instructions, plus leur décodage sera rapide ce qui augmente la vitesse de fonctionnement du *μC*.

 Les PICs sont des composants statiques, ils peuvent fonctionner avec des fréquences d'horloge allant du continu jusqu'à une fréquence max spécifique à chaque circuit.

 Le schéma fonctionnel précedent représente une architecture de ''Von Neumann'' (commune à la plupart des *μC*) où la mémoire programme partage le même bus que la mémoire de données. L'architecture de ''Harvard'', qui dispose de bus distincts pour les données et pour le programme, est plus rarement utilisée.

 Plusieurs constructeurs se partagent le marché des microcontrôleurs, citons INTEL, MOTOROLA, AMTEL, ZILOG, PHILIPS et enfin MICROCHIP avec ses PICs très populaires. Nous utiliserons l'un de ces derniers.

### **3.3.2 La mémoire Micro-SD**

 Le format MicroSD (ou Micro Secure Digital Card) est une unité de stockage qui utilise de la mémoire flash et qui est dérivé du format Secure Digital. Le format MicroSD est le plus petit des dérivés des cartes SD.

 Les emplacements pour les cartes MicroSD sont rarement présents dans les lecteurs de cartes mémoire, il est généralement nécessaire d'utiliser un adaptateur vers les cartes SD.

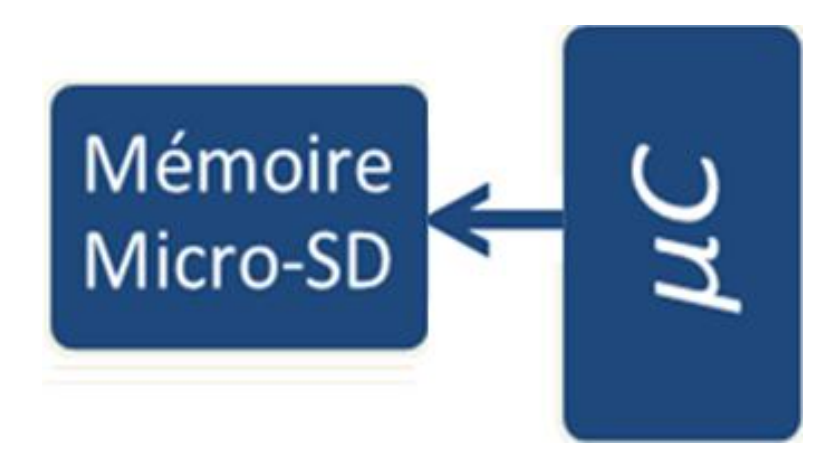

**Fig 3.8.** Chaine de mémorisation *μC* → Micro-SD

### **3.3.3 L'afficheur LCD**

 La nécessité de visualiser localement et numériquement les valeurs de différentes variables analogiques provoque l'utilisation d'un bloc afficheur présenté sous la forme d'un afficheur LCD.

 L'afficheur à cristaux liquides, autrement appelé afficheur LCD (Liquid Crystal Display), est un module compact intelligent et nécessite peu de composants externes pour un bon fonctionnement. Il consomme relativement peu (de 1 à 5 *mA*) et il est facile à utiliser.

 Plusieurs afficheurs sont disponible sur le marché et diffèrent les uns des autres, non seulement par leurs dimensions, (de 1 à 4 lignes de 6 à 80 caractères), mais aussi par leurs caractéristiques techniques et leur tension de service. Certains sont dotés d'un rétroéclairage de l'affichage. Cette fonction fait appel à des LED montées derrière l'écran du module, cependant, cet éclairage est gourmand en intensité (de 80 à 250 *mA*).

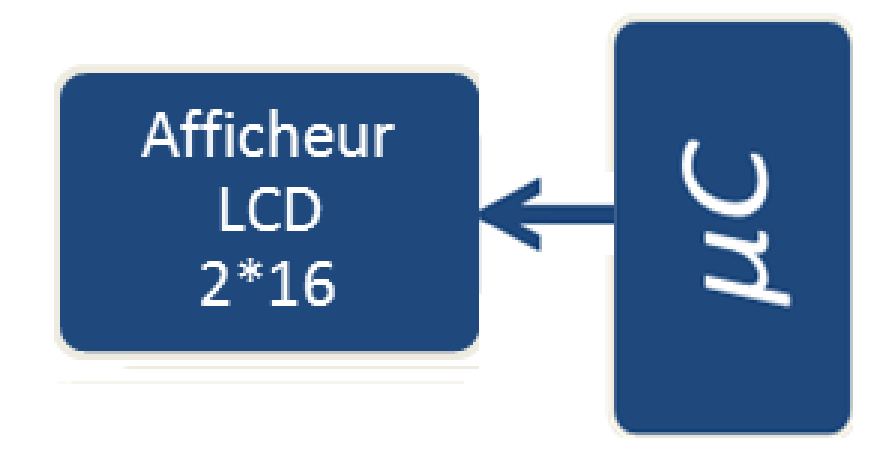

**Fig 3.9.** Chaine d'affichage  $\mu C \rightarrow$  Ecran LCD

 Ils sont très utilisés dans les montages à microcontrôleur, et permettent une grande convivialité. Dans notre montage, on doit afficher la température, le flux, l'intensité de courant, la tension, la date, l'heure ... etc.

On utilisera un afficheur LCD 2\*16 caractères (Ref 2337).

### **3.3.4 Émetteur – Récepteur HF**

 La communication sans fils fait une partie essentielle dans l'exploitation des mesures venues de la carte d'acquisition le transfert des données est assuré par le biais d'un émetteur récepteur HF.

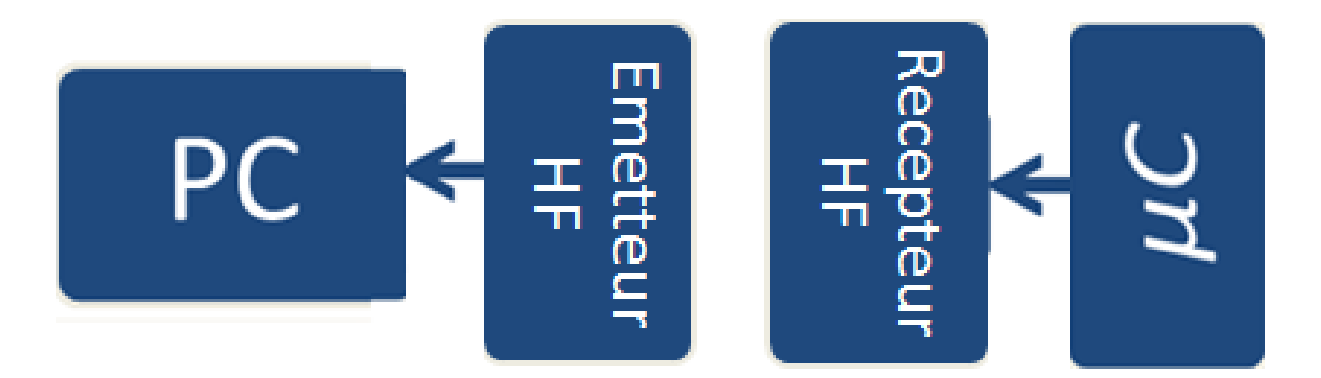

**Fig 3.10.** Chaine d'émission – reception HF

### **3.3.5 L'adaptateur RS-232**

 Cette partie permet de faire dialoguer le PIC (*μC*) et le PC à travers une liaison série RS-232. La liaison RS-232 est une liaison série normalisée et très utilisée dans le monde de l'informatique.

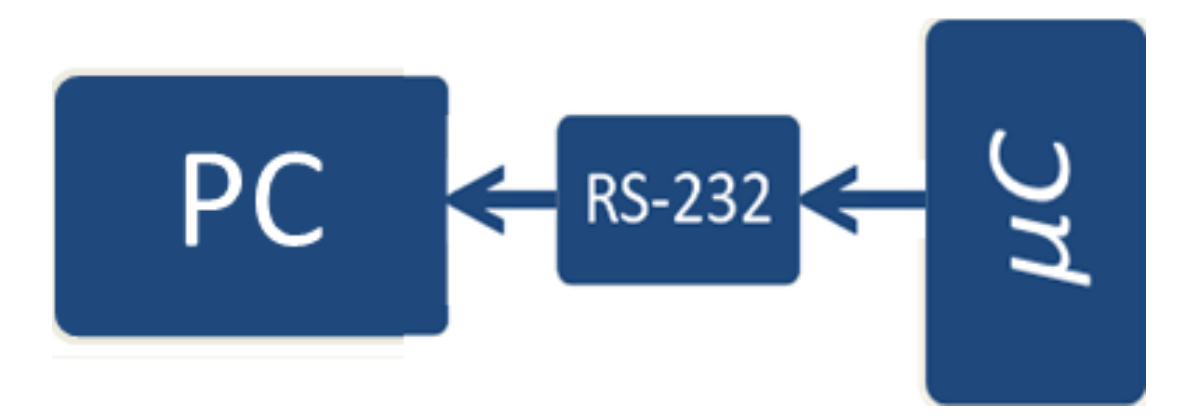

**Fig 3.11.** La liaison série RS-232, PC  $\leftrightarrow \mu C$ 

### **3.3.6 Interface de communication**

 Une interface de communication série (serial communications interface - SCI) est un organe permettant des échanges de données série (un bit à la fois) entre un microprocesseur (intégré dans le *μC*) et un périphirique (le PC dans notre cas).

 Nous devons prévoir une interface au niveau du PC, cette dernière devra communiquer avec le data logger. Le soft devra permettre de visualiser les différentes données transmetées par le circuit en deux modes, analogique et numérique, et il devra permettre l'enregistrement et la revisualisation des données enregistrées.

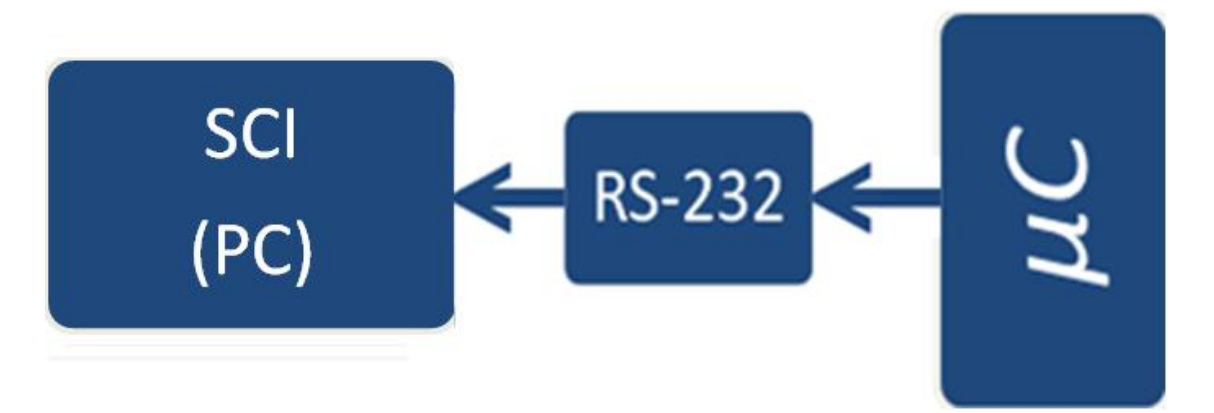

**Fig 3.12.** Interface de communication série

### **3.4 Bloc d'alimentation**

 L'alimentation est un élement essentiel de notre montage, elle devra présenter de bonnes performances en termes de stabilité et de régulation. Les courants et les tensions qu'elle devra fournir n'étant pas importants (quelques centaines de *mA*), il est inutile de la surdimensionner en terme de puissance. Elle comporte les sous-blocs suivants :

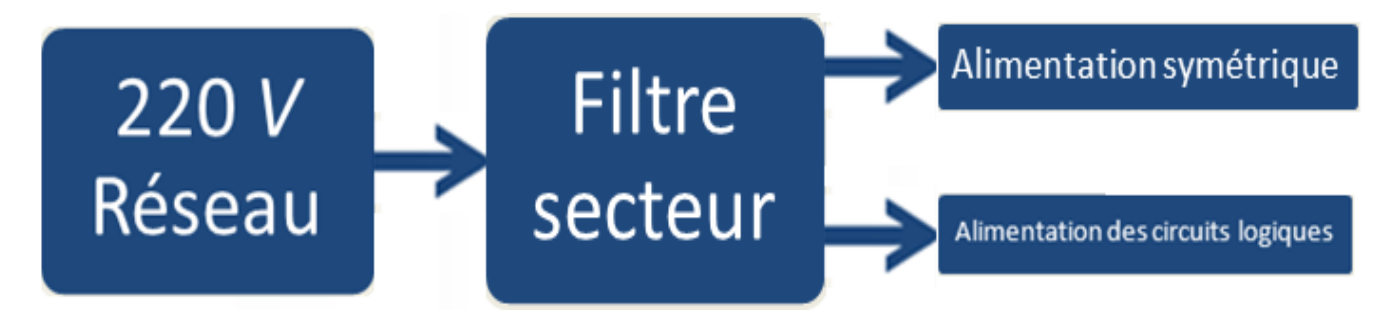

**Fig 3.13.** Chaine d'alimentation

• Filtre secteur:

 A pour but de protéger la carte des parasites de la ligne *220 V* qui risquerait de bruiter les signaux présents dans le montage et vis versa, empêcher les signaux présents dans le montage de polluer le secteur.

Alimentation des circuits logiques:

 Elle devra fournir une alimentation stabilisée de *5V* pour le *μC* et le EIA-232 Driver. Cette tension étant utilisée aussi comme tension de référence lors des conversions A/N.

Alimentation symétrique:

 Elle devra fournir +/-*15V* régulées et stabilisées pour les amplificateurs opérationnels utilisés dans le montage.

### **3.5 Conclusion**

 Le data logger est un système électronique basé autour d'un microcontrôleur de gestion. Les capteurs analogiques fournissent de l'information analogique concernant le fonctionnement global du système au microcontrôleur qui la numérise, affiche, enregistre et envoie au PC. Le charme de ce circuit c'est l'utilisation d'une carte mémoire Micro-SD donc on assure l'autonomie de "loggin'' l'information.

## **Chapitre 4**

## **Réalisation du Data Logger**

 Le passage de la théorie à la pratique nécessite une bonne connaissance des limitations spécifiques à tout composant choisi, ainsi que la prise en considération du degré de complexité (donc de faisabilité) du projet dans les limites de temps et de couts fixées.

 Nous tenons à préciser que le choix des composants a obéi non seulement à des contraintes techniques mais aussi à des limitations d'ordre économique. La disponibilité sur le marché est aussi un point à prendre en compte.

#### **4.1 Partie analogique**

#### **4.1.1 Capteur de température (le LM35CZ)**

 Comme on a indiqué au troisième chapitre, on utilisera un LM35CZ comme capteur de température.

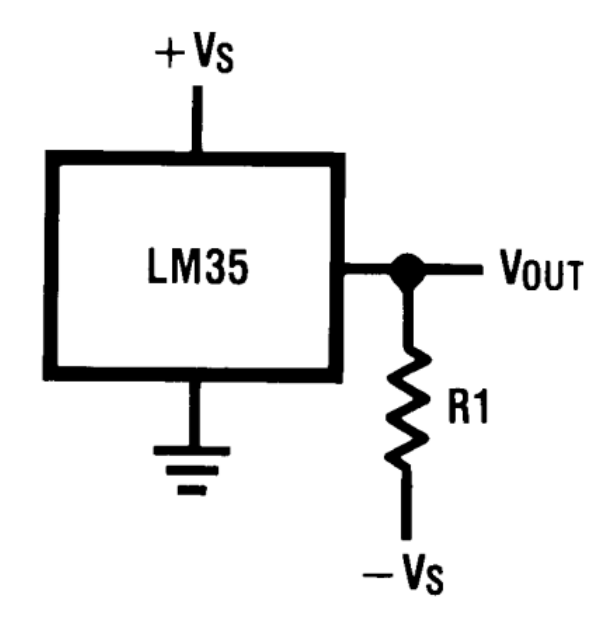

**Fig 4.1.** Montage basique du LM35CZ

tel que :  $R_1 = -V_s / 50 \mu A$ 

$$
V_{out} = +550 \, mV \quad \text{à} \quad +55 \, ^\circ\text{C (max)} \n = +250 \, mV \quad \text{à} \quad +25 \, ^\circ\text{C} \n = 0 \, mV \quad \text{à} \quad 0 \, ^\circ\text{C}
$$

 Le schéma électronique de l'étage d'amplification et d'adaptation pour le signal température est le suivant :

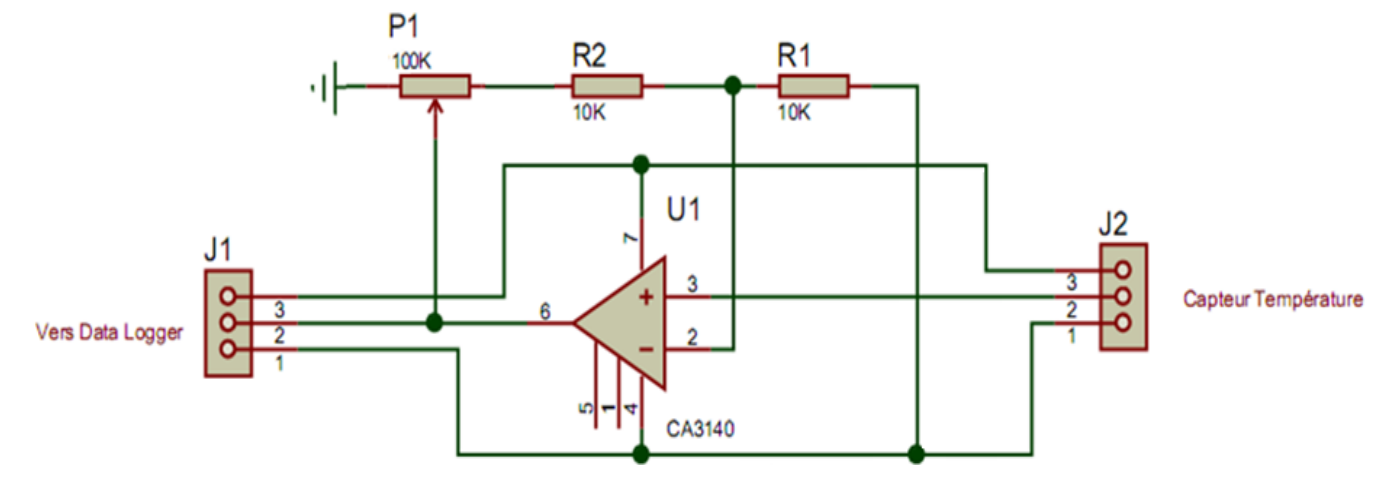

**Fig 4.2.** Etage conditionneur de température

 Le circuit intégré CA3140 est un amplificateur différentiel de mesure ou d'instrumentation (voir annexe C).

#### **4.1.2 Capteur d'ensoleillement (la cellule de référence)**

 En réalité nous n'utilisons pas un capteur de luminosité qui est un dispositif couteux et difficile à mettre en œuvre, néanmoins il existe une méthode moins précise et dont les résultats sont acceptables, cette méthode consiste à l'utilisation d'une cellule de référence.

 On a l'équation suivante qui indique la relation entre le courant de court-circuit de la cellule photovoltaïque (de référence) et le flux lumineux :

$$
Icc = C.\Phi \tag{4.1}
$$

Donc :

$$
V_{lum} = R_{shunt}. C.\phi \tag{4.2}
$$

La constante *C* est donnée par le constructeur de la cellule de référence.

 Comme le montre la figure (Fig 4.3), il suffit de shunter la cellule de référence à l'aide d'une résistance *Rshunt* de très faible valeur (*Rshunt* = *1*Ω), en mesurant la tension à ses bornes nous pouvons déduire la valeur de *ICC* qui est proportionnelle au flux lumineux. On prendra  $\Phi = \Phi_{max} = 1100$  *W/m<sup>2</sup>*.

 On utilisera un amplificateur différentiel de mesure (d'instrumentation), c'est le INA118 (voir annexe C).

On a C = 1 
$$
mA/W/m^2
$$
 done  $V_{lum} = V_{lum \, max} = 1.1 V$ .

Le circuit permettant d'effectuer cette opération est présentée à la figure (Fig 4.3) :

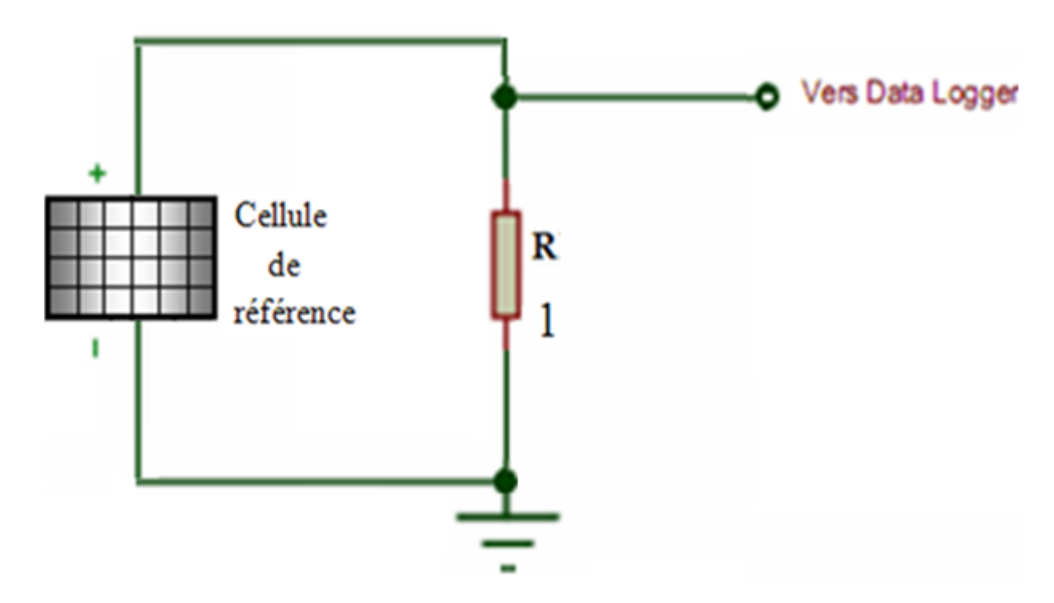

**Fig 4.3.** Capteur et étage conditionneur d'ensoleillement

### **4.1.3 Conditionneur de courant**

 On utilisera une résistance shunt de 0.1*Ω* pour engendrer une tension image *Vcourant* (*Vc*) qui sera injectée au *μC* après une amplification et une adaptation.

Le schéma suivant illustre cette fonctionnalité :

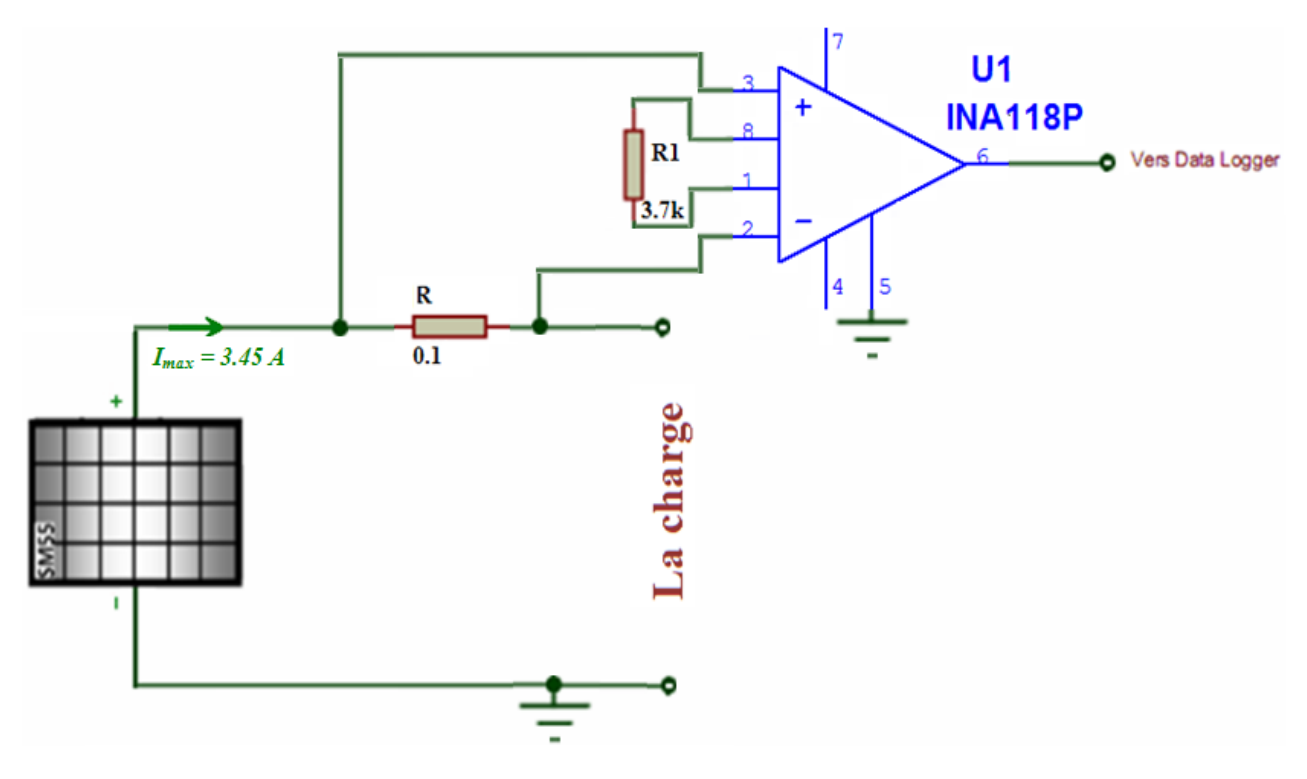

**Fig 4.4.** Schéma électronique du conditionneur de courant
De même, on utilisera le INA118 d'une telle façon à avoir une tension image *V<sup>c</sup>* compatible avec le *μC.* 

On a : 
$$
(V^+ \cdot V)_{\text{max}} = R.I_{\text{max}}
$$
 (4.4)

Et comme  $I_{max} = 3.45 A$  donc  $(V^+ \cdot V)_{max} = 0.345 V$ 

Aussi  $V_{c \, max} = 5 V$  donc il nous faut un gain de  $G = V_{c \, max} / (V^+ - V)_{\text{max}} = 14.5$ 

On utilisera la relation précédente du gain donnée par le constructeur (4.3) :

 $G = I + (50 k\Omega/R_l)$ 

Donc, on trouvera  $R_1 = 3.7 k\Omega$  (normalisée)

#### **4.1.4 Conditionneur de tension**

Le conditionneur de tension est un simple pont diviseur tel qu'il est illustré dans la figure suivante (Fig 4.5):

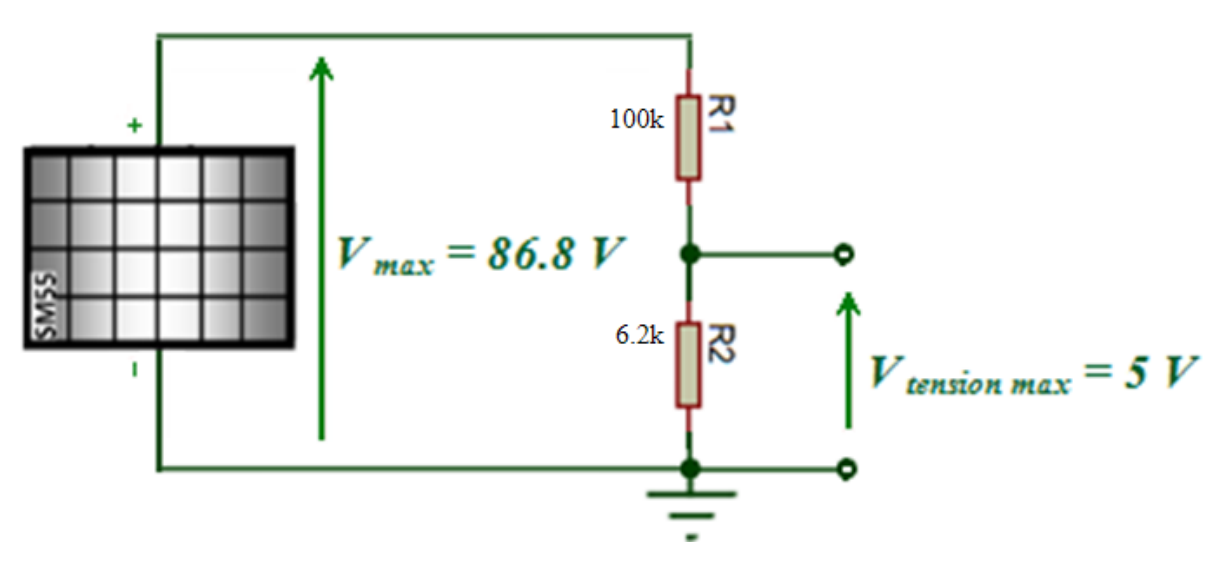

**Fig 4.5.** Montage électronique du conditionneur de tension

Pour que la tension  $V_{tension}$  soit maximale ( $V_{tension}$   $_{max}$  = 5*V*), lorsque la tesion du panneau  $V_p$ soit maximale et égal à 86.8 *V*, on doit choisir les valeurs de deux résistances *R<sup>1</sup>* et *R<sup>2</sup>* d'une telle façon que le rapport  $R_1/R_2$  vérifie la condition suivante :

$$
V_{tension} = [R_2 / (R_1 + R_2)] * V_p
$$
 (4.5)

$$
V_{tension\,max} = [R_2 / (R_1 + R_2)] * V_{max} \tag{4.6}
$$

On trouvera  $R_I/R_2 = (V_{max}/V_{tension\ max}) - 1 = (86.8 / 5) - 1 = 16.36$ 

En suivant les valeurs normalisées des résistances, on pose :  $R_I = 100 k\Omega$  et  $R_2 = 6.2 k\Omega$ .

La tension image  $V_{tension}$  est injectée directement au  $\mu C$  (la numérisation est au niveau du CAN intégré).

### **4.2 Partie numérique**

#### **4.2.1 Le microcontrôleur**

#### **4.2.1.1 Présentation et branchement**

 Le microcontrôleur utilisé est un **PIC18F258** manufacturé par MICROCHIP, c'est un composant qui répond aux exigences de notre système (surtout la lecture/écriture sur la Micro-SD).

 Nous utilisons pour la programmation le compilateur CCS qui permet un développement rapide des applications et le logiciel PROTEUS-ISIS 7.0 Professional pour la simulation.

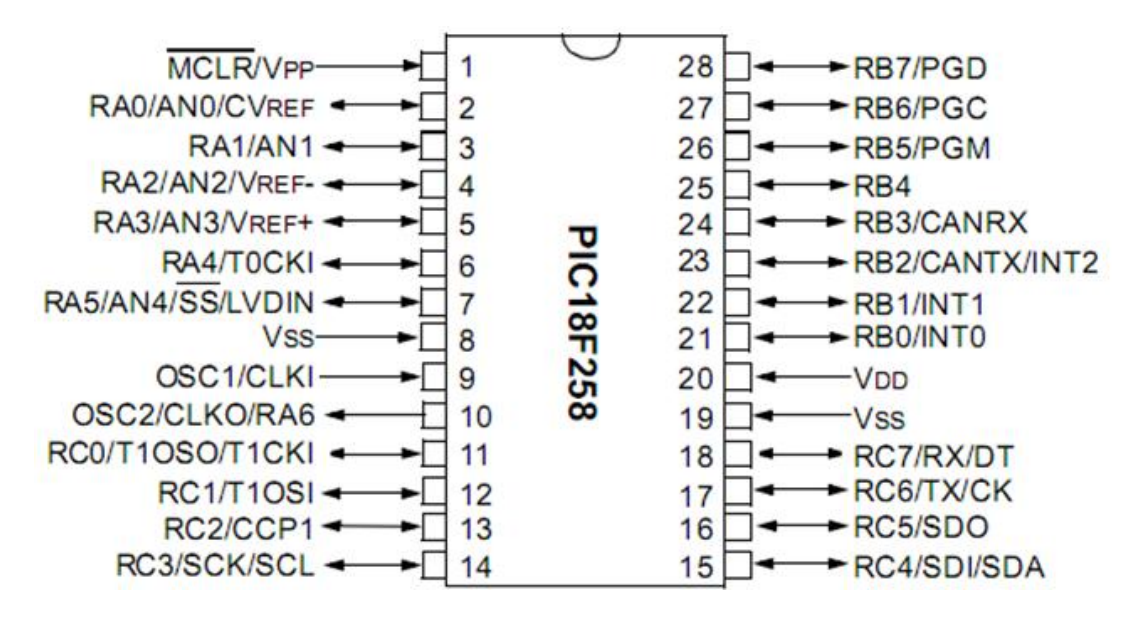

**Fig 4.6.** Configuration des broches du 18F258

Le PIC18F258 a les caractéristiques suivantes :

- 32 *kB* de mémoire FLASH,
- 1.536 *Bytes* de mémoire RAM,
- 256 *Bytes* de mémoire EEPROM,
- Vitesse du processeur : 10 *MIPS* (Million Instruction Per Second), donc 100 *ns* pour une seule instruction,
- Vitesse d'horloge maximale : 40 *Mhz*,
- 5 CAN de 10 *bits*,
- $\bullet$  Timers : 1 *x* 8 *bit*, 3 *x* 16 *bits*,
- Emetteur récepteur universel synchrone et asynchrone (USART) pour la communication série RS232;
- Gamme de température : de  $-40$  à 125 °C,
- Alimentation : de 2 à 5.5 *V*,
- 28 broches

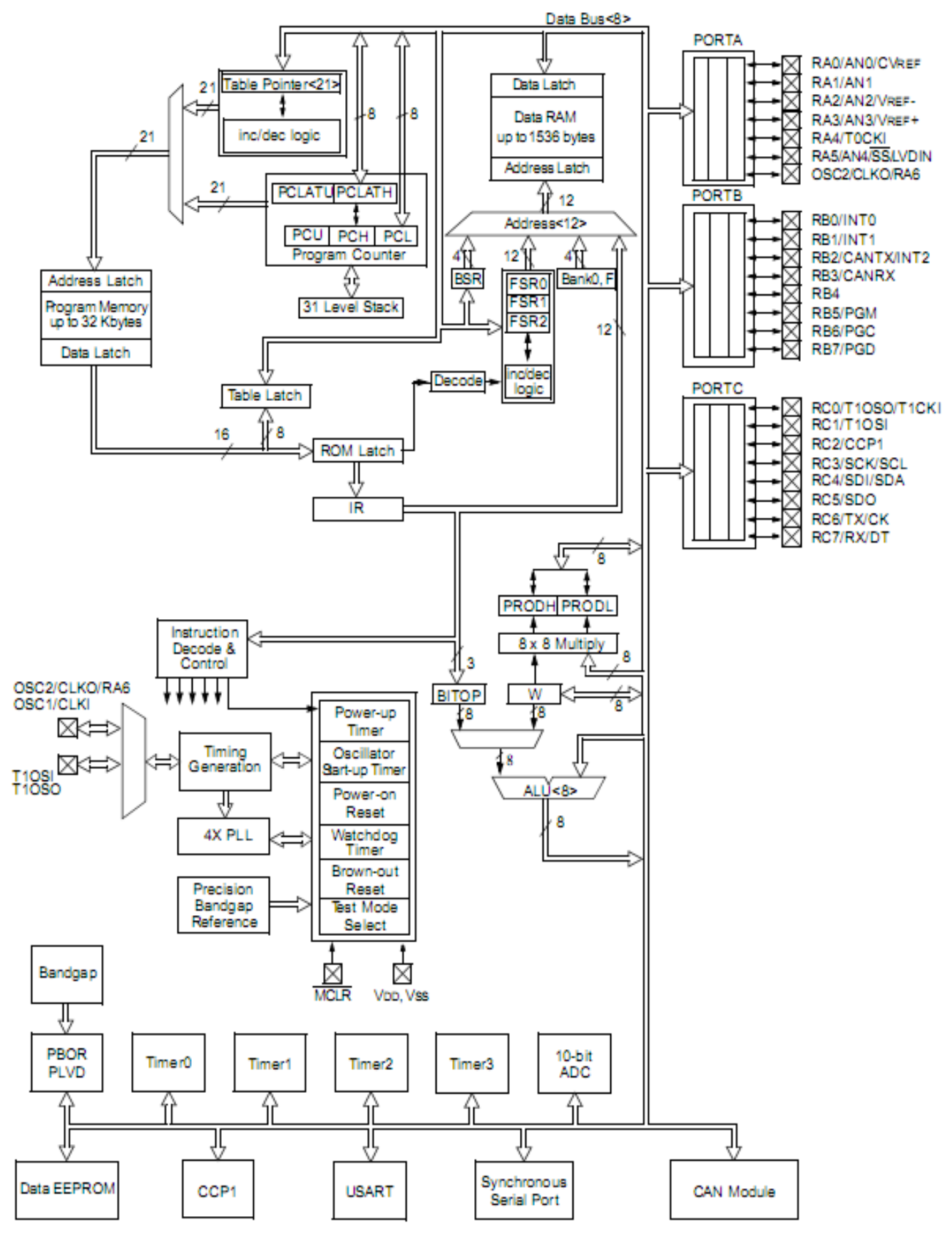

**Fig 4.7.** Schéma fonctionnel du 18F258

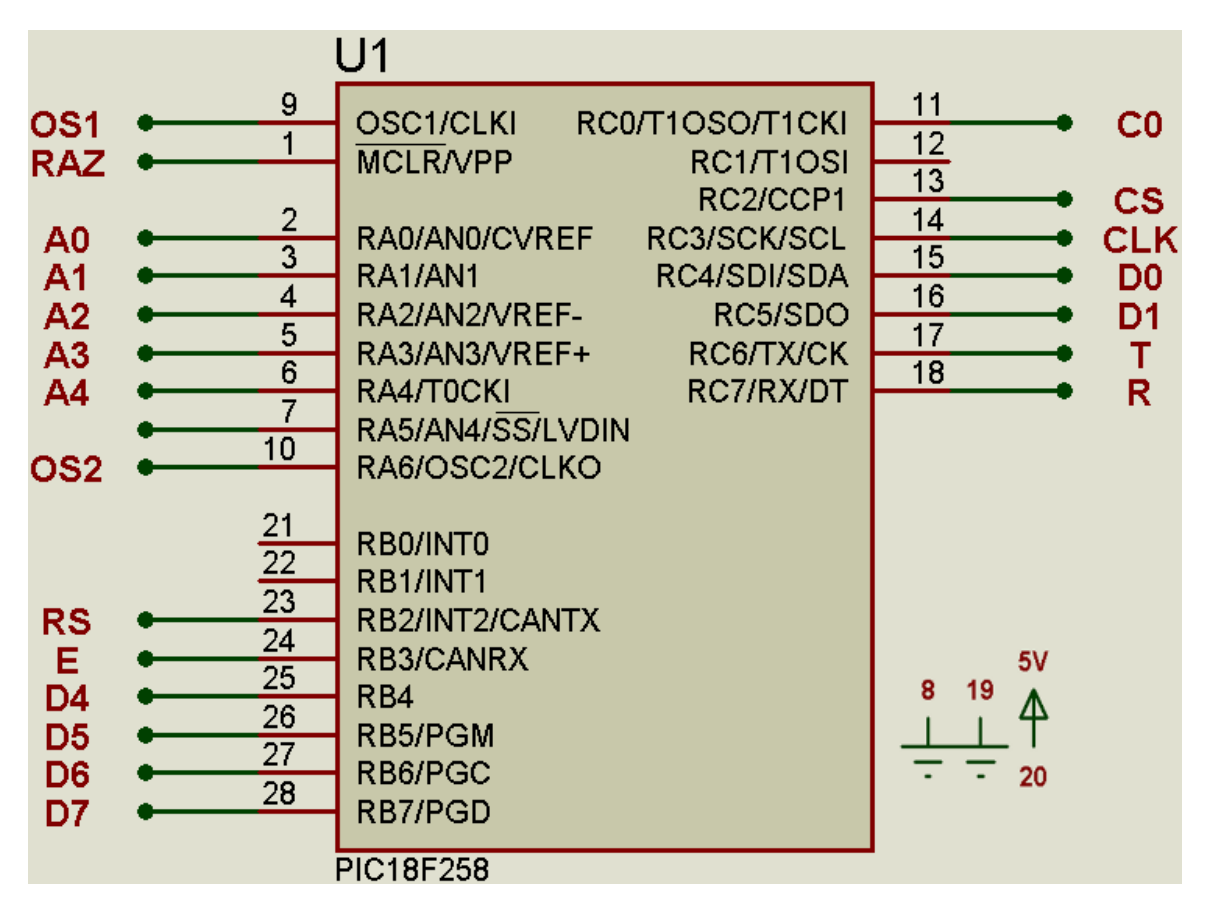

**Fig 4.8.** Raccordement du 18F258 au reste du montage

## **4.2.1.2 Le microprocesseur**

 Le microprocesseur exécute séquentiellement les instructions stockées dans la mémoire programme. Il est constitué des éléments suivants :

- Plusieurs registres accumulateurs contenant temporairement les opérandes ainsi que les résultats des opérations,
- Des registres auxiliaires permettant de relayer les accumulateurs,
- Des registres d'index pour le mode d'adressage indirect,
- Un compteur programme pointant l'adresse de la prochaine instruction à exécuter,
- Une unité arithmétique et logique (UAL) ,

 Le microprocesseur intégré au PIC18F258 est de type RISC (Reduce Instruction Set Computer) qui possède un nombre réduit d'instructions (77 instructions), chacune d'elles s'exécute en une période d'horloge.

## **4.2.1.3 Les mémoires**

Mémoires programmes

 Ce dispositif contient les instructions du programme que doit exécuter le microprocesseur. Ce type de mémoire (appelée mémoire morte), est uniquement accessible en lecture. Il en existe différents types selon leur mode de programmation :

\* De la ROM dont le contenu est programmé lors de sa fabrication,

 \* De la PROM programmable électriquement une seule fois par le développeur (appelée aussi OTPROM),

 \* De la EPROM programmable électriquement et effaçable aux UV (appelée aussi UVPROM),

\* De la EEPROM programmable et effaçable électriquement.

• Mémoires données

 Ce dispositif permet de mémoriser temporairement les données générées par le microprocesseur pendant les différentes phases du traitement numérique (résultats d'opérations, états des capteurs...). Ces mémoires sont accessibles en écriture et en lecture.

On en trouve deux (02) types :

 \* De la mémoire vive (RAM) volatile (données perdues en cas de coupure de l'alimentation) ayant un temps de lecture et écriture assez court (quelques *ns*),

 \* De la mémoire morte (EEPROM) non-volatile (données conservées en cas de coupure de l'alimentation) ayant un temps d'écriture assez élevé (quelque *ms*) par rapport au temps de lecture qui est assez faible (quelque *ns*).

#### **4.2.1.4 L'interface parallèle**

 Ce type d'interface, répartie sur plusieurs ports, permet de prendre en compte des états logiques appliqués en entrée (états de capteurs) ou de générer des signaux binaires en sortie (commande d'actionneurs, affichage,...). Les broches de ces ports peuvent donc être configurées en entrée ou en sortie. La configuration ainsi que l'état logique de ces broches est obtenue par des opérations d'écriture ou de lecture dans différents registres associés à chaque port. On trouve :

- Un registre de direction pour une configuration en entrée ou en sortie,
- Un registre de données recopiant les états logiques de chaque broche pour chaque port,
- Un registre d'option permettant plusieurs configurations en entrée ou en sortie.

#### **4.2.1.5 L'interface série**

 Ce type d'interface permet au microcontrôleur de communiquer avec d'autres systèmes à base de microprocesseur. Les données envoyées ou reçues se présentes sous la forme d'une succession temporelle (sur un seul bit) de valeurs binaires images d'un mot. On utilisera une liaison série asynchrone (pas de signal d'horloge de synchronisation).

### **4.2.1.6 Le convertisseur analogique numérique (CAN)**

 La conversion A/N, ou la numérisation du signal analogique, est l'interface entre les grandeurs physiques analogiques (données par les capteurs) et les unités de traitement (calculateurs, processeurs, ...). Le signal analogique va être numérisé par un organe interne intégré, par un convertisseur analogique numérique (CAN ou ADC en anglais).

 On distingue plusieurs types de CAN qui sont utilisés. Cette distinction est basée sur la technique de conversion utilisée (à rampes, à approximations successives, ...). C'est le type de CAN utilisé qui détermine les performances métrologiques du système (résolution, précision, stabilité, ...).

Le CAN intégré dans le microcontrôleur PIC18F258 est du type "approximations successives". Il possède cinq (05) entrées multiplexées accessibles via les broches des ports de l'interface parallèle. Le CAN possède deux (02) registres :

- Un registre de données contenant le résultat de la conversion,
- Un registre de contrôle permettant de lancer et de surveiller la conversion.

 Notre microcontrôleur travaille avec un CAN qui permet un échantillonnage sur 10 bits. Le signal numérique peut donc prendre 1024 valeurs possibles. Il nous faut donc connaître la valeur minimale ainsi que la valeur maximale qui peut prendre la grandeur analogique à numériser.

 Dans ce projet, le microcontrôleur considère la valeur minimale *Vmin* = 0 *V*, tandis que la valeur maximale correspond à la tension positive d'alimentation  $V_{max} = V_{dd} = 5$  *V*.

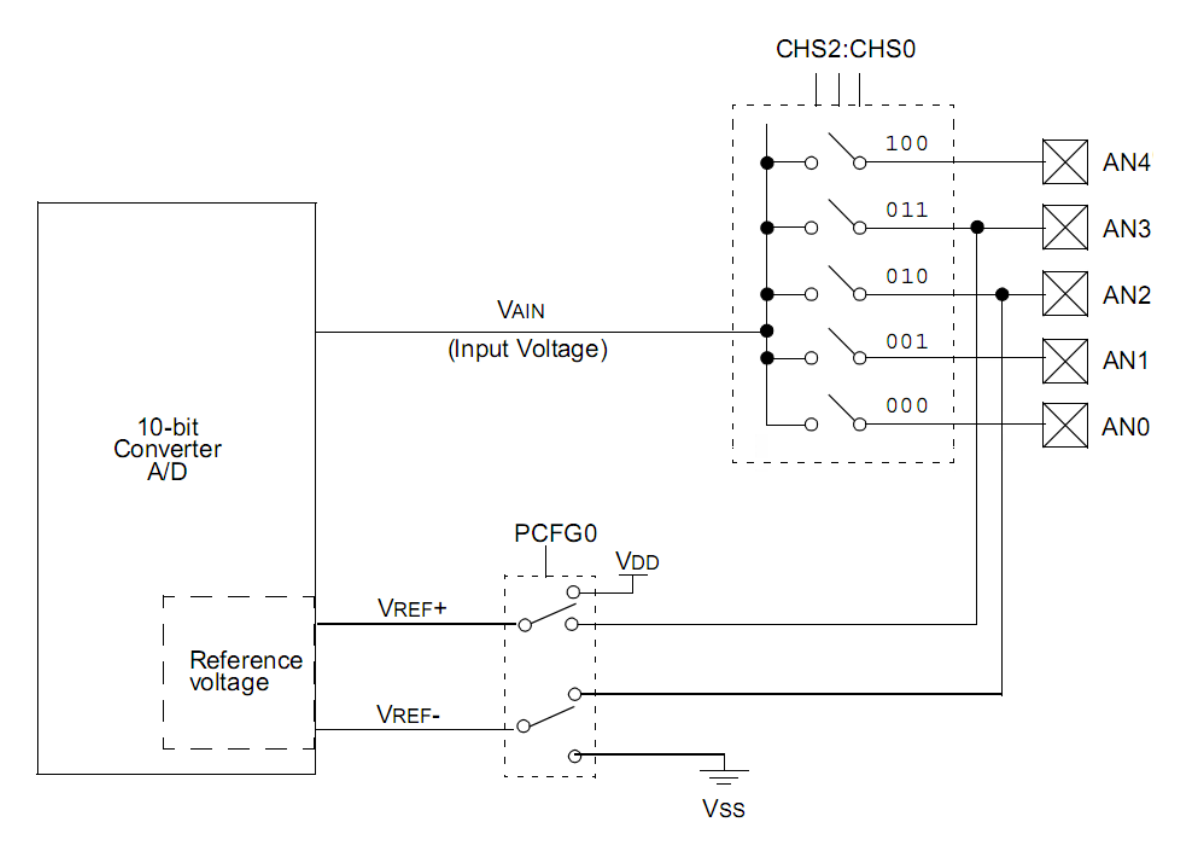

**Fig 4.9.** Schéma bloc du CAN intégré dans le 18F258

 Il est bon de connaître le principe de conversion, car cela va nous aider à comprendre la suite. La séquence est la suivante :

 Le microcontrôleur connecte la broche sur laquelle se trouve la tension à numériser à un condensateur interne (*C HOLD*), qui va se charger via une résistance interne jusqu'à la tension appliquée.

 La broche est déconnectée du condensateur, ce dernier transforme l'énergie emmagasinnée vers les composants internes du CAN.

 Le microcontrôleur procède à la conversion. Tout d'abord le bit de poids fort du résultat est mis à 1, ensuite le convertisseur traduit ce résultat en tension, celle-ci est alors comparée à la valeur d'entrée. Si la tension d'entrée est supérieure à la tension du résultat alors le bit de poids fort est laissé à 1, dans le cas contraire, il est placé à l'état bas. La conversion se poursuit de la même façon avec le bit de rang inférieur jusqu'au bit de poids faible.

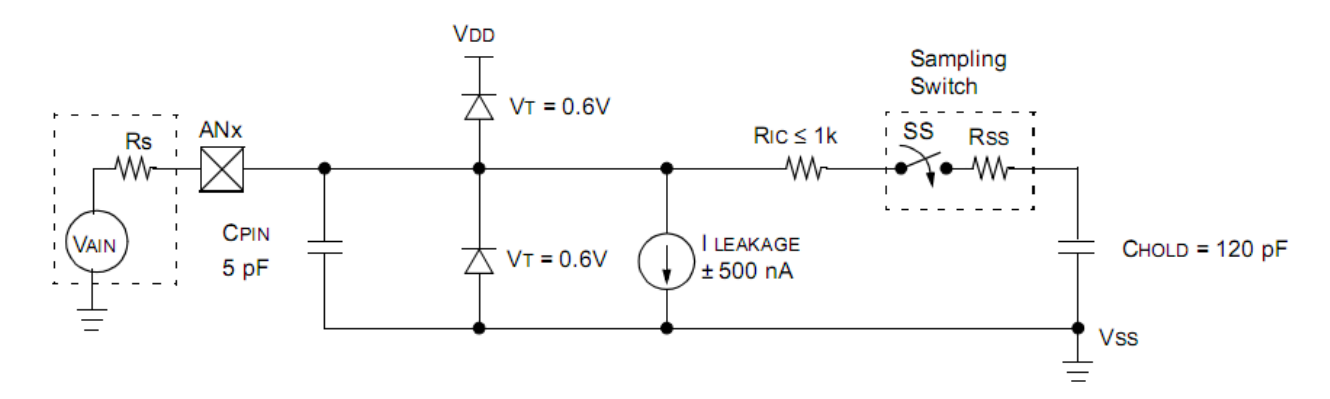

**Fig 4.10.** L'échantillonneur bloqueur du PIC

#### Résolution

 La résolution est un paramètre important pour les CANs, c'est le nombre de points. Si *n* est le nombre de bits du mot binaire délivré à la sortie du CAN, la résolution est : 2 *n* .

Précision

 La précision du CAN, ou bien la résolution analogique est exprimée par l'expression suivante :

$$
r\acute{e}solution\_analogique = \acute{e}tendue (volts) / (2n - 1)
$$
 (4.7)

 $2^n - 1$  c'est le nombre d'incrémentation du CAN.

et comme on a des tensions de 0 à 5 *V* donc l'étendue est de 5 *V*.

Le mot binaire est de 10 *bits*, donc  $n = 10$ .

Pour cela, on trouve : *résolution\_analogique* = *précision* = **4.88** *mV*.

Temps d'acquisition

 C'est le temps nécessaire pour que le condensateur interne (*C HOLD*) atteigne une tension proche de la tension à convertir. Cette charge d'effectue à travers une résistance interne et la résistance de la source connectée à la broche.

 Ce temps dépend de la réaction des circuits internes et de la température (les résistances dépendent de la température donc le temps de réaction également).

Donc, si on pose :

- *Tacq* : temps d'acquisition total,
- $T_{\text{amp}}$ : temps de réaction des circuits,
- $\bullet$   $T_c$ : temps de charge du condensateur,
- *Tcoff* : temps qui dépend du coefficient de température.

La formule est donc :

$$
T_{acq} = T_{amp} + T_c + T_{coff} \tag{4.8}
$$

- Le fabricant nous donne le temps de réaction  $T_{amp}$  qui est pratiquement de 2  $\mu$ s. [7]

Pour le coefficient de température, il n'est nécessaire que pour les températures supérieures à 25 *°C*. Dans les autres cas, il n'entre pas en compte. Ce coefficient est pratiquement de 0,05 *μs* par *°C* (pour les températures supérieures à 25 *°C*). Il s'agit de la température du microcontrôleur, et non pas de la température ambiante.

 Donc, ce temps *Tcoff* sera au minimum de 0 (à moins de 25 *°C*) et au maximum de (50 - 25) \* 0.05, soit 1,25 *μs* (à 50 *°C*). La température du microcontrôleur ne doit pas, en effet, excéder 50 *°C*.

$$
0 \le T_{\text{coff}} \le 1.25 \,\mu s
$$

 Si nous voulons bénéficier d'une fréquence maximale, nous devons maintenir le microcontrôleur sous 25 *°C*.

Le temps de charge est donné par la formule suivante :

$$
T_c = - (C_{HOLD})(R_{IC} + R_{ss} + R_s) \ln(1/2047) \tag{4.9}
$$

On peut par exemple calculer le temps d'acquisition minimum nécessaire.

 $\hat{A}$  50 °C, on a,  $T_{coff} = 1,25 \,\mu s$ .

On posera : *C<sub>HOLD</sub>* = 120 *pF*,  $R_{IC}$  = 1  $k\Omega$ ,  $R_{ss}$  = 7  $k\Omega$  et  $R_s$  = 2.5  $k\Omega$ . Donc,  $T_c$  = 9.61  $\mu$ s.

Donc on trouvera finalement :

$$
T_{acq} = T_{amp} + T_c + T_{coff} = 2 \mu s + 9.61 \mu s + 1.25 \mu s = 12.86 \mu s
$$

• Temps de conversion

Le temps de conversion par bit est appelé  $T_{ad}$ . The conversion analogique/numérique nécessite 12 *Tad*, de plus il faut ajouter 2 *Tad* avant de pouvoir efectuer une nouvelle conversion.

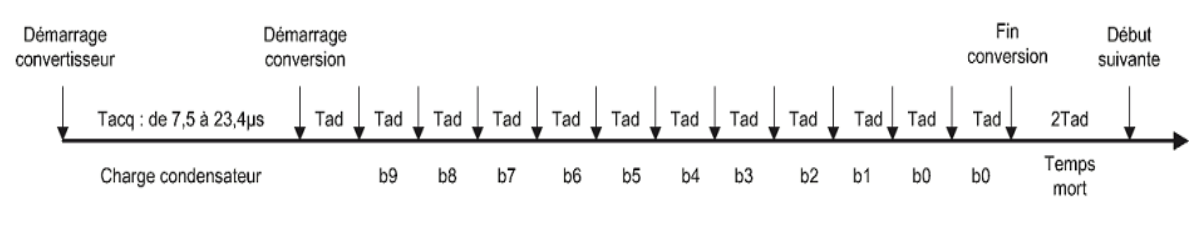

**Fig 4.11.** Temps de conversion

 Le temps *Tad* ne peut descendre, pour des raisons électroniques, en dessous de 1.6 *μs*. Le *Tad* est configurable de la manière suivante :

| <b>AD Clock Source (TAD)</b> |             | <b>Device Frequency</b> |                        |                              |                            |
|------------------------------|-------------|-------------------------|------------------------|------------------------------|----------------------------|
| <b>Operation</b>             | ADCS2:ADCS0 | 20 MHz                  | 5 MHz                  | <b>1.25 MHz</b>              | 333.33 kHz                 |
| 2 TOSC                       | 000         | $100 \text{ ns}^{(2)}$  | $400 \text{ ns}^{(2)}$ | $1.6 \,\mu s$                | $6 \mu s$                  |
| 4 Tosc                       | 100         | $200 \text{ ns}^{(2)}$  | $800 \text{ ns}^{(2)}$ | $3.2 \,\mu s$                | $12 \mu s$                 |
| 8 Tosc                       | 001         | $400 \text{ ns}^{(2)}$  | $1.6 \,\mu s$          | $6.4 \,\mu s$                | $24 \,\mu s^{(3)}$         |
| 16 Tosc                      | 101         | $800 \text{ ns}^{(2)}$  | $3.2 \mu s$            | $12.8 \,\mu s$               | $48 \,\mu s^{(3)}$         |
| 32 Tosc                      | 010         | $1.6 \,\mu s$           | $6.4 \mu s$            | $25.6 \,\mu s^{(3)}$         | 96 $\mu$ s <sup>(3)</sup>  |
| 64 Tosc                      | 110         | $3.2 \mu s$             | $12.8 \,\mu s$         | $51.2 \,\mathrm{us}^{(3)}$   | 192 $\mu$ s <sup>(3)</sup> |
| <b>RC</b>                    | 011         | $2 - 6 \mu s^{(1)}$     | $2 - 6 \mu s^{(1)}$    | 2 - 6 $\mu$ s <sup>(1)</sup> | $2 - 6 \mu s^{(1)}$        |

**Tab 4.1.** Table de configuration du temps de conversion par bit

 Donc en fonction des fréquences de quartz utilisées, il faudra choisir le diviseur le plus approprié.

### **4.2.1.7 Le timer**

Le timer permet de réaliser les fonctions suivantes :

- Génération d'un signal périodique modulé ou non en largeur d'impulsion,
- Génération d'une impulsion calibrée,
- Temporisation,
- Comptage d'événements.

### **4.2.1.8 Le chien de garde**

 Ce dispositif est un système anti-plantage du microcontrôleur. Il s'assure qu'il n'y ait pas d'exécution prolongé d'une même suite d'instruction.

 Un compteur préchargeable se décrémente régulièrement au rythme de la fréquence d'horloge. Si aucun préchargement n'est effectué avant qu'il n'atteigne la valeur "0" un Reset est généré relançant ainsi le microcontrôleur.

## **4.2.1.9 Les signaux d'horloge**

 Le signal d'horloge permet de cadencer le fonctionnement du microcontrôleur. Ce dernier intègre une porte Trigger de Schmitt afin de réaliser un oscillateur. Pour l'obtenir, on place un quartz entre les deux broches "*OSCin* (*OSC1*)" et "*OSCout* (*OSC2*)" comme l'indique le schéma suivant :

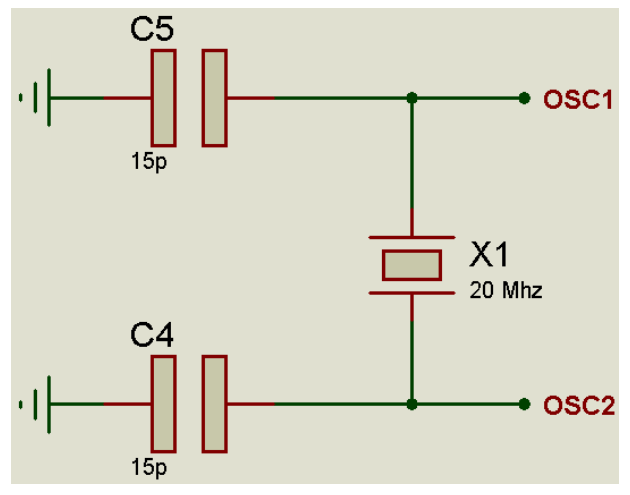

**Fig 4.12.** Oscillateur 20 *Mhz* utilisé

## **4.2.1.10 Programmation du PIC**

### **Le mikroC**

 Le mikroC est un instrument de développement et de programmation très puissant conçu spécialement pour fournir au programmateur de PIC la solution la plus facile possible pour les différentes applications.

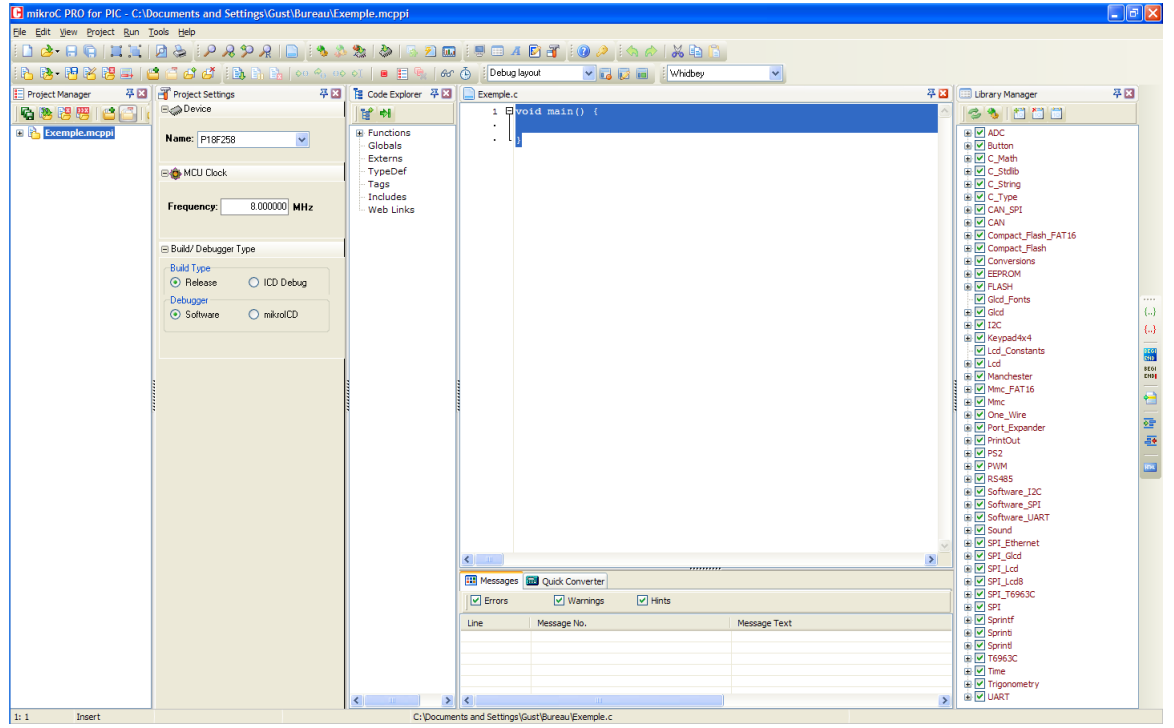

**Fig 4.13.** Interface de l'outil de développement mikroC PRO for PIC

## **L'organigramme**

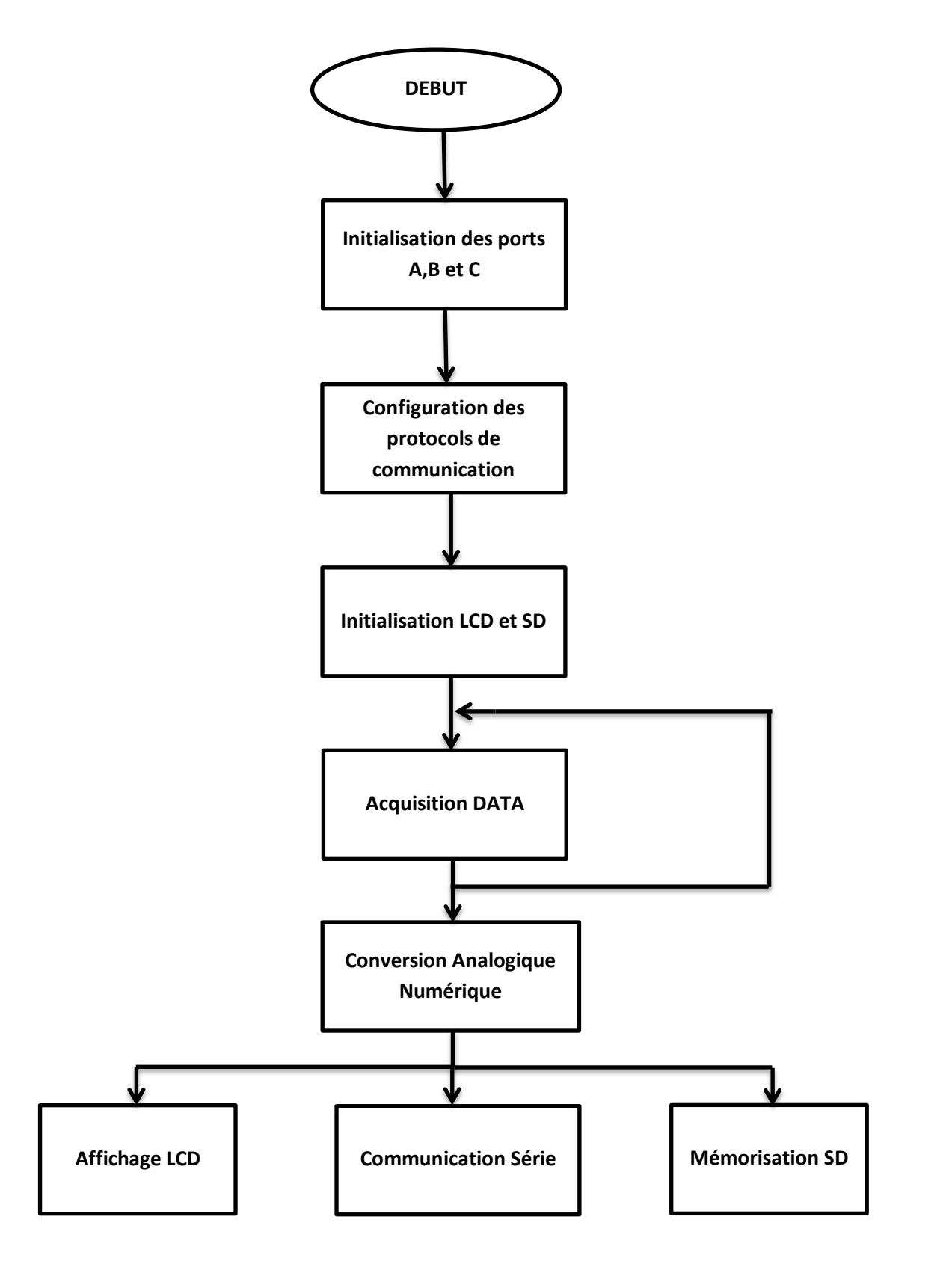

#### **4.2.2 L'adaptateur RS-232**

 Sur une liaison RS-232, les bits d'informations circulent les uns après les autres sur le même fil. Le nombre de fil donc est alors réduit à son plus simple minimum (une masse, un fil pour le sens PC --->  $\mu C$  et un autre pour le sens  $\mu C$  ---> PC).

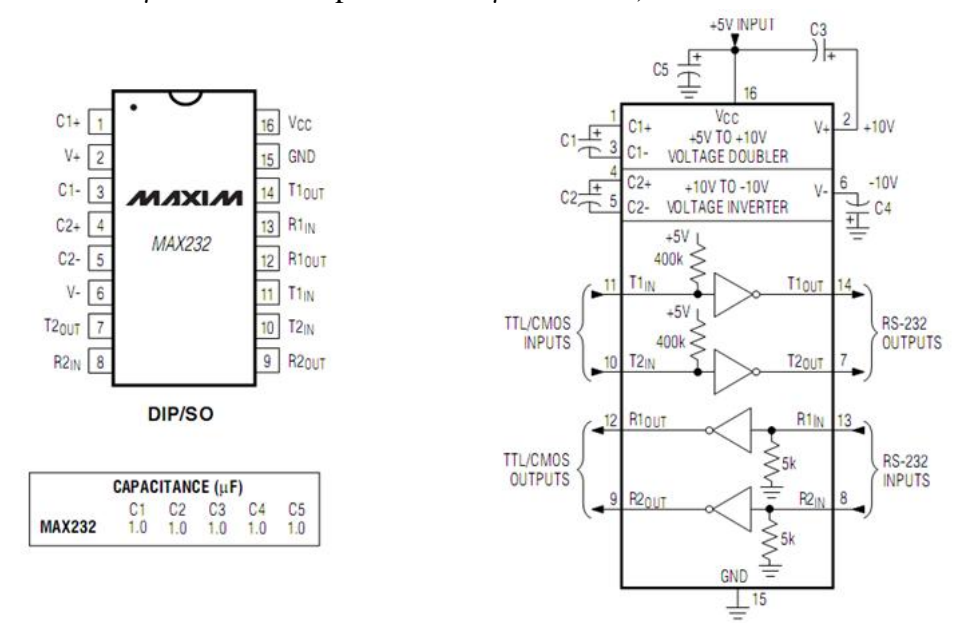

**Fig 4.15.** Configuration des broches et le circuit de commande typique pour le MAX232

Les niveaux sur cette liaison sont  $-12$  *V* pour un "1" et  $+12$  *V* pour un "0". Ils sont donc totalement incompatibles avec ceux du *μC*, +5 *V* pour un ''1'' et 0 *V* pour un ''0''. Le célèbre MAX232 (Fig 4.13) se charge d'adapter ces niveaux. Les multiples condensateurs servent à la pompe de charge intégrée qui permet de produire du +/-12 *V* à partir du 0 *V* et 5 *V* de la carte.

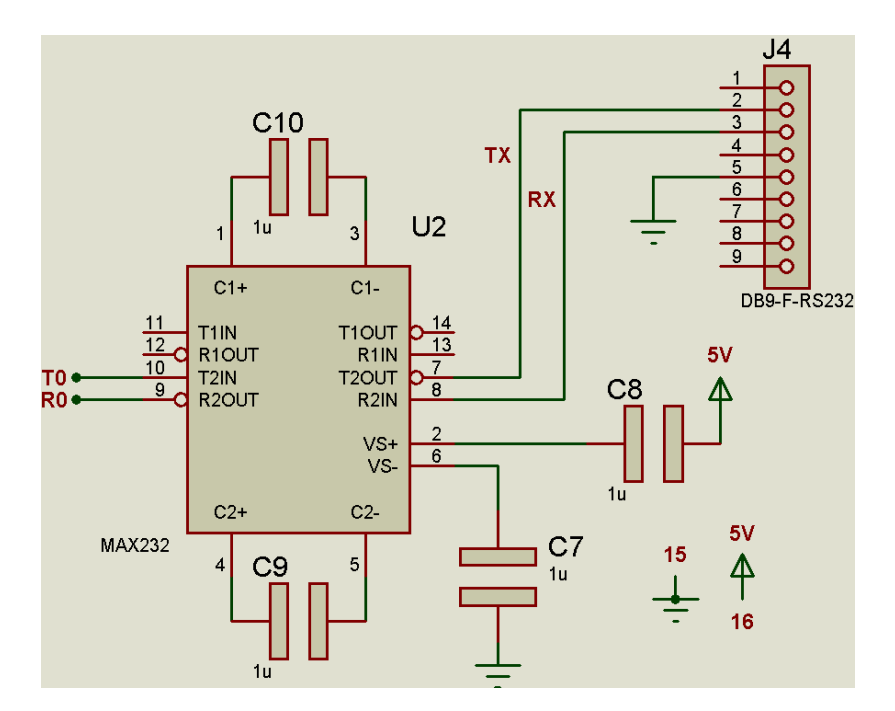

**Fig 4.16.** Brochage du circuit MAX232 au connecteur DB9-F

#### **4.2.3 La mémoire Micro-SD**

 Le figure suivante présente le schéma du brochage de la carte mémoire Micro-SD. L'alimentation 3.3 V est assurée par un LM317T.

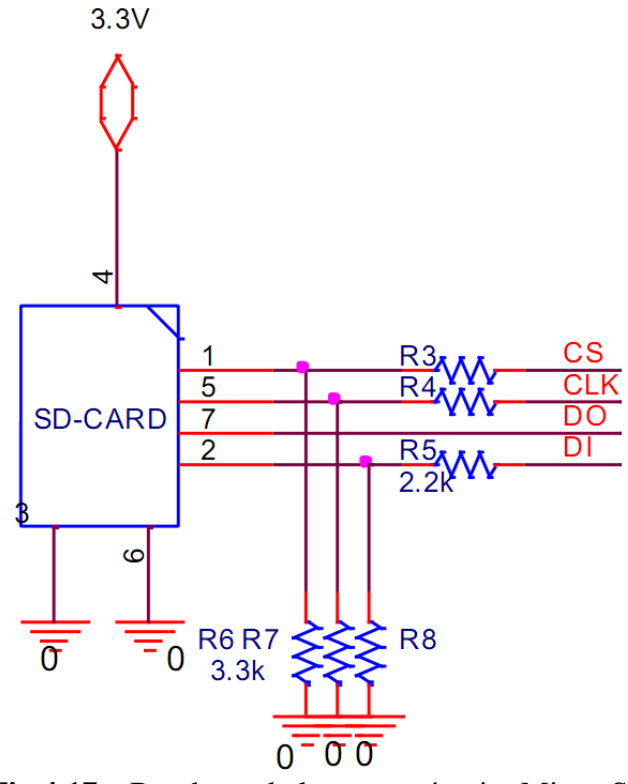

**Fig 4.17.** Brochage de la carte mémoire Micro-SD

#### **4.2.4 L'afficheur LCD**

 C'est l'afficheur qui détermine en gros, le rôle du système, car c'est lui l'interface entre l'opérateur (l'exploitant) et l'appareil. Comme on a déjà indiqué au 3<sup>ème</sup> chapitre, on utilisera un afficheur LCD 2\*16 caractères (Ref 2337).

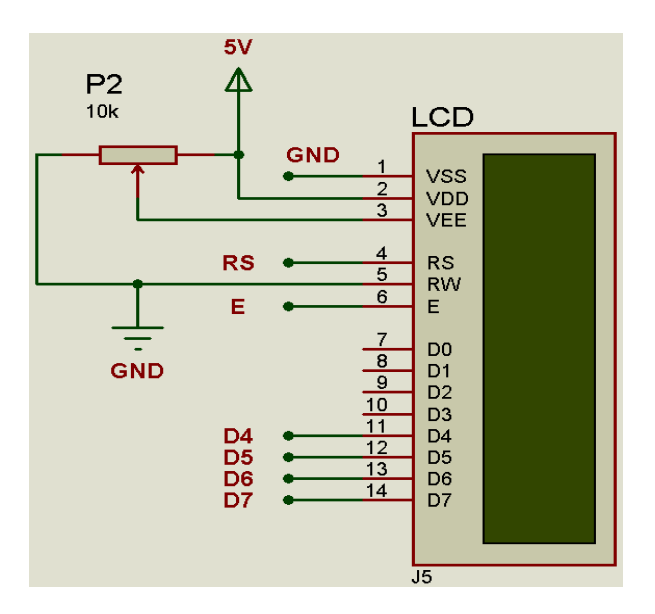

**Fig 4.18.** Branchement du LCD sur la carte

#### **4.2.5 Interface de communication**

### **4.2.5.1 Le Eclipse QT**

 Le Eclipse QT est un environnement de développement intégré multiplateforme faisant partie du framework QT. Il est orienté pour la programmation en Java.

 Il intègre directement dans l'interface un débogueur, un outil de création d'interfaces graphiques, des outils pour la publication de code. L'éditeur de texte intégré permet l'autocomplétion ainsi que la coloration syntaxique.

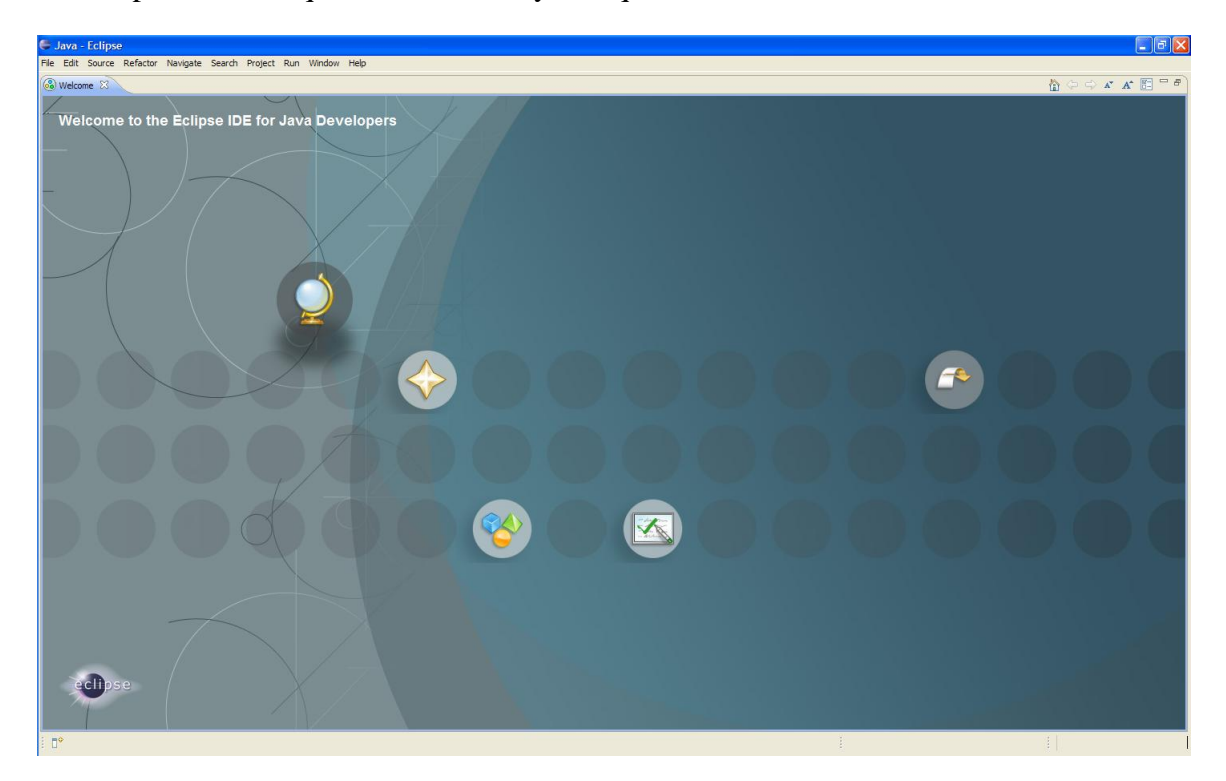

**Fig 4.19.** Interface de l'outil de développement Eclipse QT

### **4.2.5.2 Le langage Java**

 Le Java est un langage de programmation permettant la programmation sous de multiples paradigmes comme la programmation procédurale, la programmation orientée objet et la programmation générique.

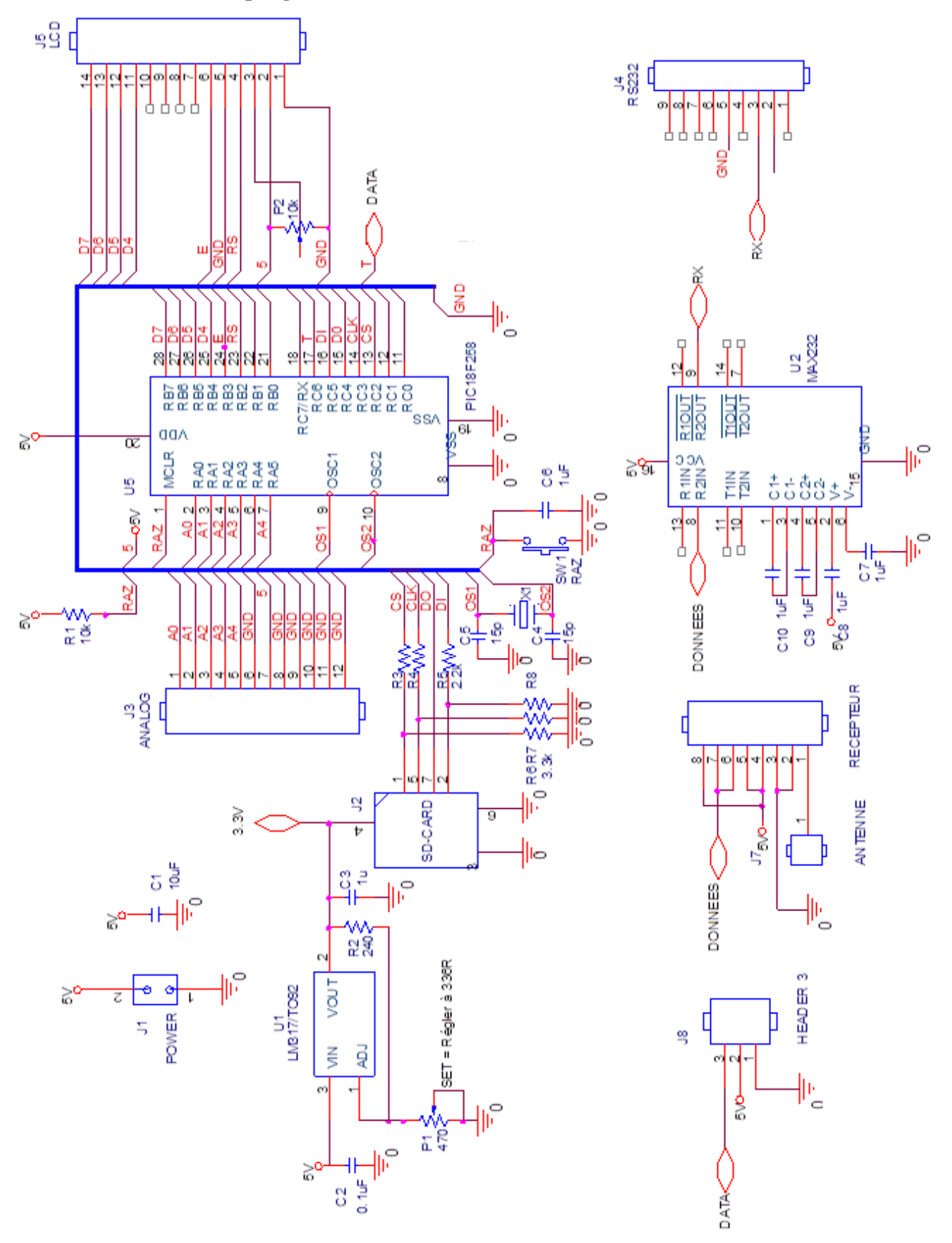

### **4.3 Schéma électronique global**

**Fig 4.20.** Schéma électronique global du data logger

#### **4.4 Mise en œuvre**

#### **4.4.1 Partie Hardware**

Cette partie consiste à simuler et implanter les quatre étages conditionneurs et le circuit principal

#### **4.4.1.1 Simulation**

 Multisim 10.0 est le logiciel utilisé dans ce projet, il permet de faire la mise en œuvre de la carte, de la conception et de la simulation qui aide à concrétiser le fonctionnement du système.

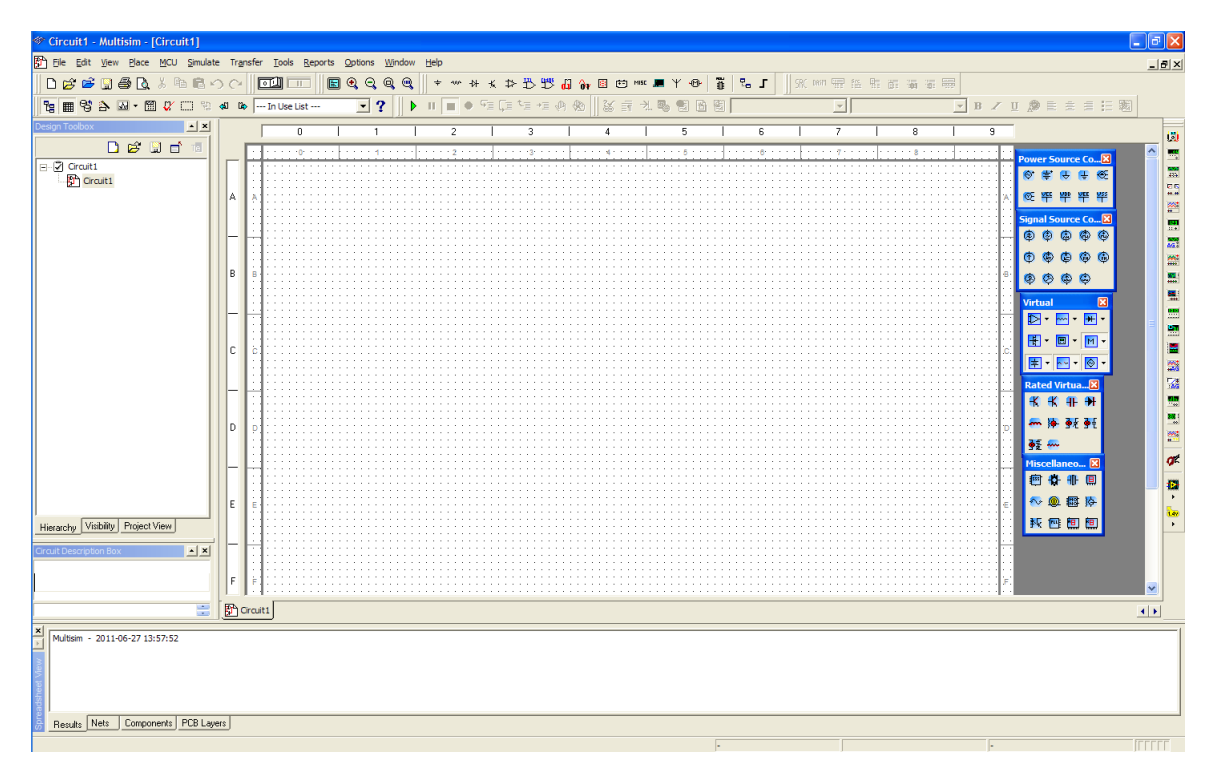

**Fig 4.21.** Interface de l'outil de simulation Multisim 10.0

 Nous avons choisi des signaux tests d'une façon à exprimer la très lente variation et la non polarité des signaux analogiques disponibles à l'entrée du data logger.

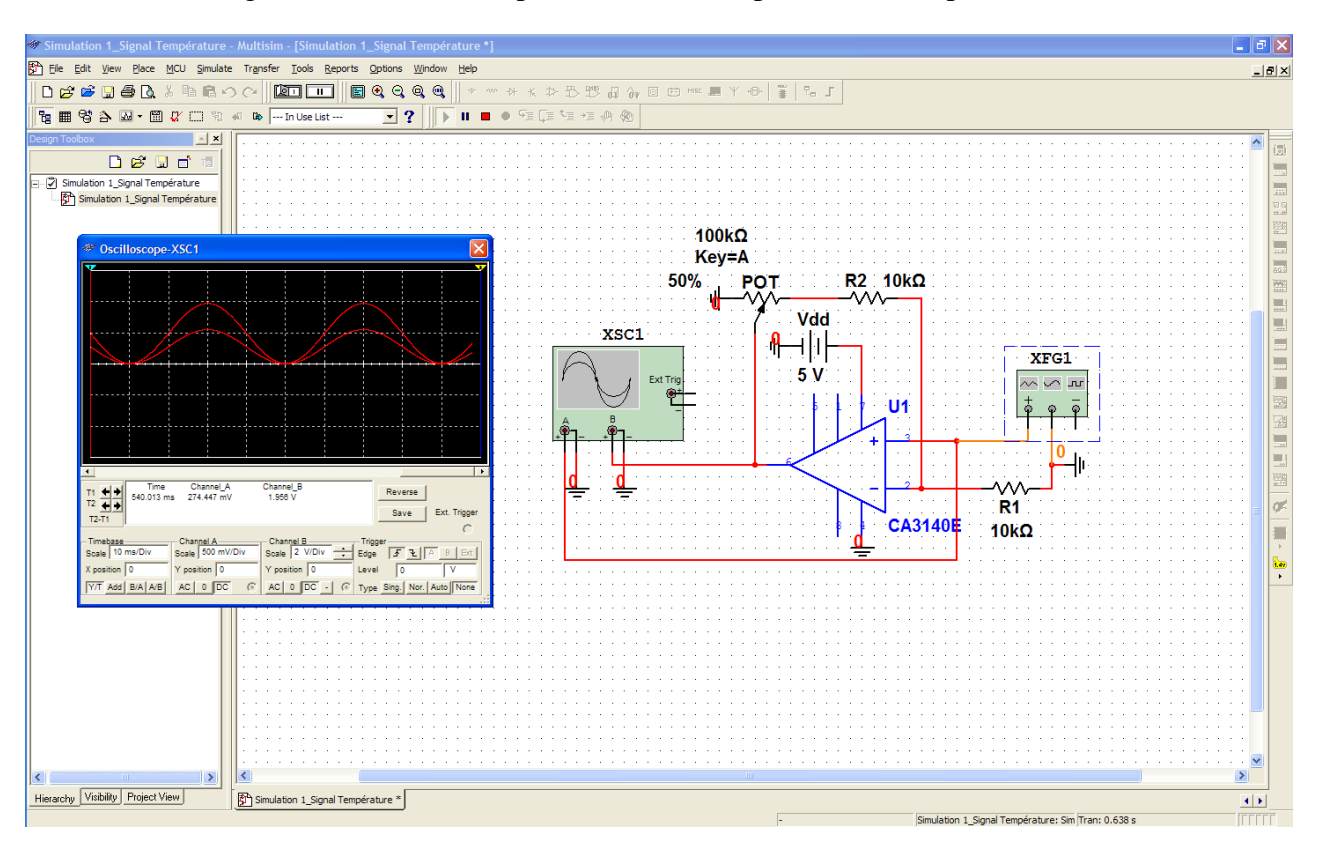

Etage conditionneur (amplificateur et d'adaptateur) de température

**Fig 4.22.** Simulation de l'étage conditionneur de température

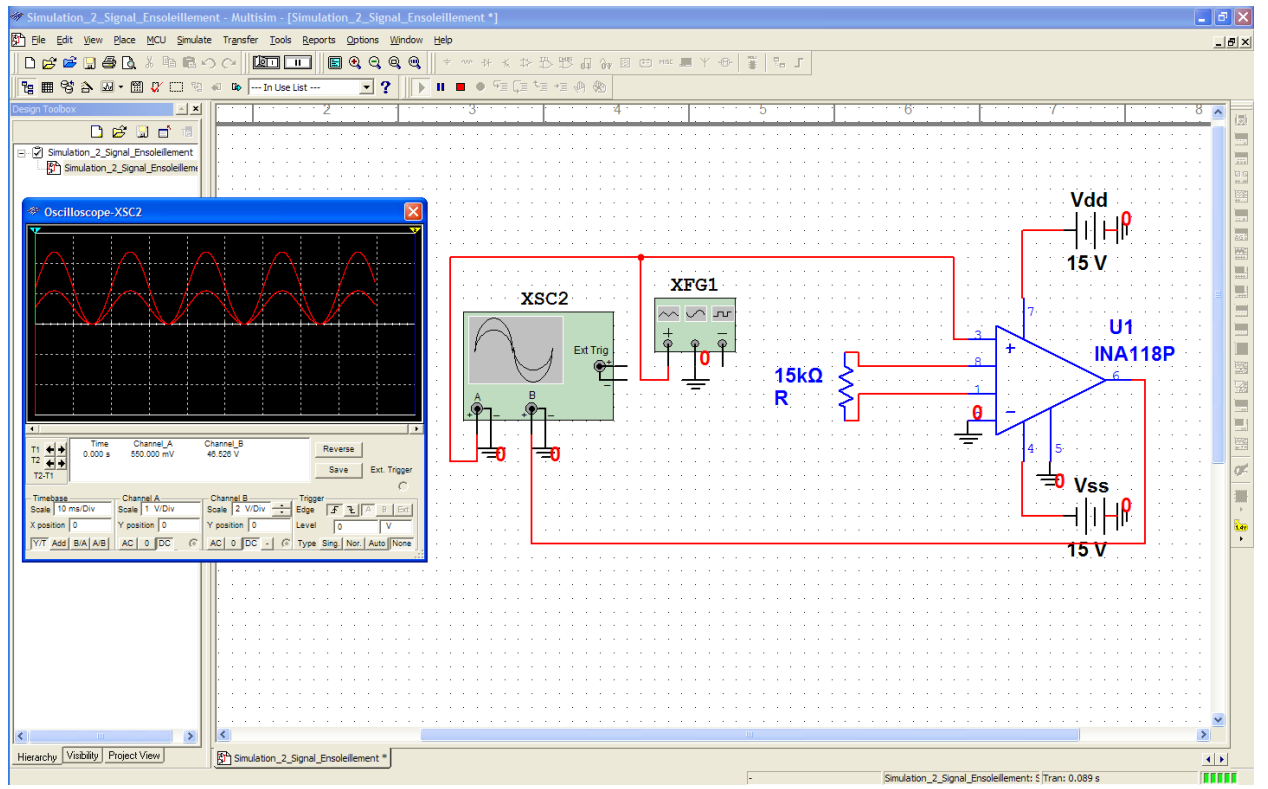

Etage conditionneur (adaptateur) d'ensoleillement

**Fig 4.23.** Simulation de l'étage conditionneur d'ensoleillement

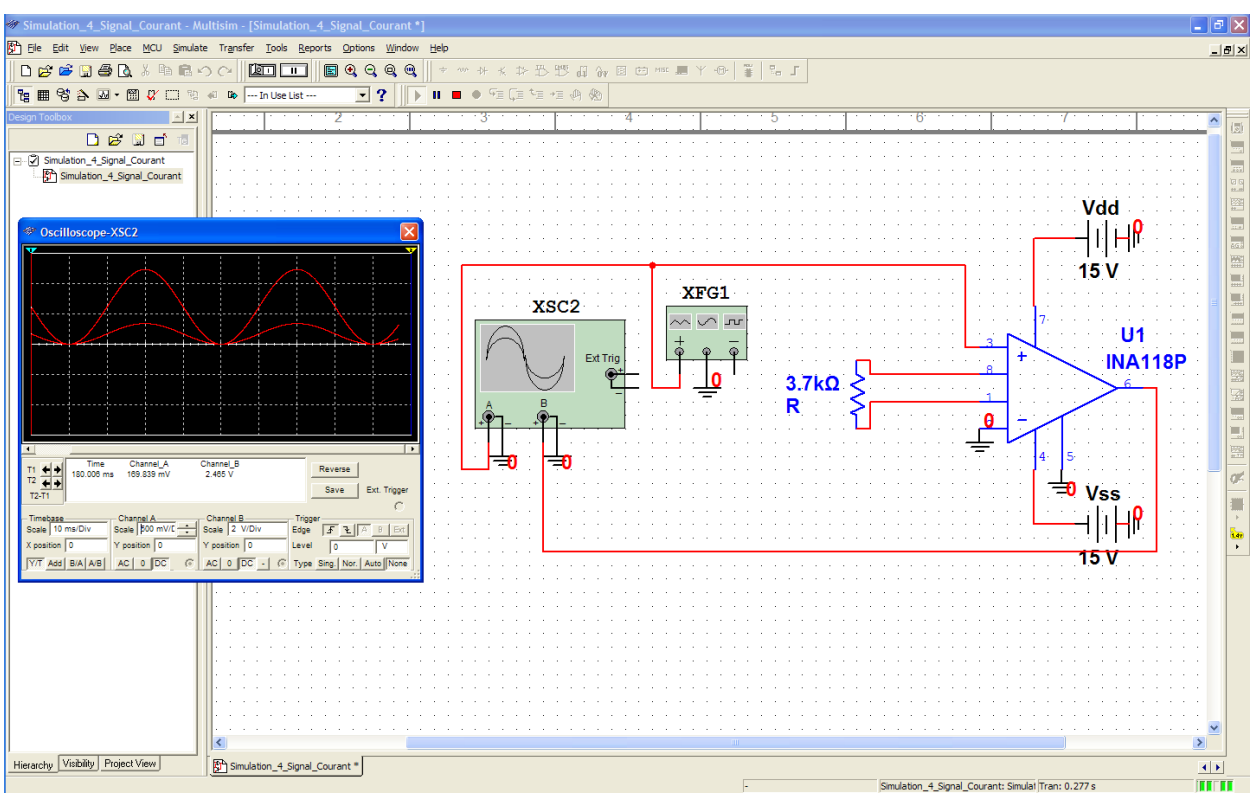

Etage conditionneur (amplificateur et adaptateur) de courant

**Fig 4.24.** Simulation de l'étage conditionneur de courant

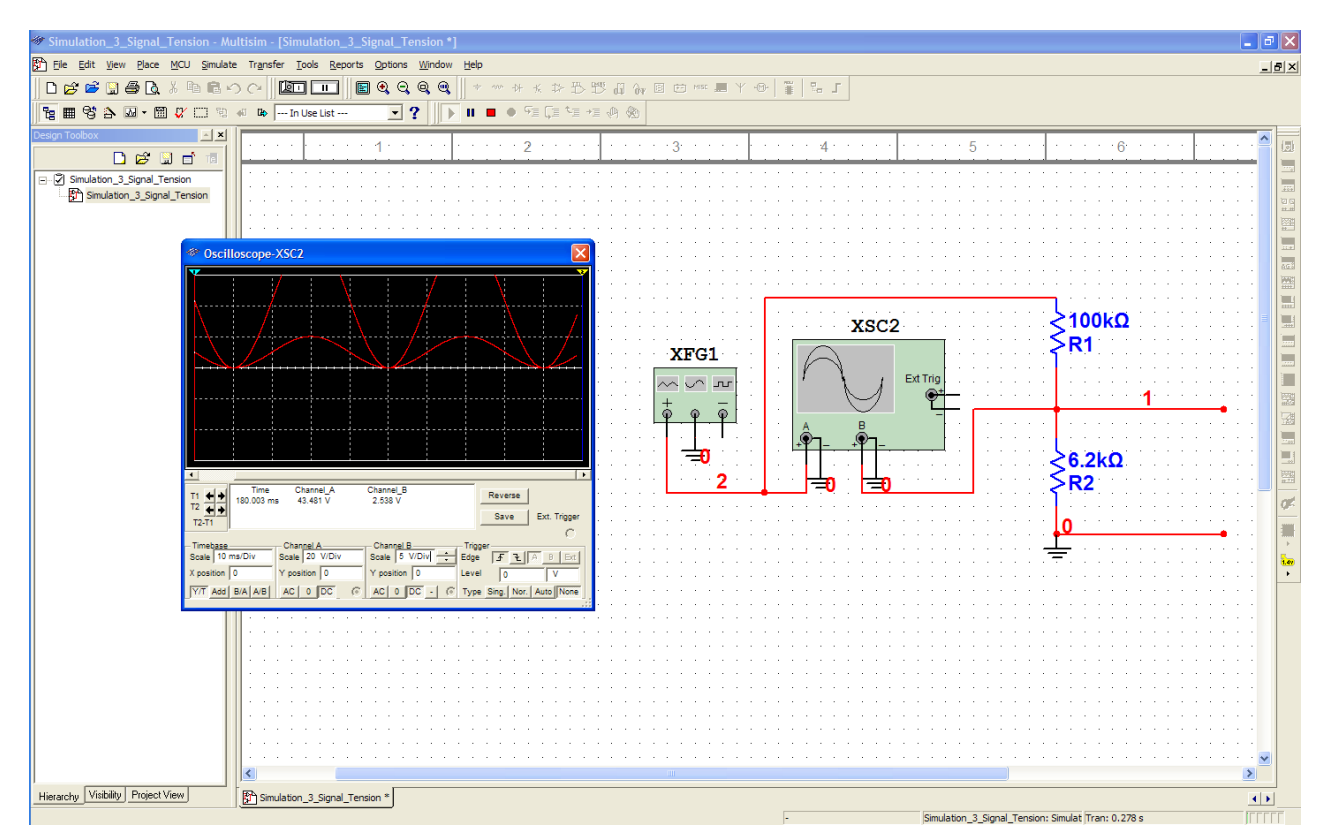

Etage conditionneur (adaptateur) de tension

**Fig 4.25.** Simulation de l'étage conditionneur de tension

## **4.4.1.2 Implantation**

 Le ARES 7 Professionnel est le logiciel destiné à la réalisation des circuits imprimés et à l'implantation, grâce à l'environnement et la vaste librairie de composants qu'il possède.

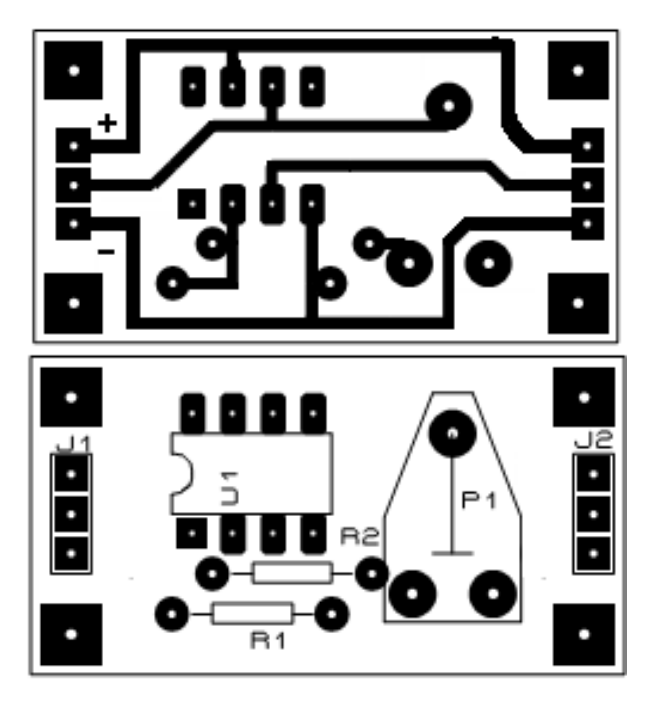

**Fig 4.26.** Implantation et typon de la carte de conditionneur de température

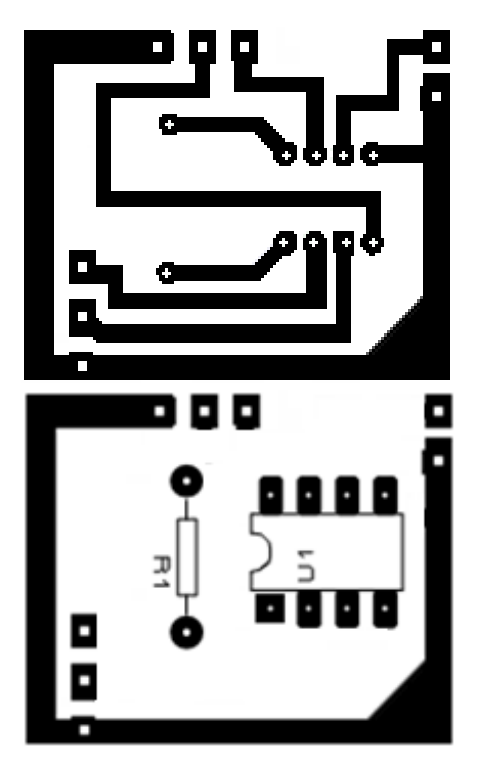

**Fig 4.27.** Implantation et typon de la carte de conditionneur d'ensoleillement

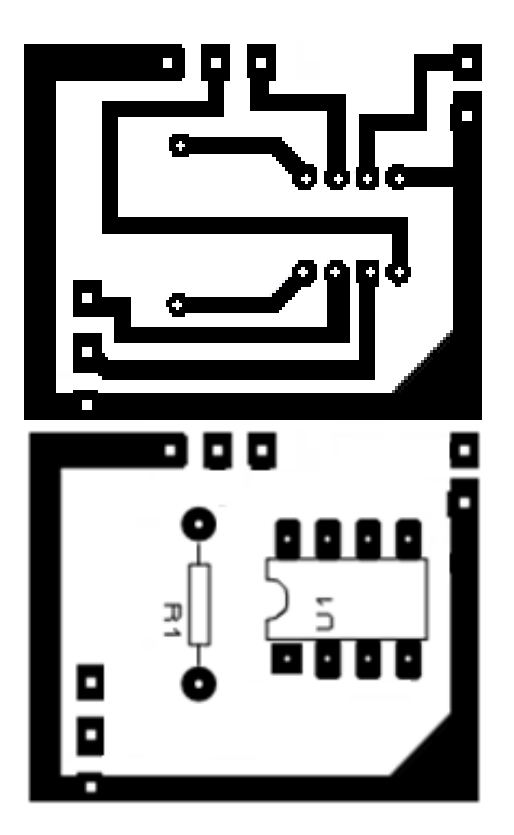

**Fig 4.28.** Implantation et typon de la carte conditionneur de courant

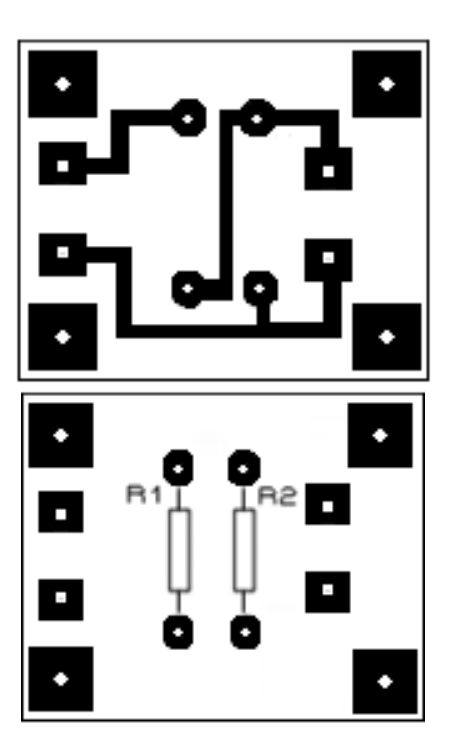

**Fig 4.29.** Implantation et typon de la carte conditionneur de tension

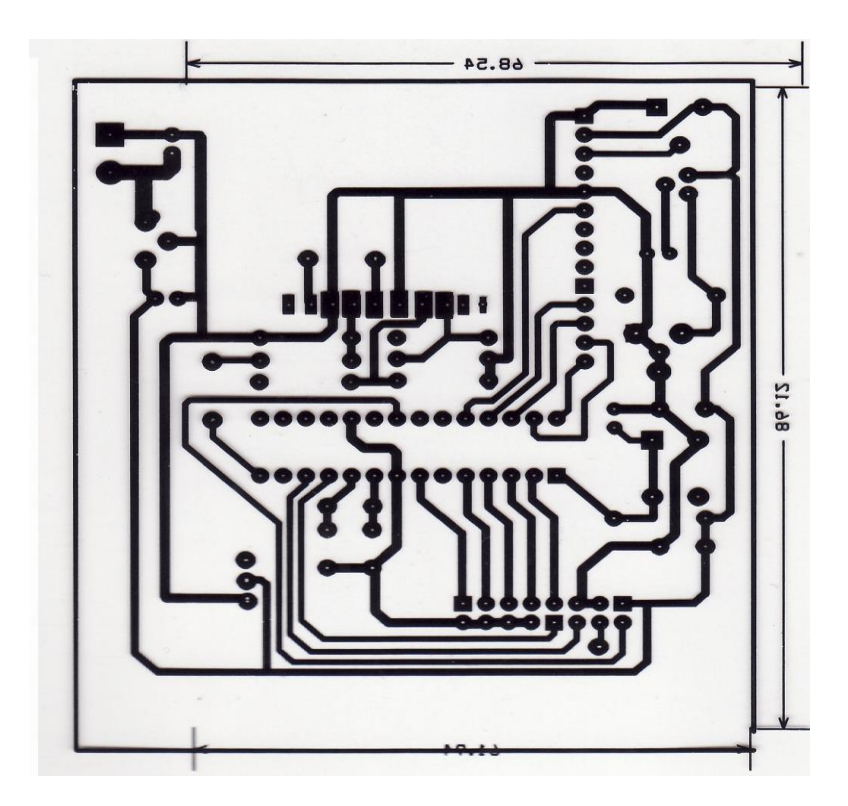

**Fig 4.30.** Typon (face inférieure) de la certe principale

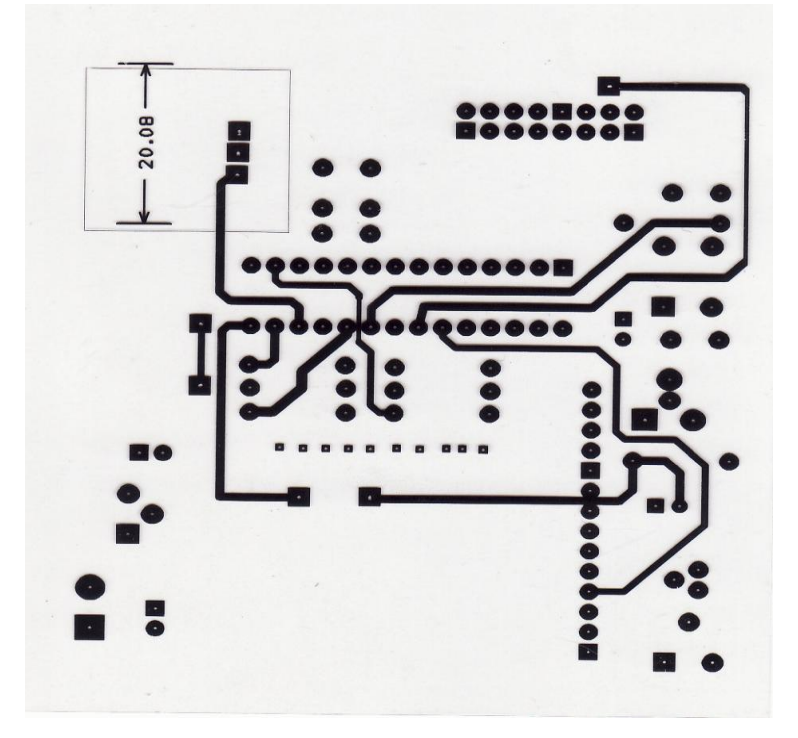

**Fig 4.31.** Typon (face supérieure) de la carte principale

## **4.4.2 Partie Software**

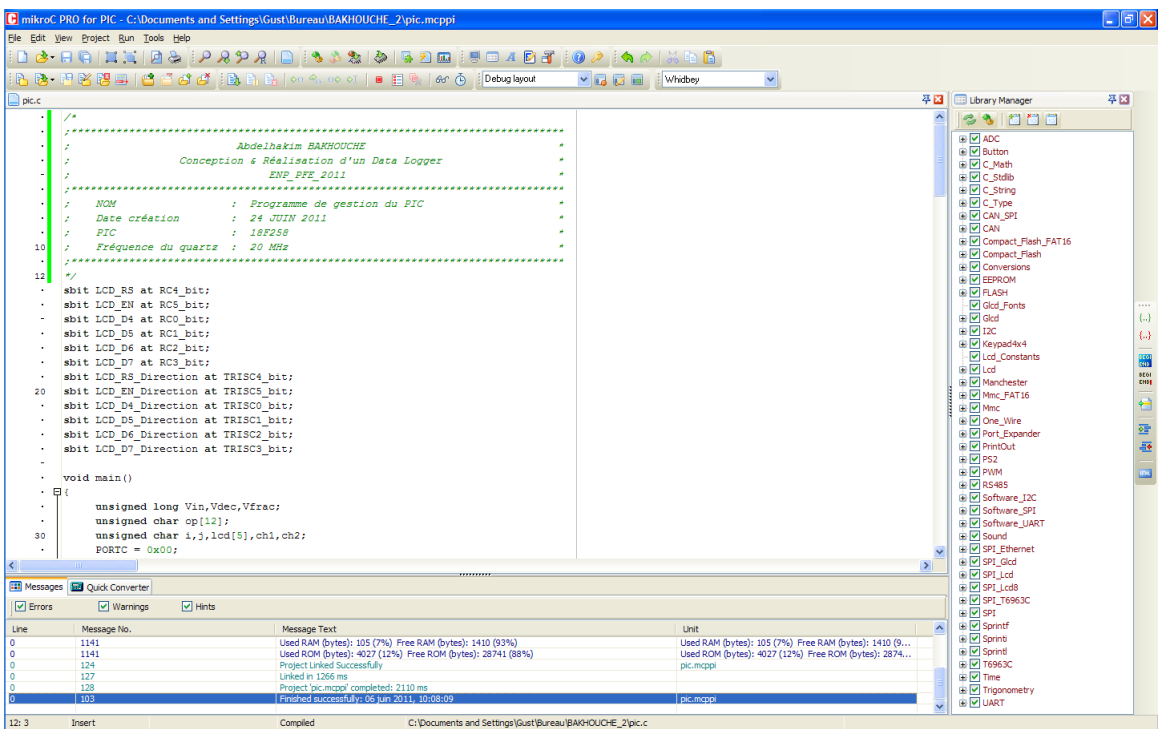

**Fig 4.32. Développement du programme de gestion**

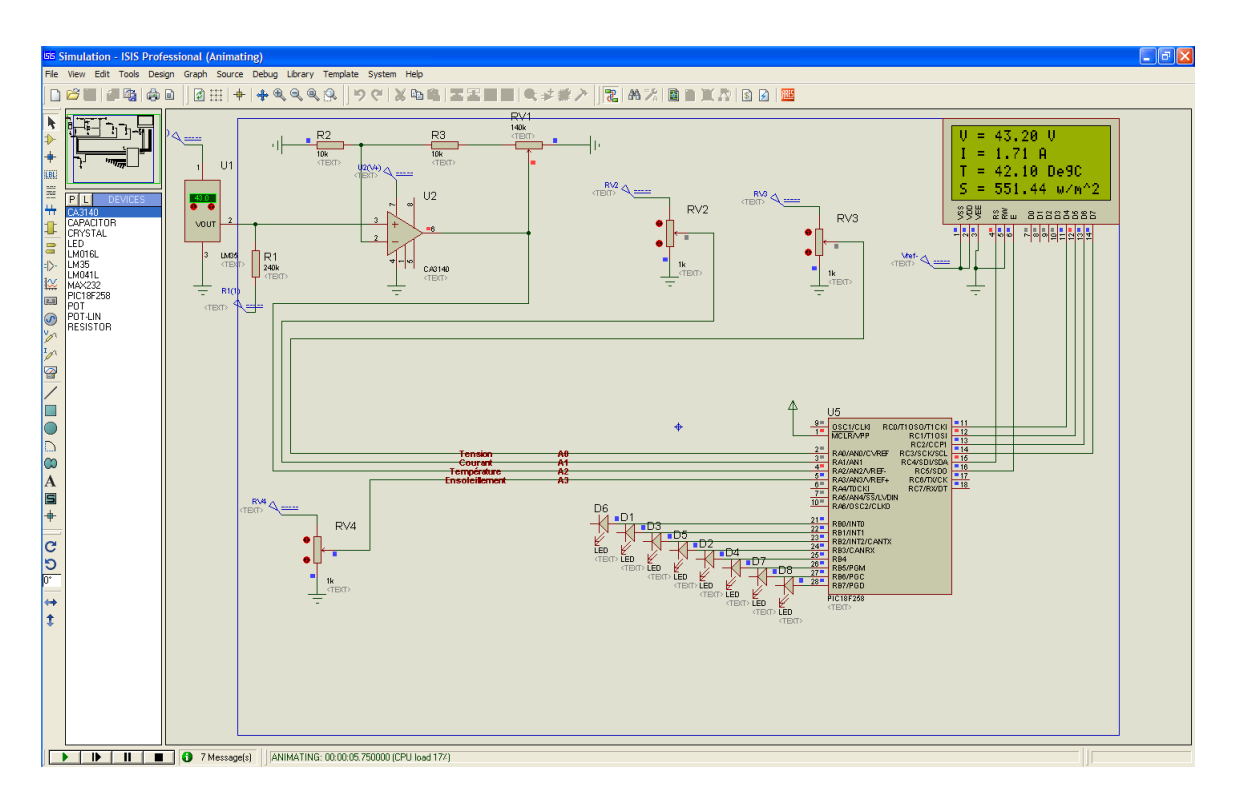

**Fig 4.33.** Simulation du programme de gestion

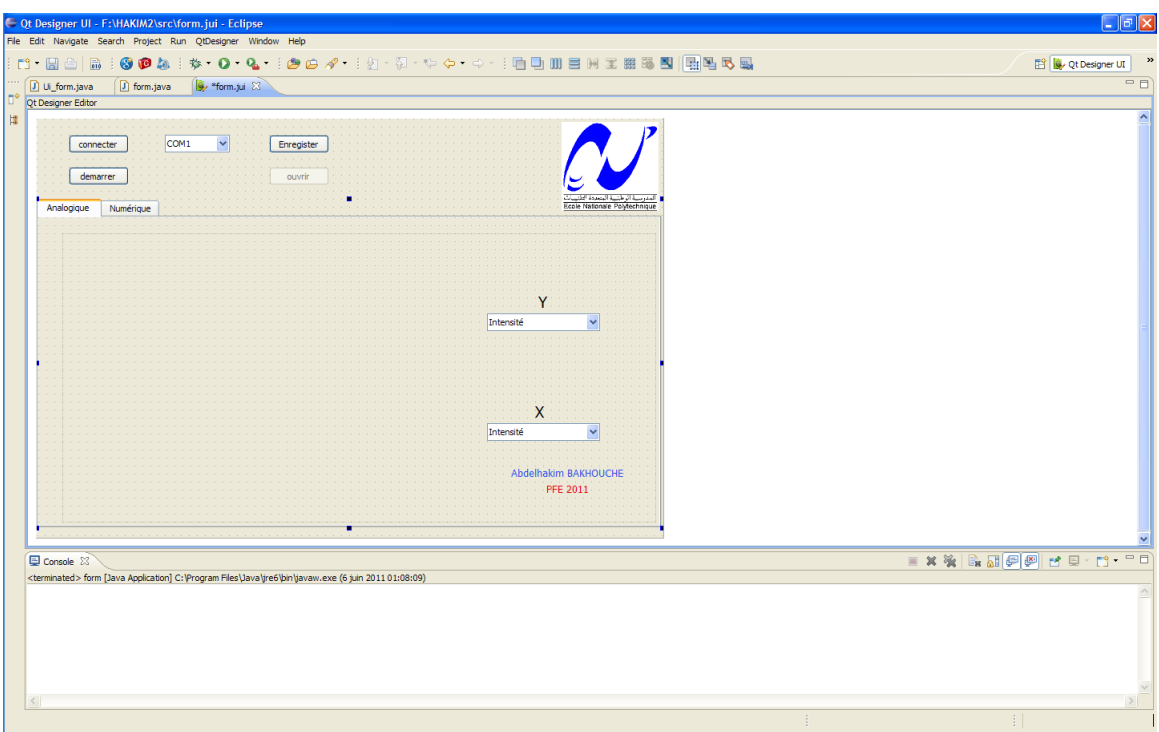

**Fig 4.34.** Développement de l'interface de communication

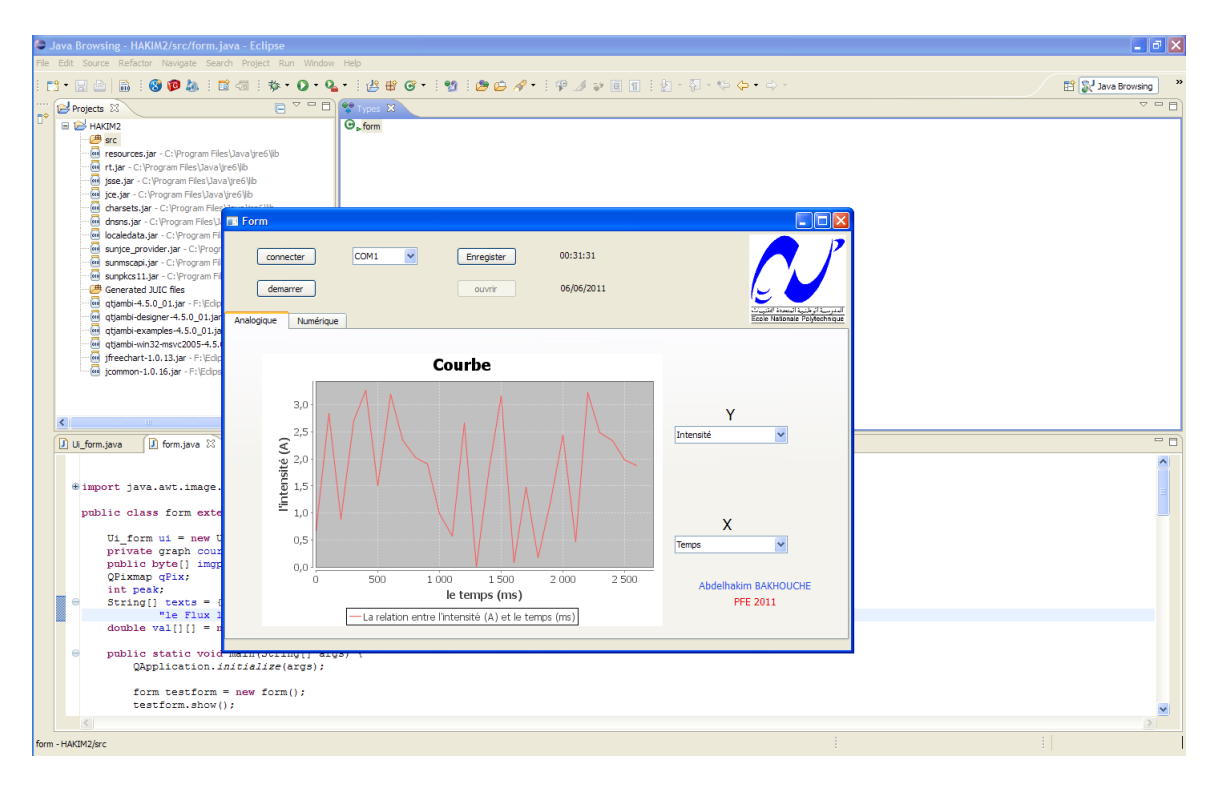

**Fig 4.35.** Simulation de l'interface de communication (a)- Affichage Analogique

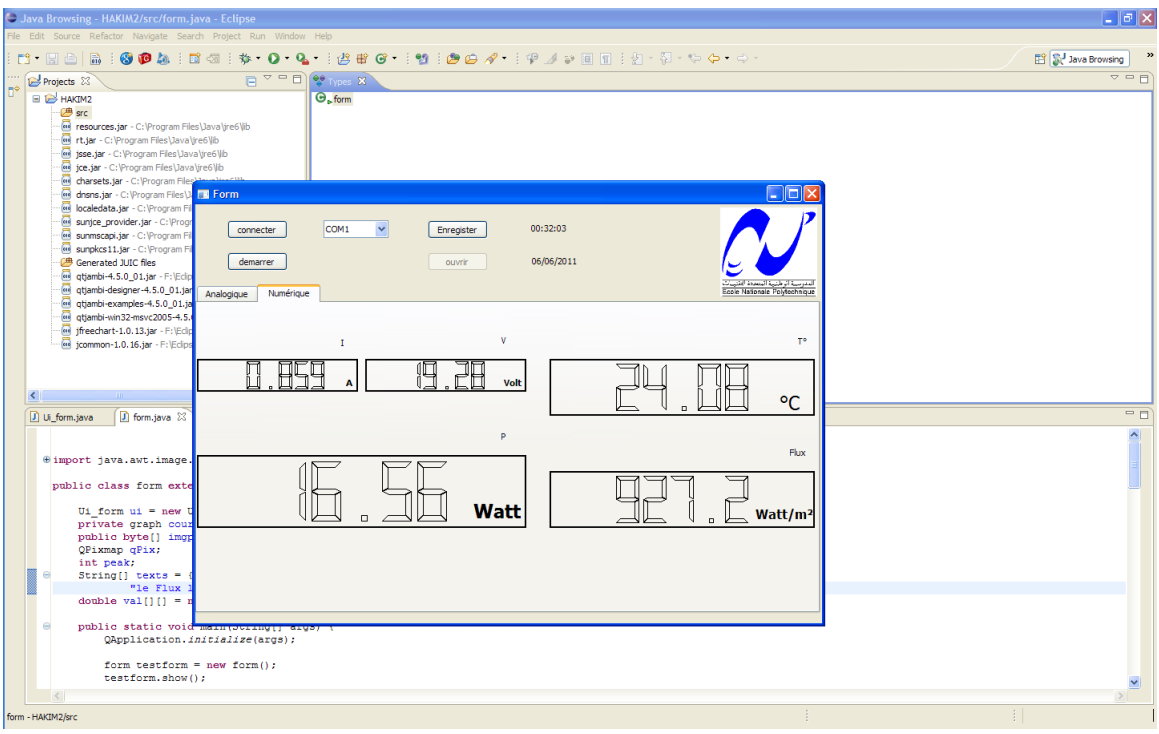

**Fig 4.35.** Simulation de l'interface de communication (b)- Affichage Numérique

#### **4.4.3 Perspectives d'amélioration**

Nous pouvons envisager les améliorations suivantes :

- Le data logger que nous avons réalisée est totalement dépendent de l'alimentation secteur (ou bien les piles). Une amélioration consisterait à tirer l'alimentation directement du panneau à caractériser donc une autonomie totale.
- Pour plus d'autonomie, une augmentation de mémoire est recommandée
- Augmenter de la vitesse interne du microprocesseur (augmentation de la fréquence de l'horloge), ceci augmente la vitesse de traitement des données, d'où le point suivant,
- Augmentation de la vitesse de transfert sur le bus de données / adresses. Ceci va permettre d'apporter plus d'instructions et de données à traiter au processeur dans un laps de temps donné, d'où moins d'attente,
- Augmentation du nombre de lignes de données par intégrer des nouveaux capteurs ou actionneurs (capteur d'humidité, de vent, moteur pour un suiveur de soleil, ...). Le processeur peut donc transférer plus d'instructions (ou de données),
- Intégrer des nouveaux capteurs plus fiables, plus précis et plus rapides,
- Installer des filtres (Hardware) pour minimiser les bruits externes,
- L'interface de communication pourrait être dotée de fonctionnalités supplémentaires, entre autre d'un algorithme de filtrage des mesures.

# **Conclusion**

 On peut dire que la filière photovoltaïque d'utilisation de l'énergie solaire entre dans sa phase de maturité. Les chercheurs visent à améliorer le rendement des cellules photovoltaïques et à abaisser leur coût de production afin d'étendre leurs applications au-delà des spécificités liées à l'isolement des sites et au domaine spatial, et de les rendre compétitives par rapport aux sources traditionnelles d'énergie.

 Pour que l'énergie photovoltaïque soit rentable, il faut maîtriser tous les composants du système photovoltaïque, commençant par la cellule photovoltaïque et les conditions climatiques d'où l'idée de fabriquer un outil d'acquisition et d'enregistrement de ces composants.

 La méthodologie de ce projet permet de structurer la conception et la réalisation et de formuler les équations mathématiques décrivant les phénomènes physiques.

 La phase suivante est la conception d'une circuiterie permettant de concevoir trois blocs principaux de fonctionnement : l'acquisition, le traitement et la restitution des données. Cette architecture est conçue et réalisée selon la disponibilité du matériel et l'optimisation du circuit.

 Dans ce projet la technologie micro-programmée est la technologie utilisée; vient alors l'étape suivante, qui est la conception du programme qui est responsable de la gestion des trois blocs, donc, on doit réaliser un algorithme conforme et compatible avec le hardware.

 Ensuite, on conçoit d'autres sous-systèmes qui permettent de réaliser quelques fonctionnalités du système principal: une interface graphique pour communiquer les données avec le PC, réalisée à l'aide du langage JAVA et le logiciel Eclipse et la documentation nécessaire à l'utilisation de ce projet.

 Il est évident qu'un projet n'est jamais complet, c'est pour ça qu'on a cité des perspectives d'améliorations à la fin du 4ème chapitre.

# **Annexe A**

# **Programme du PIC**

```
/*
;*****************************************************************************
           ; Abdelhakim BAKHOUCHE *
       ; Conception & Réalisation d'un Data Logger *
             \mathbb{R} ENP PFE 2011 \ast;*****************************************************************************
  ; NOM : Programme de gestion du PIC *
  Date création : 24 JUIN 2011
; PIC : 18F258 *Fréquence du quartz : 20 MHz
;*****************************************************************************
*/
sbit LCD_RS at RC4_bit;
sbit LCD_EN at RC5_bit;
sbit LCD_D4 at RC0_bit;
sbit LCD_D5 at RC1_bit;
sbit LCD_D6 at RC2_bit;
sbit LCD_D7 at RC3_bit;
sbit LCD_RS_Direction at TRISC4_bit;
sbit LCD_EN_Direction at TRISC5_bit;
sbit LCD_D4_Direction at TRISC0_bit;
sbit LCD_D5_Direction at TRISC1_bit;
sbit LCD_D6_Direction at TRISC2_bit;
sbit LCD_D7_Direction at TRISC3_bit;
void main()
{
   unsigned long Vin,Vdec,Vfrac;
   unsigned char op[12];
   unsigned char i,j,lcd[5],ch1,ch2;
  PORTC = 0x00;
  PORTB = 0x00:
  TRISB = 0x00;
  TRISC = 0x00:
  TRISA = 0x3F; // PORTA is input
   //UART1_Init(9600);
//
```

```
// Configure LCD
//
  Lcd Init(); // LCD is connected to PORTB
   Lcd_Cmd(_LCD_CLEAR);
//
// Configure A/D converter. AN0 is used in this project
//
  ADCON1 = 0x80; // Use AN0 and Vref=+5V
//
// Program loop
//
  for(;;) \angle // Endless loop
   {
     Lcd_Cmd(_LCD_CLEAR);
    Vin = Adc_Read(0); \qquad // Read from channel 0 (AN0)
    Lcd_Out(1,1,"V = "); // Display "mV = "
    Vin = 488*Vin;Vin = (Vin/576)^*10; // Scale up the result
    Vdec = Vin / 100; // Decimal part
    Vfrac = Vin % 100; \frac{1}{2} // Fractional part
    LongToStr(Vdec,op); // Convert Vdec to string in "op"
//
// Remove leading blanks
//
    j=0;for(i=0;i<=11;i++) {
     if(op[i] != ' ') // If a blank
      {
        lcd[j]=op[i];
       j_{++};
       PORTB = op[i]; Delay_ms(100);
      }
     }
//
// Display result on LCD
//
    Lcd_Out(1,5,lcd); \frac{1}{2} // Output to LCD
    Lcd_Out_Cp("."); \angle // Display "."
    ch1 = Vfrac / 10; // Calculate fractional part
    ch2 = Vfrac % 10; // Calculate fractional part
    Lcd_Chr_Cp(48+ch1); // Display fractional part
```

```
Lcd_Chr_Cp(48+ch2); // Display fractional part
 /* UART1_Write_Text(lcd);
UART1_Write('.');
 UART1_Write(48+ch1);
UART1_Write(48+ch2);
UART1_Write('$');*/
 Lcd_Out_Cp(" V");
 //////////////////////////////////////////////////////////////
Vin = Adc_Read(1);
Lcd_Out(2,1,"I = ");Vin = 488*Vin;Vin = Vin / 1450;
Vdec = Vin / 100;Vfrac = Vin % 100;
 LongToStr(Vdec,op);
i=0;
for(i=0;i<=11;i++) {
 if(op[i] != ')
  {
    lcd[j]=op[i];
   j_{++};
   PORTB = op[i]; }
 }
Lcd_Out(2,5,lcd);
Lcd_Out_Cp(".");
ch1 = Vfrac / 10;
ch2 = Vfrac % 10;
Lcd_Chr_Cp(48+ch1); Lcd_Chr_Cp(48+ch2);
 /*UART1_Write_Text(lcd);
 UART1_Write('.');
 UART1_Write(48+ch1);
UART1_Write(48+ch2);
UART1_Write('$');*/
 Lcd_Out_Cp(" A");
 //////////////////////////////////////////////////////////////
Vin = Adc_Read(2);
Lcd Out(3,-3,"T = ");
Vin = 488*Vin;\text{ Vin} = (\text{ Vin} / 909) * 10;Vdec = Vin / 100;
```

```
Vfrac = Vin % 100;
 LongToStr(Vdec,op);
j=0;
for(i=0;i<=11;i++) {
 if(op[i] != ')
  {
    lcd[j]=op[i];
    j++;
   PORTB = op[i]; }
 }
 Lcd_Out(3,1,lcd);
 Lcd_Out_Cp(".");
ch1 = Vfrac / 10;
ch2 = Vfrac % 10;
Lcd Chr Cp(48+ch1);Lcd_Chr_Cp(48+ch2); /*UART1_Write_Text(lcd);
 UART1_Write('.');
 UART1_Write(48+ch1);
 UART1_Write(48+ch2);
 UART1_Write('$'); */
 Lcd_Out_Cp(" DegC");
 //////////////////////////////////////////////////////////////
Vin = Adc_Read(3);
Lcd_Out(4,-3," S =");
Vin = 488*Vin;Vdec = Vin / 100;Vfrac = Vin % 100;
 LongToStr(Vdec,op);
j=0;
for(i=0;i<=11;i++) {
 if(op[i] != ')
  {
    lcd[j]=op[i];
   j_{++};
   PORTB = op[i]; }
 }
Lcd_Out(4,1,lcd);
 Lcd_Out_Cp(".");
```

```
ch1 = Vfrac / 10;
    ch2 = Vfrac % 10;
    Lcd Chr Cp(48+ch1);Lcd_Chr_Cp(48 + ch2);
     /*UART1_Write_Text(lcd);
    UART1_Write('.');
    UART1_Write(48+ch1);
     UART1_Write(48+ch2);
     UART1_Write('$'); */
    Lcd_Out_Cp("w/m^2");
     /////////////////////////////////////////////////////////
    Delay_ms(500); // Wait 1 second
    } // Wait 1 second
}
#line 1 "C:/Documents and Settings/Gust/Bureau/BAKHOUCHE_2/pic.c"
sbit LCD_RS at RC4_bit;
sbit LCD_EN at RC5_bit;
sbit LCD_D4 at RC0_bit;
sbit LCD_D5 at RC1_bit;
sbit LCD_D6 at RC2_bit;
sbit LCD_D7 at RC3_bit;
sbit LCD_RS_Direction at TRISC4_bit;
sbit LCD_EN_Direction at TRISC5_bit;
sbit LCD_D4_Direction at TRISC0_bit;
sbit LCD_D5_Direction at TRISC1_bit;
sbit LCD_D6_Direction at TRISC2_bit;
sbit LCD_D7_Direction at TRISC3_bit;
void main()
{
unsigned long Vin,Vdec,Vfrac;
unsigned char op[12];
unsigned char i,j,lcd[5],ch1,ch2;
PORTC = 0x00;PORTB = 0x00;
TRISB = 0x00;TRISC = 0x00:
TRISA = 0x3F;
Lcd_Init();
Lcd_Cmd(_LCD_CLEAR);
ADCON1 = 0x80;for(;;)
{
Lcd_Cmd(_LCD_CLEAR);
```

```
Vin = Adc_Read(0);
Lcd_Out(1,1, "V = ");Vin = 488*Vin;Vin = (Vin/576)*10;Vdec = Vin / 100:
Vfrac = Vin % 100;
LongToStr(Vdec,op);
j=0;
for(i=0;i<=11;i++){
if(op[i] != ')
{
lcd[j]=op[i];
j++;
PORTB = op[i];Delay_ms(100);
}
}
Lcd_Out(1,5,lcd);
Lcd_Out_Cp(".");
ch1 = Vfrac / 10;
ch2 = Vfrac % 10;
Lcd_Chr_Cp(48+ch1);Lcd_Chr_Cp(48+ch2);#line 75 "C:/Documents and Settings/Gust/Bureau/BAKHOUCHE_2/pic.c"
Lcd_Out_Cp(" V");
Vin = Adc_Read(1);
Lcd_Out(2,1, "I = ");Vin = 488*Vin;Vin = Vin / 1450;
Vdec = Vin / 100;Vfrac = Vin % 100;
LongToStr(Vdec,op);
i=0;
for(i=0;i<=11;i++){
if(op[i] != ')
{
lcd[j]=op[i];
j++;
PORTB = op[i];
```

```
}
}
Lcd_Out(2,5,lcd);
Lcd_Out_Cp(".");
ch1 = Vfrac / 10;
ch2 = Vfrac % 10;
Lcd_Chr_Cp(48+ch1);Lcd_Chr_Cp(48+ch2);
#line 105 "C:/Documents and Settings/Gust/Bureau/BAKHOUCHE_2/pic.c"
Lcd_Out_Cp(" A");
Vin = Adc_Read(2);
Lcd_Out(3,-3,'T ='');Vin = 488*Vin;Vin = (Vin / 909) * 10;Vdec = Vin / 100;Vfrac = Vin % 100;
LongToStr(Vdec,op);
j=0;
for(i=0;i<=11;i++){
if(op[i] != ')
{
lcd[j]=op[i];
j_{++};
PORTB = op[i];}
}
Lcd_Out(3,1,lcd);
Lcd\_Out\_Cp(".");
ch1 = Vfrac / 10;
ch2 = Vfrac % 10;
Lcd_Chr_Cp(48+ch1);Lcd_Chr_Cp(48 + ch2);
#line 135 "C:/Documents and Settings/Gust/Bureau/BAKHOUCHE_2/pic.c"
Lcd Out Cp(" DegC");
Vin = Adc_Read(3);
Lcd_Out(4,-3," S =");
Vin = 488*Vin;Vdec = Vin / 100;Vfrac = Vin % 100;
LongToStr(Vdec,op);
```

```
j=0;
for (i=0; i<=11; i++){
if(op[i] != ')
{
lcd[j]=op[i];
j_{++};
PORTB = op[i];}
}
Lcd_Out(4,1,lcd);
Lcd_Out_Cp(".");
ch1 = Vfrac / 10;
ch2 = Vfrac % 10;
Lcd_Chr_Cp(48+ch1);
Lcd_Chr_Cp(48+ch2);
#line 164 "C:/Documents and Settings/Gust/Bureau/BAKHOUCHE_2/pic.c"
Lcd_Out_Cp("w/m^2");
```

```
Delay_ms(500);
}
}
```
## **Annexe B**

## **Programme de l'interface de communication**

```
///////////////////////////////// main ////////////////////////////////
import java.awt.image.BufferedImage;
import java.io.IOException;
import java.util.Random;
import org.jfree.chart.ChartFactory;
import org.jfree.chart.ChartUtilities;
import org.jfree.chart.plot.PlotOrientation;
import org.jfree.data.xy.XYSeries;
import org.jfree.data.xy.XYSeriesCollection;
import com.trolltech.qt.core.QTimer;
import com.trolltech.qt.core.QTime;
import com.trolltech.qt.core.QDate;
import com.trolltech.qt.gui.*;
import graph.graph;
public class form extends QWidget {
    Ui form ui = new Ui form();
      private graph courbe;
      public byte[] imgpng;
      QPixmap qPix;
      int peak;
      String[] texts = {"intensité (A)", "tension (V)", "puissance (watt)", 
"temperature (°c)",
                  "Flux lumineux (f)", "temps (ms)"};
      double val[][] = new double [6][10000];
     public static void main(String[] args) {
         QApplication.initialize(args);
         form testform = new form();
         testform.show();
         QApplication.exec();
     }
     public form() {
         ui.setupUi(this);
        peak = 0; QTimer time = new QTimer();
        //QTimer time2 = new QTimer();
         time.start(100);
         //time2.start(1000);
         time.timeout.connect(this,"proc()");
         //time2.timeout.connect(this,"upd()");
        courbe = new graph();
        ui.comboBox 3.setCurrentIndex(5);
     }
```

```
 public form(QWidget parent) {
         super(parent);
         ui.setupUi(this);
     }
     public void proc()
    {
      BufferedImage img;
      Random gen = new Random();
     val[0][peak] = (double)gen.nextInt(3400)/1000; val[1][peak] = (double)gen.nextInt(86000)/1000;
     val[2][peak] = val[0][peak] * val[1][peak];val[3][peak] = gen.nextGaussian()*5 + 25;val[4][peak] = 950+gen.nextGaussian()*50;
     val[5] [peak] = peak*100; ui.T.display(val[3][peak]);
      ui.F.display(val[4][peak]);
      ui.I.display(val[0][peak]);
      ui.V.display(val[1][peak]);
      ui.P.display(val[2][peak]);
      int i,j;
      i = ui.comboBox_2.currentIndex();
     j = ui.comboBox3.currentIndex();
      courbe.dataxy = new XYSeries("Average Size"); 
     for (int k = 0; k <peak; k++)
       {
            courbe.dataxy.add(val[j][k], val[i][k]);
           if (k>100) courbe.dataxy.remove(0);
       }
       courbe.xyDataset = new XYSeriesCollection(courbe.dataxy);
       courbe.chart = ChartFactory.createXYLineChart
         ("Courbe", // Title
          texts[j], // X-Axis label
          texts[i], // Y-Axis label
          courbe.xyDataset, // Dataset
          PlotOrientation.VERTICAL, true, false, false
         );
       img = courbe.chart.createBufferedImage(500,340);
         // Encode the image as PNG:
         try
\{ imgpng = ChartUtilities.encodeAsPNG(img);
 }
         catch(IOException e)
\{ }
         qPix = new QPixmap(500, 340);
         qPix.loadFromData(imgpng);
         ui.label.setPixmap(qPix);
         ui.label.show();
        peak = (peak + 1) % 10000; QTime hi = new QTime();
      hi = QTime.currentTime();
      ui.Time.setText(String.format("%02d", 
hi.hour())+":"+String.format("%02d", hi.minute())+":"+String.format("%02d", 
hi.second()));
```

```
 ui.Date.setText(String.format("%02d", 
QDate.currentDate().day())+"/"+String.format("%02d", 
QDate.currentDate().month()) +"/"+QDate.currentDate().year());
     }
}
//////////////////////////////// graph //////////////////////////////// 
package graph;
import org.jfree.chart.JFreeChart;
import org.jfree.data.xy.XYSeries;
import org.jfree.data.xy.XYDataset;
import org.jfree.data.xy.XYSeriesCollection;
public class graph {
     public XYSeries dataxy;
      public XYDataset xyDataset;
      public JFreeChart chart;
      public graph()
      {
            this.dataxy = new XYSeries("Average Size");
            this.xyDataset = new XYSeriesCollection(dataxy);
      }
      public static void main() {
      double x[] = new double[100];
      double y[] = new double[100];
      for (int i=0;i<100;i++)
      {
            x[i] = i * 2;y[i]= i;}
      double z[][] = new double [2][];
      z[0] = x;z[1] = y;/*data.setValue("Category 1", 43.2);
      data.setValue("Category 2", 27.9);
      data.setValue("Category 3", 79.5);*/
      // create a chart...
      /*JFreeChart chart = ChartFactory.createPieChart(
      "Sample Pie Chart",
      data,
      true, // legend?
      true, // tooltips?
      false // URLs?
      );*/
      XYSeries series = new XYSeries("Average Size");
      for (int i=0;i<100;i++)
           series.add(x[i], y[i]);
      }
      }
/**************************************************************************
******
** Form generated from reading ui file 'form.jui'
**
** Created: Wed Jun 22 10:44:52 2011<br>** by: Ot User Interface Compil.
       by: Qt User Interface Compiler version 4.5.0
**
** WARNING! All changes made in this file will be lost when recompiling ui
file!
***************************************************************************
*****/
import com.trolltech.qt.core.*;
```
```
import com.trolltech.qt.gui.*;
public class Ui_form implements com.trolltech.qt.QUiForm<QWidget>
{
     public QPushButton Connecter;
     public QPushButton pushButton_2;
     public QPushButton pushButton_3;
    public QPushButton pushButton 4;
     public QTabWidget tabWidget;
     public QWidget tab1;
     public QFrame frame;
     public QLabel label;
     public QComboBox comboBox_2;
     public QComboBox comboBox_3;
     public QLabel label_7;
    public QLabel label<sup>-8</sup>;
     public QWidget tab_2;
     public QLCDNumber I;
     public QLCDNumber V;
     public QLCDNumber P;
     public QLCDNumber T;
     public QLCDNumber F;
     public QLabel label_2;
     public QLabel label_3;
     public QLabel label_4;
     public QLabel label_5;
     public QLabel label_6;
    public QLabel label 9;
     public QLabel label_10;
     public QLabel label_11;
     public QLabel label_12;
     public QLabel label_13;
     public QLabel Time;
     public QLabel Date;
     public QComboBox comboBox;
     public Ui_form() { super(); }
}
```
# **Annexe C**

# **L'amplificateur différentiel INA118**

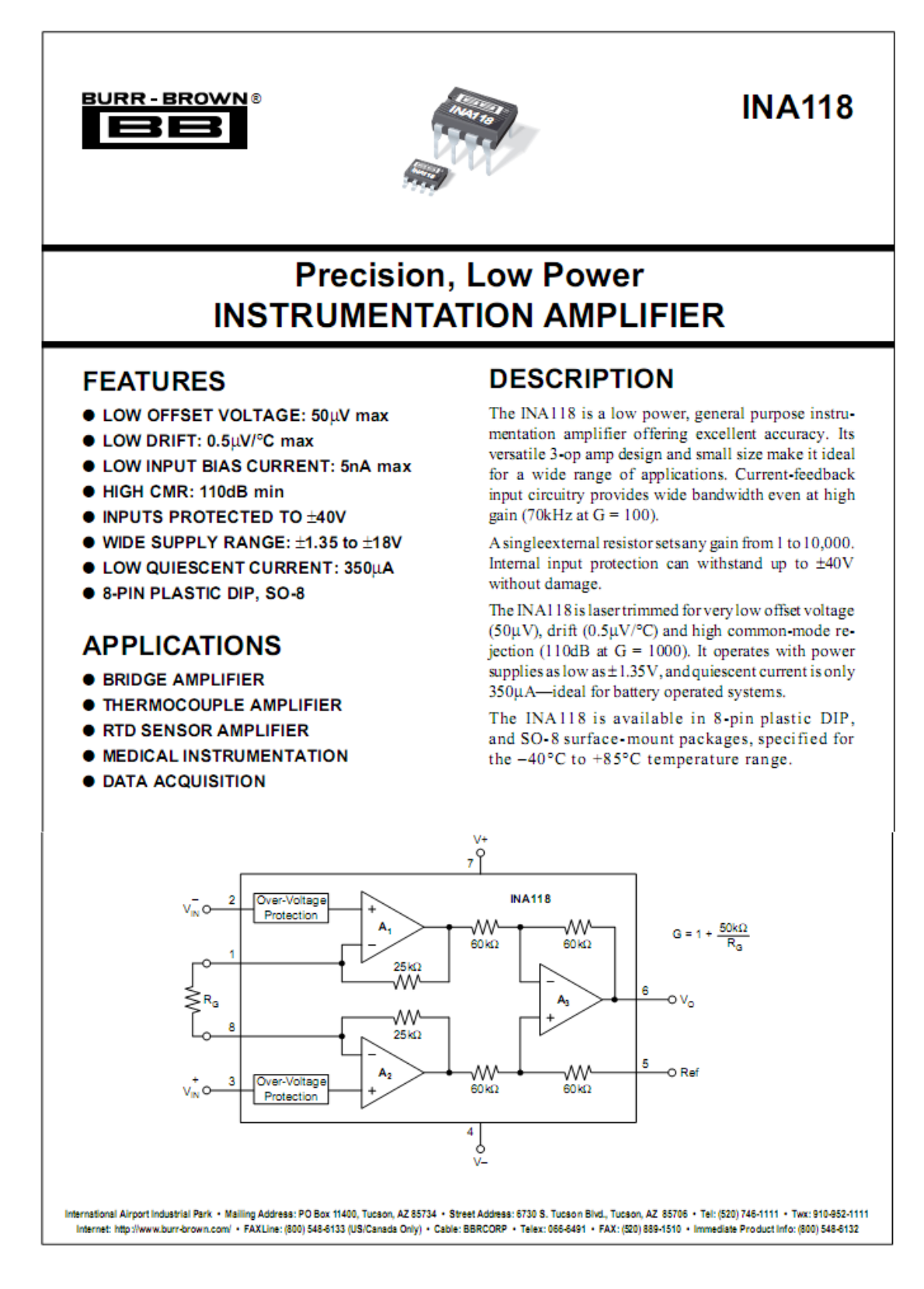

# **SPECIFICATIONS**

 $\textbf{ELECTRICAL} \atop \text{At } T_A = +25^{\circ}\text{C}, \; V_S = \pm 15\text{V}, \; R_L = 10\text{k}\Omega \; \text{unless otherwise noted}.$ 

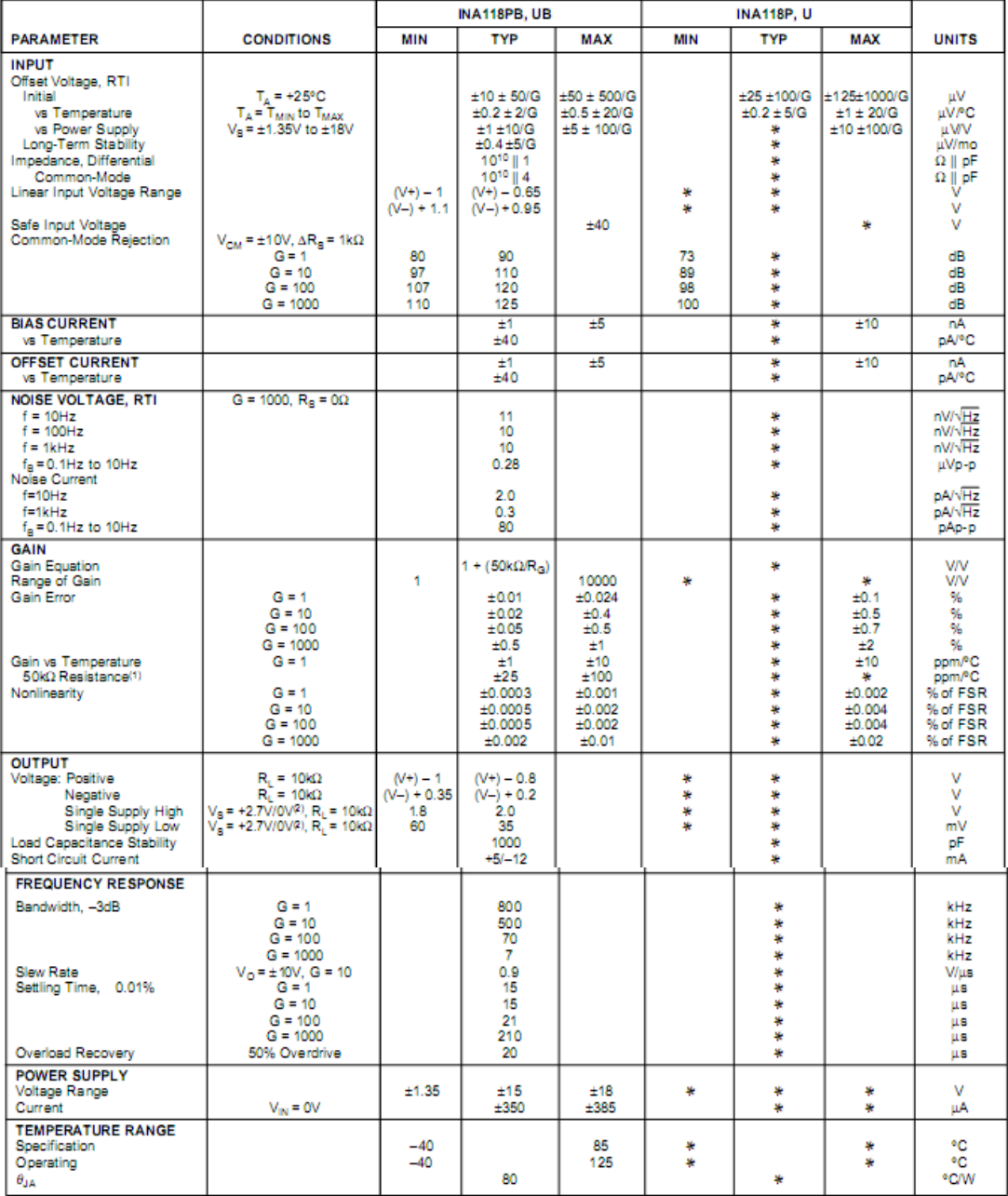

\* Specification same as INA118PB, UB.<br>NOTE: (1) Temperature coefficient of the "50kΩ"term in the gain equation. (2) Common-mode input voltage range is limited. See text for discussion of low power supply<br>and single power

# **TYPICAL PERFORMANCE CURVES**

At T<sub>A</sub> = +25°C, V<sub>s</sub> = ±15V, unless otherwise noted.

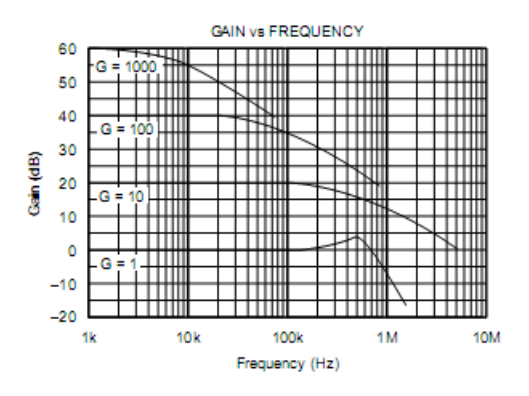

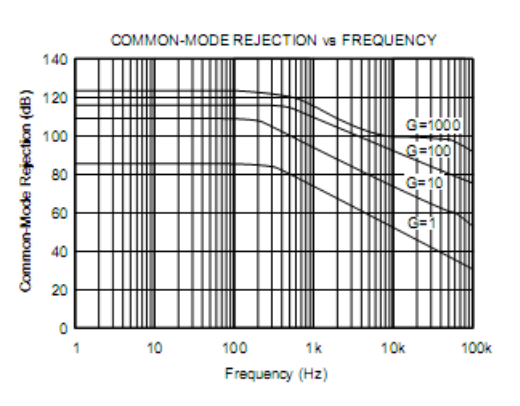

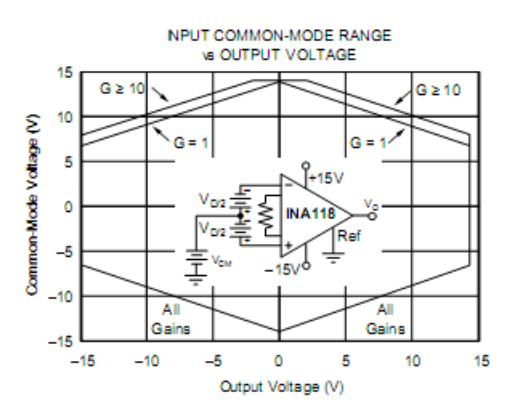

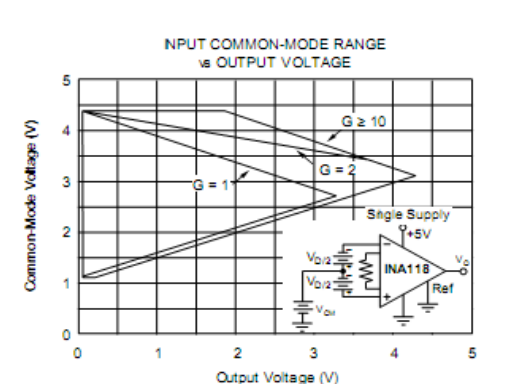

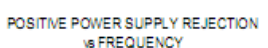

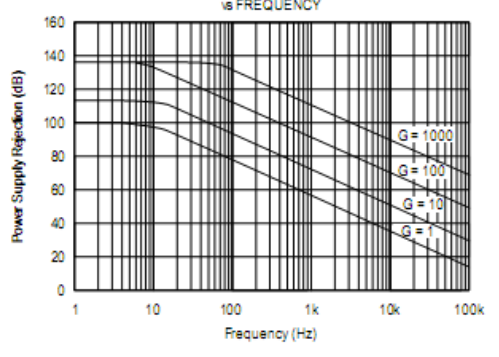

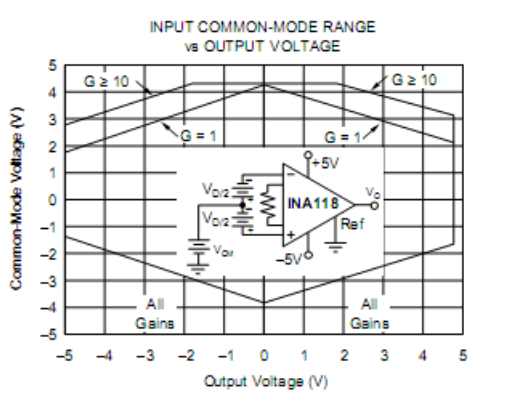

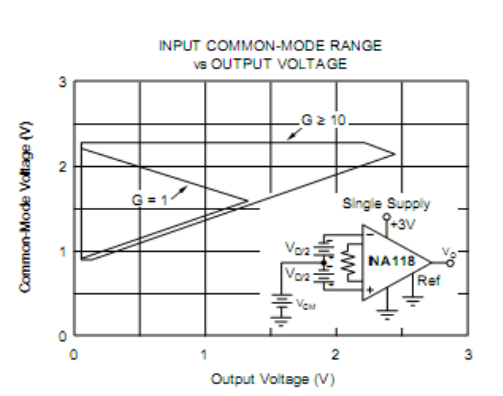

NEGATIVE POWER SUPPLY REJECTION<br>vs FREQUENCY

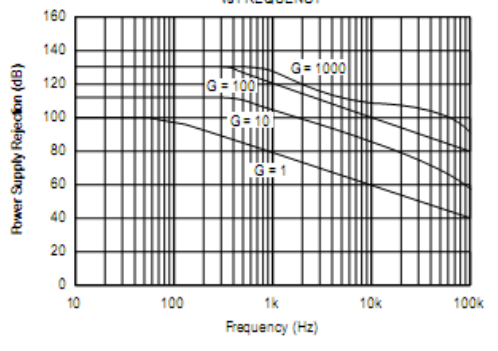

## **APPLICATION INFORMATION**

Figure 1 shows the basic connections required for operation of the INA118. Applications with noisy or high impedance power supplies may require decoupling capacitors close to the device pins as shown.

The output is referred to the output reference (Ref) terminal which is normally grounded. This must be a low-impedance connection to assure good common-mode rejection. A resistance of  $12\Omega$  in series with the Ref pin will cause a typical device to degrade to approximately 80dB CMR  $(G = 1)$ .

#### SETTING THE GAIN

Gain of the INA118 is set by connecting a single external resistor, R<sub>G</sub>, connected between pins 1 and 8:

$$
G = 1 + \frac{50k\Omega}{R_G}
$$
 (1)

Commonly used gains and resistor values are shown in Figure 1.

The  $50\mathrm{k}\Omega$  term in Equation 1 comes from the sum of the two internal feedback resistors of A<sub>1</sub> and A<sub>2</sub>. These on chip metal film resistors are laser trimmed to accurate absolute values. The accuracy and temperature coefficient of these resistors are included in the gain accuracy and drift specifications of the INA118.

The stability and temperature drift of the external gain setting resistor,  $R_G$ , also affects gain.  $R_G$ 's contribution to gain accuracy and drift can be directly inferred from the gain equation (1). Low resistor values required for high gain can make wiring resistance important. Sockets add to the wiring resistance which will contribute additional gain error (possibly an unstable gain error) in gains of approximately 100 or greater.

#### **DYNAMIC PERFORMANCE**

The typical performance curve "Gain vs Frequency" shows that, despite its low quiescent current, the INA118 achieves wide bandwidth, even at high gain. This is due to the current-feedback topology of the INA118. Settling time also remains excellent at high gain.

The INA118 exhibits approximately 3dB peaking at 500kHz in unity gain. This is a result of its current feedback topology and is not an indication of instability. Unlike an op amp with poor phase margin, the rise in response is a predictable +6dB/octave due to a response zero. A simple pole at 300kHz or lower will produce a flat passband unity gain response.

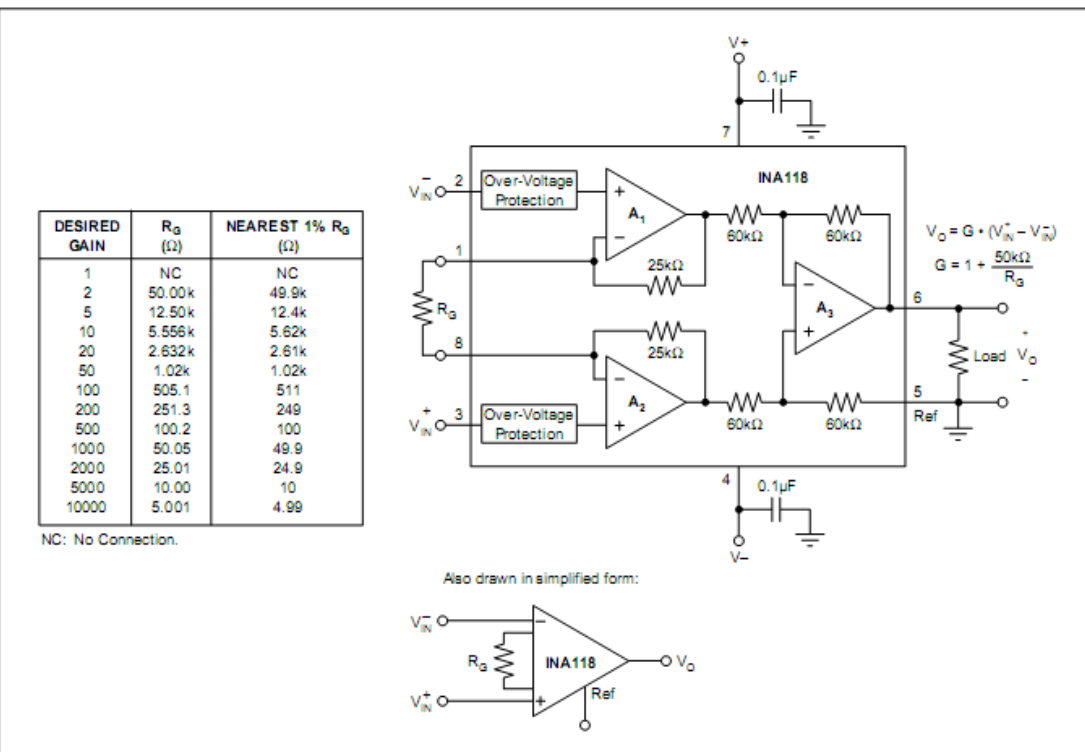

# L'amplificateur différentiel CA3140

# CA3140, CA3140A intercil **Data Sheet** September 1998 File Number 957.4

### 4.5MHz, BiMOS Operational Amplifier with **MOSFET Input/Bipolar Output**

The CA3140A and CA3140 are integrated circuit operational amplifiers that combine the advantages of high voltage PMOS transistors with high voltage bipolar transistors on a single monolithic chip.

The CA3140A and CA3140 BiMOS operational amplifiers feature gate protected MOSFET (PMOS) transistors in the input circuit to provide very high input impedance, very low input current, and high speed performance. The CA3140A and CA3140 operate at supply voltage from 4V to 36V (either single or dual supply). These operational amplifiers are internally phase compensated to achieve stable operation in unity gain follower operation, and additionally, have access terminal for a supplementary external capacitor if additional frequency roll-off is desired. Terminals are also provided for use in applications requiring input offset voltage nulling. The use of PMOS field effect transistors in the input stage results in common mode input voltage capability down to 0.5V below the negative supply terminal, an important attribute for single supply applications. The output stage uses bipolar transistors and includes built-in protection against damage from load terminal short circuiting to either supply rail or to ground.

The CA3140 Series has the same 8-lead pinout used for the "741" and other industry standard op amps. The CA3140A and CA3140 are intended for operation at supply voltages up to 36V  $(\pm 18V)$ .

### **Ordering Information**

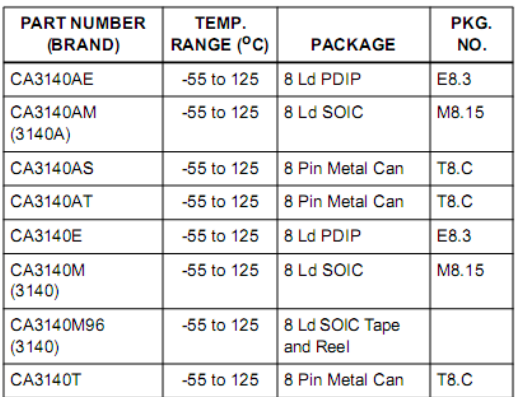

### **Features**

- MOSFET Input Stage
	- Very High Input Impedance  $(Z_{\text{IN}})$  -1.5T $\Omega$  (Typ)
	- Very Low Input Current (I<sub>I</sub>) -10pA (Typ) at ±15V
	- Wide Common Mode Input Voltage Range (V<sub>ICR</sub>) Can be
- Swung 0.5V Below Negative Supply Voltage Rail Output Swing Complements Input Common Mode
- Range Directly Replaces Industry Type 741 in Most Applications

### **Applications**

- Ground-Referenced Single Supply Amplifiers in Automobile and Portable Instrumentation
- Sample and Hold Amplifiers
- Long Duration Timers/Multivibrators
- (µseconds-Minutes-Hours) Photocurrent Instrumentation
- **Peak Detectors**  $\bullet$
- **Active Filters**
- $\bullet$ Comparators
- Interface in 5V TTL Systems and Other Low
- Supply Voltage Systems
- All Standard Operational Amplifier Applications
- Function Generators
- **Tone Controls**  $\ddot{\phantom{a}}$
- **Power Supplies**
- Portable Instruments
- **Intrusion Alarm Systems**

#### **Pinouts**

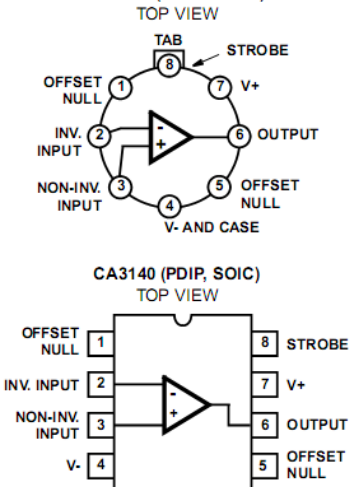

CA3140 (METAL CAN)

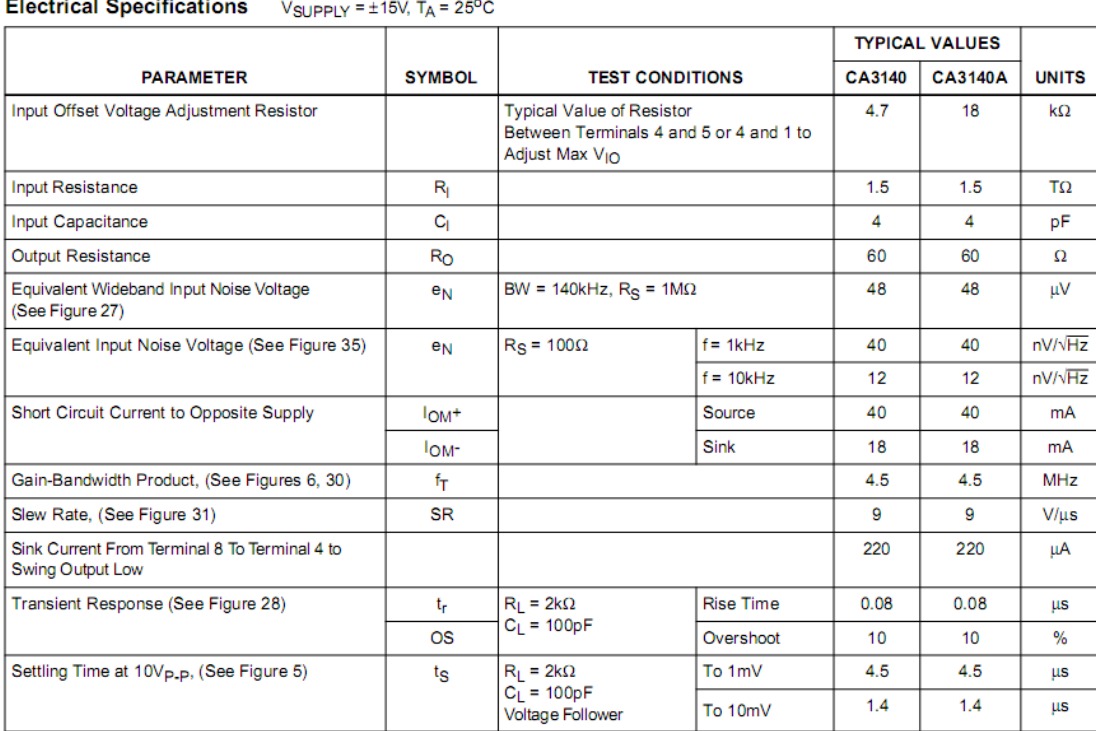

**Electrical Specifications** For Equipment Design, at  $V_{\text{SUPPLY}}$  = ±15V, T<sub>A</sub> = 25°C, Unless Otherwise Specified

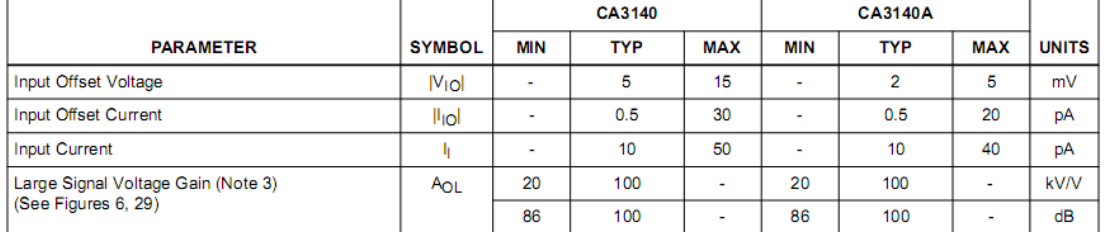

**Electrical Specifications** For Design Guidance At  $V+ = 5V$ ,  $V = 0V$ ,  $T_A = 25^{\circ}\text{C}$ 

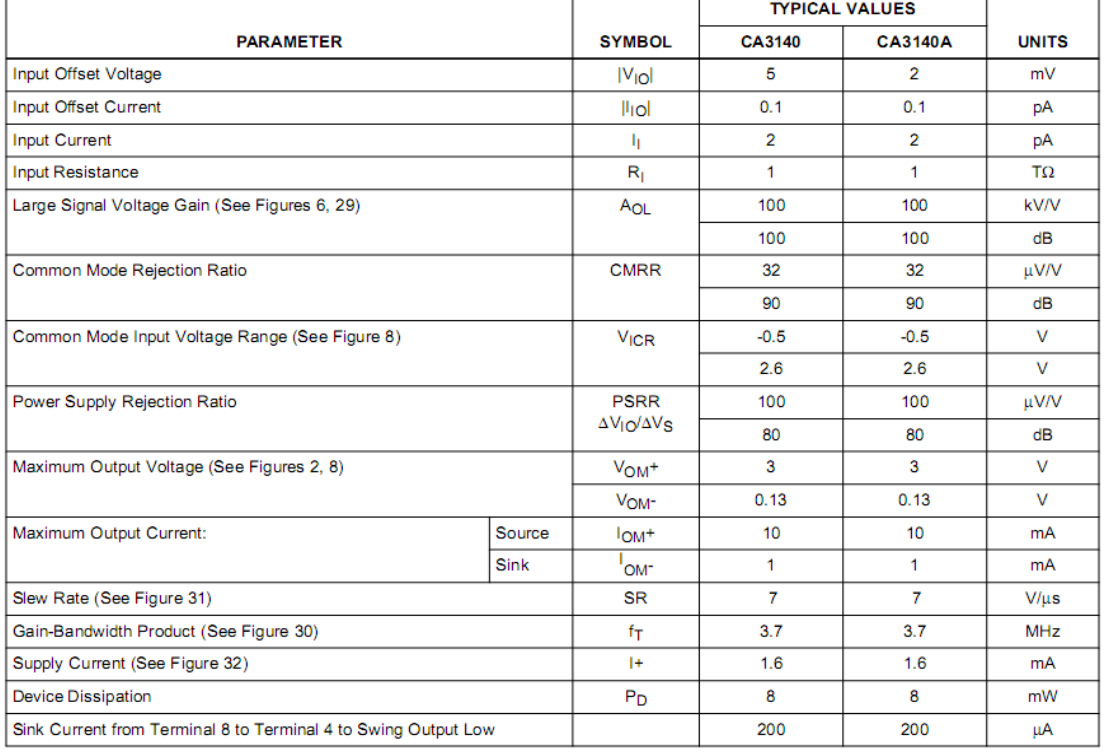

### **Typical Performance Curves**

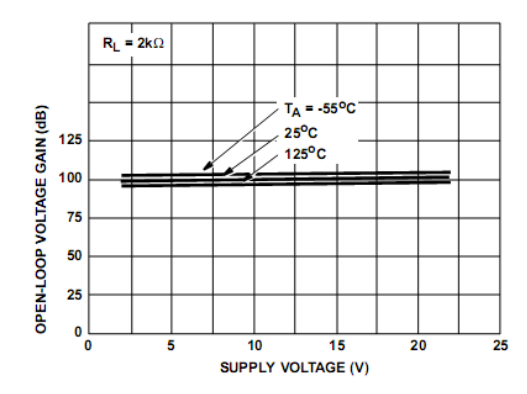

FIGURE 29. OPEN-LOOP VOLTAGE GAIN vs SUPPLY **VOLTAGE AND TEMPERATURE** 

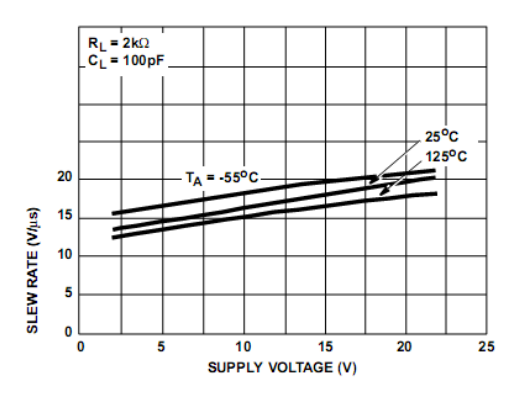

FIGURE 31. SLEW RATE vs SUPPLY VOLTAGE AND **TEMPERATURE** 

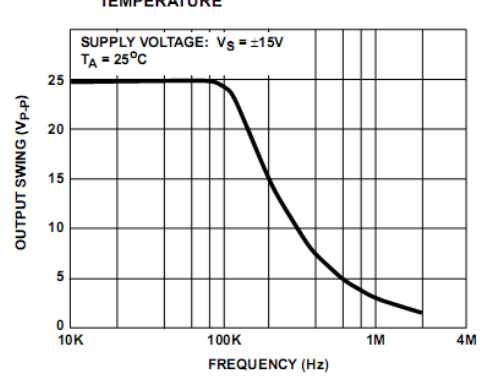

FIGURE 33. MAXIMUM OUTPUT VOLTAGE SWING vs<br>FREQUENCY

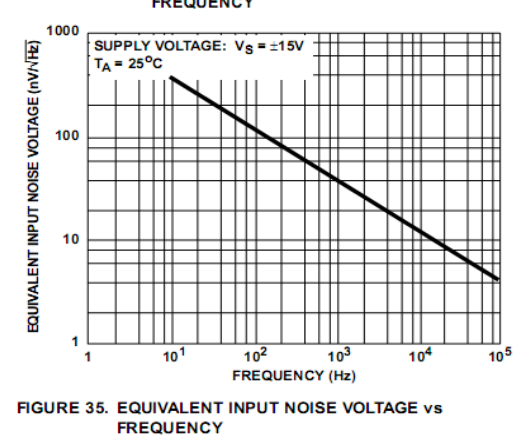

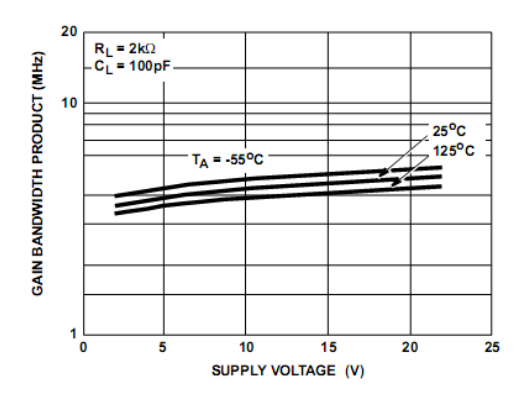

FIGURE 30. GAIN BANDWIDTH PRODUCT vs SUPPLY **VOLTAGE AND TEMPERATURE** 

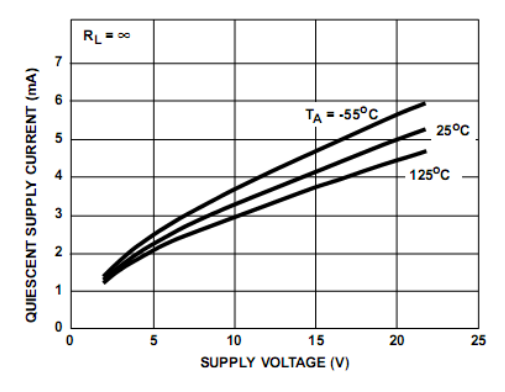

FIGURE 32. QUIESCENT SUPPLY CURRENT vs SUPPLY **VOLTAGE AND TEMPERATURE** 

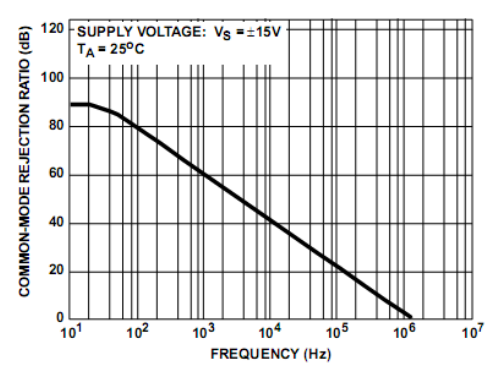

FIGURE 34. COMMON MODE REJECTION RATIO vs FREQUENCY

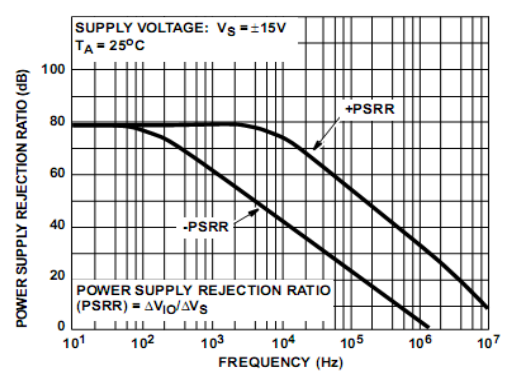

FIGURE 36. POWER SUPPLY REJECTION RATIO vs FREQUENCY

### **Block Diagram**

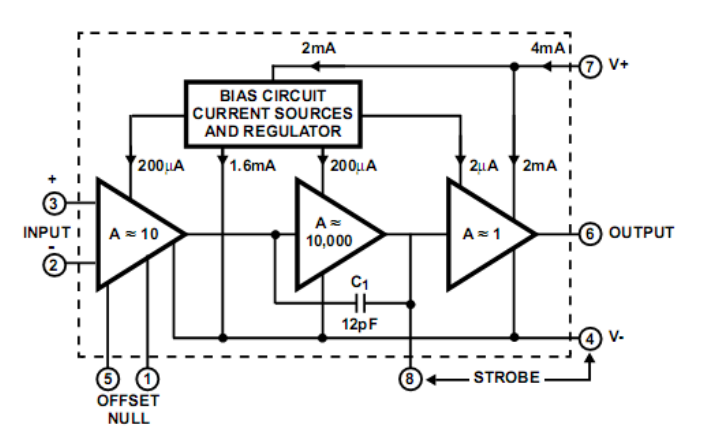

### **Schematic Diagram**

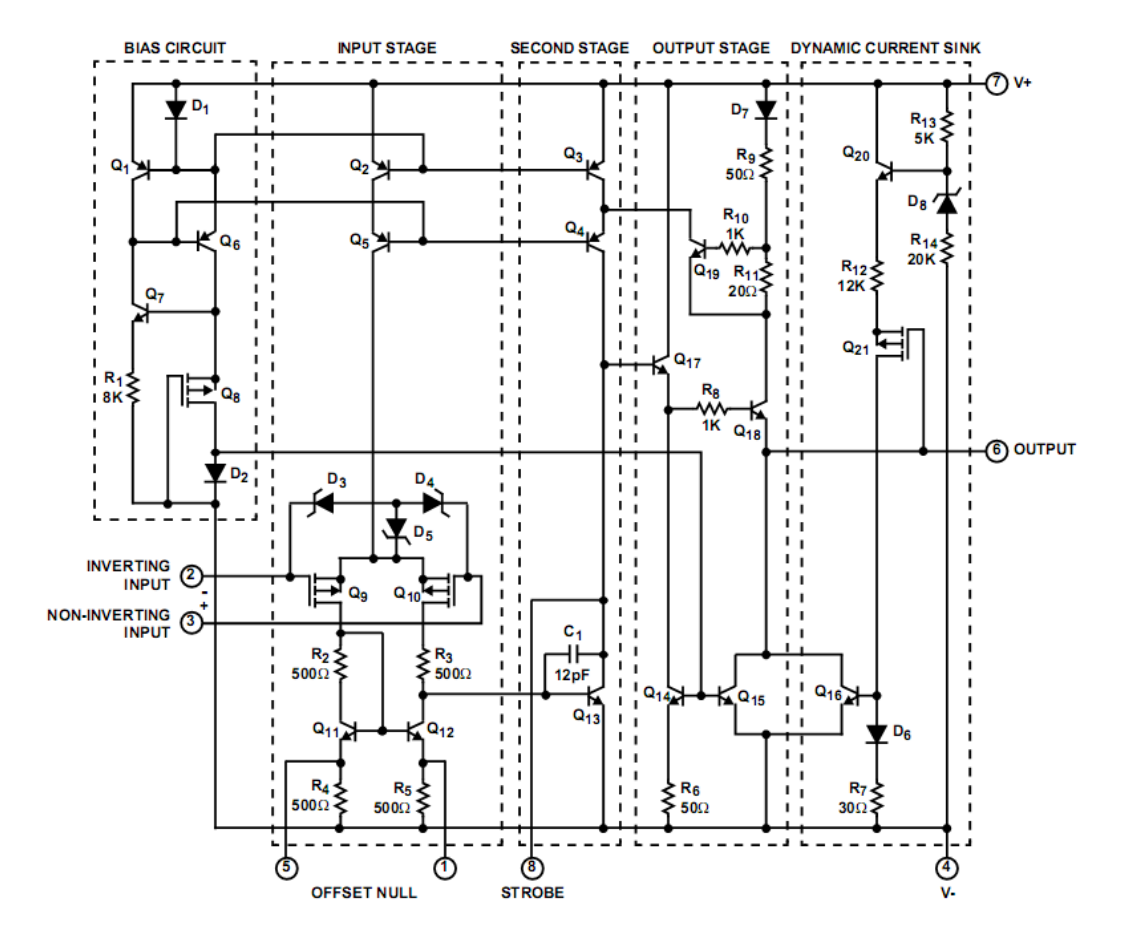

# **Annexe D**

# Capteur de température LM35CZ

National Semiconductor

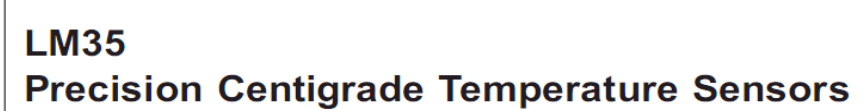

### **General Description**

The LM35 series are precision integrated-circuit temperature sensors, whose output voltage is linearly proportional to the Celsius (Centigrade) temperature. The LM35 thus has an advantage over linear temperature sensors calibrated in Kelvin, as the user is not required to subtract a large constant voltage from its output to obtain convenient Centigrade scaling. The LM35 does not require any external calibration or trimming to provide typical accuracies of  $\pm\frac{1}{4}$ °C at room temperature and  $\pm\frac{3}{4}$ °C over a full -55 to +150°C temperature range. Low cost is assured by trimming and calibration at the wafer level. The LM35's low output impedance, linear output, and precise inherent calibration make interfacing to readout or control circuitry especially easy. It can be used with single power supplies, or with plus and minus supplies. As it draws only 60 µA from its supply, it has very low self-heating, less than 0.1°C in still air. The LM35 is rated to operate over a  $-55^{\circ}$  to  $+150^{\circ}$ C temperature range. while the LM35C is rated for a  $-40^{\circ}$  to  $+110^{\circ}$ C range  $(-10^{\circ})$ with improved accuracy). The LM35 series is available packaged in hermetic TO-46 transistor packages, while the LM35C, LM35CA, and LM35D are also available in the plastic TO-92 transistor package. The LM35D is also available in an 8-lead surface mount small outline package and a plastic TO-220 package.

#### **Features**

- Calibrated directly in ° Celsius (Centigrade)
- Linear + 10.0 mV/°C scale factor
- 0.5°C accuracy guaranteeable (at +25°C)
- Rated for full -55° to +150°C range
- Suitable for remote applications
- Low cost due to wafer-level trimming
- Operates from 4 to 30 volts
- Less than 60 µA current drain
- Low self-heating, 0.08°C in still air
- Nonlinearity only ±1/4°C typical
- Low impedance output, 0.1  $\Omega$  for 1 mA load

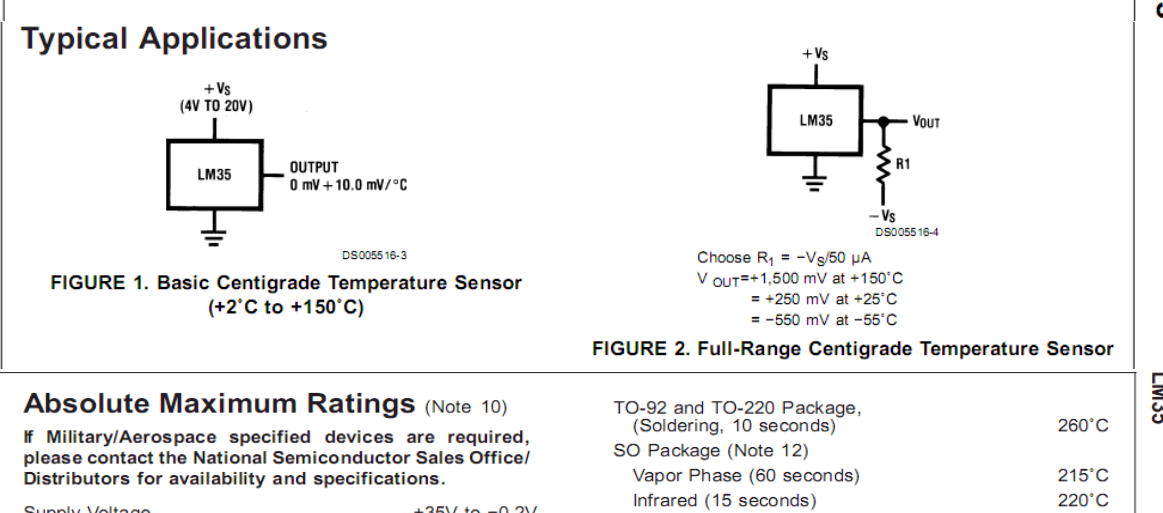

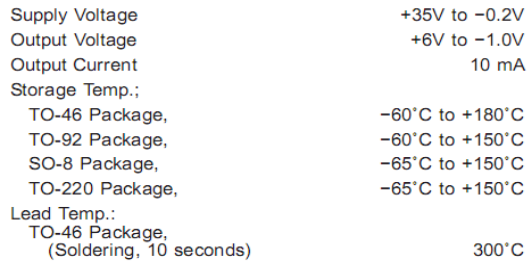

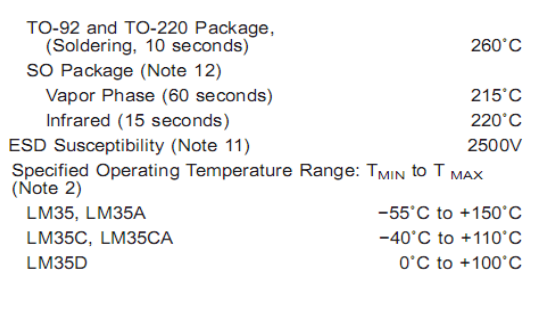

LM35 Precision Centigrade Temperature Sensors

November 2000

LM35

 $72$ 

# LM35

 $(Notone 1, R)$ 

### **Electrical Characteristics**

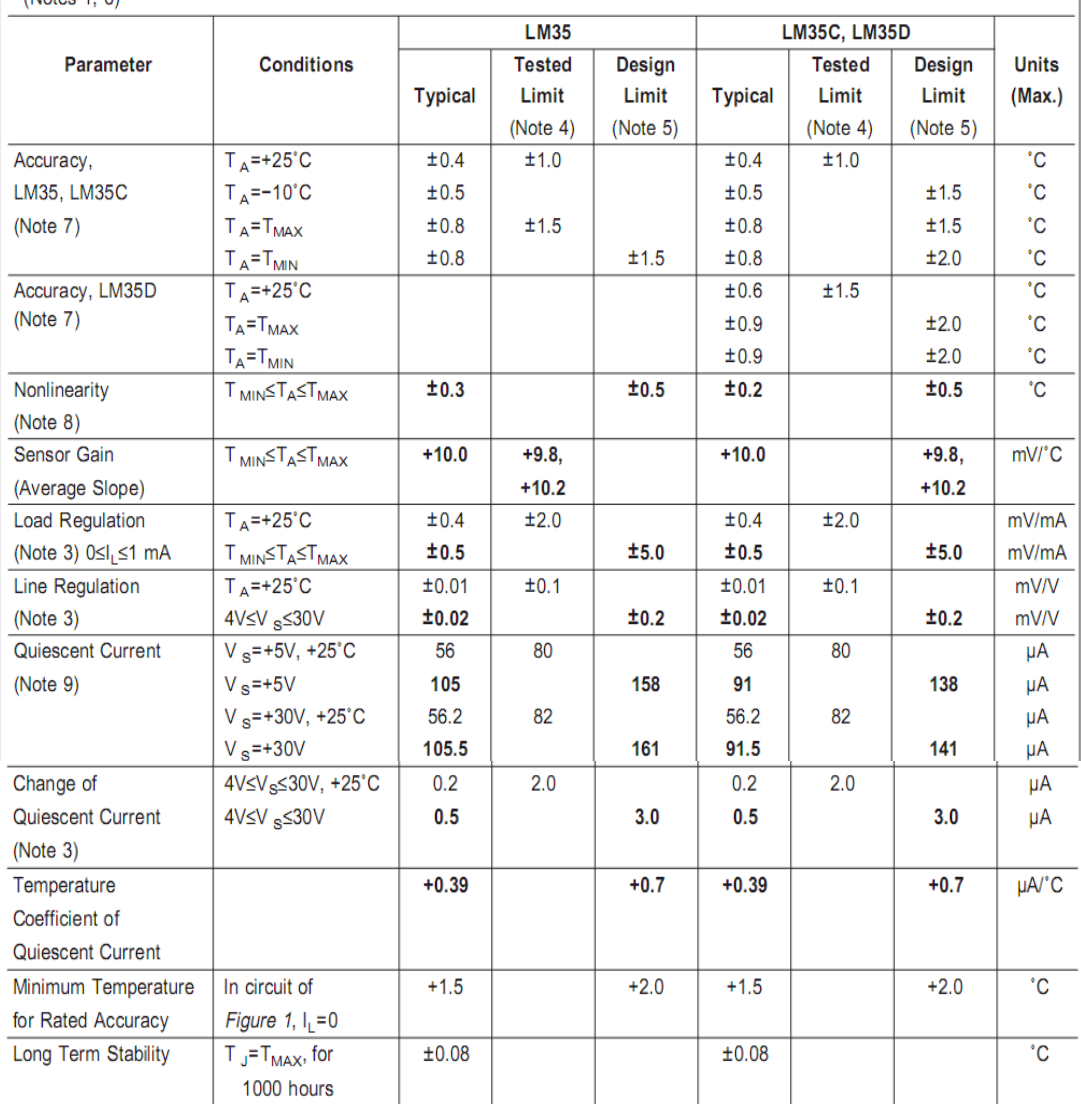

Note 1: Unless otherwise noted, these specifications apply: -55'C≤T<sub>J</sub>≤+150'C for the LM35 and LM35A; -40'≤T<sub>J</sub>≤+110'C for the LM35C and LM35CA; and 0'≤T<sub>J</sub>≤+100'C for the LM35D. V<sub>S</sub>=+5Vdc and I<sub>LOAD</sub>=50 µA, in the circuit of Figure 2. These specifications also apply from +2'C to T<sub>MAX</sub> in the circuit of Figure 1. Specifications in boldface apply over the full rated temperature range.

Note 2: Thermal resistance of the TO-46 package is 400°C/W, junction to ambient, and 24°C/W junction to case. Thermal resistance of the TO-92 package is 180'C/W junction to ambient. Thermal resistance of the small outline molded package is 220'C/W junction to ambient. Thermal resistance of the TO-220 package is 90°C/W junction to ambient. For additional thermal resistance information see table in the Applications section.

Note 3: Regulation is measured at constant junction temperature, using pulse testing with a low duty cycle. Changes in output due to heating effects can be computed by multiplying the internal dissipation by the thermal resistance.

Note 4: Tested Limits are quaranteed and 100% tested in production

Note 5: Design Limits are guaranteed (but not 100% production tested) over the indicated temperature and supply voltage ranges. These limits are not used to calculate outgoing quality levels.

Note 6: Specifications in boldface apply over the full rated temperature range.

Note 7: Accuracy is defined as the error between the output voltage and 10mv/°C times the device's case temperature, at specified conditions of voltage, current, and temperature (expressed in °C).

Note 8: Nonlinearity is defined as the deviation of the output-voltage-versus-temperature curve from the best-fit straight line, over the device's rated temperature range

Note 9: Quiescent current is defined in the circuit of Figure 1.

Note 10: Absolute Maximum Ratings indicate limits beyond which damage to the device may occur. DC and AC electrical specifications do not apply when operating the device beyond its rated operating conditions. See Note 1.

Note 11: Human body model, 100 pF discharged through a 1.5 kΩ resistor.

Note 12: See AN-450 "Surface Mounting Methods and Their Effect on Product Reliability" or the section titled "Surface Mount" found in a current National Semiconductor Linear Data Book for other methods of soldering surface mount devices.

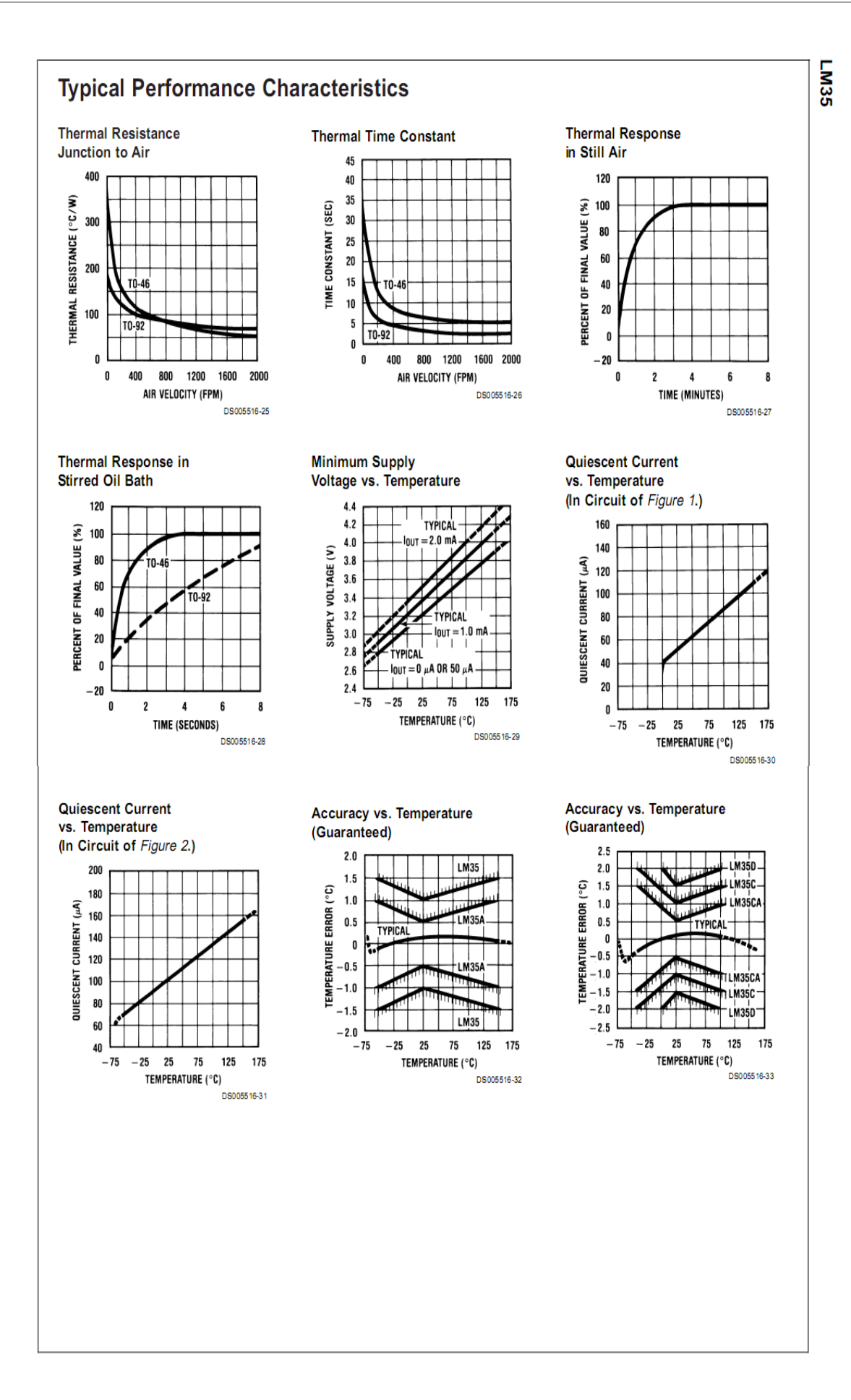

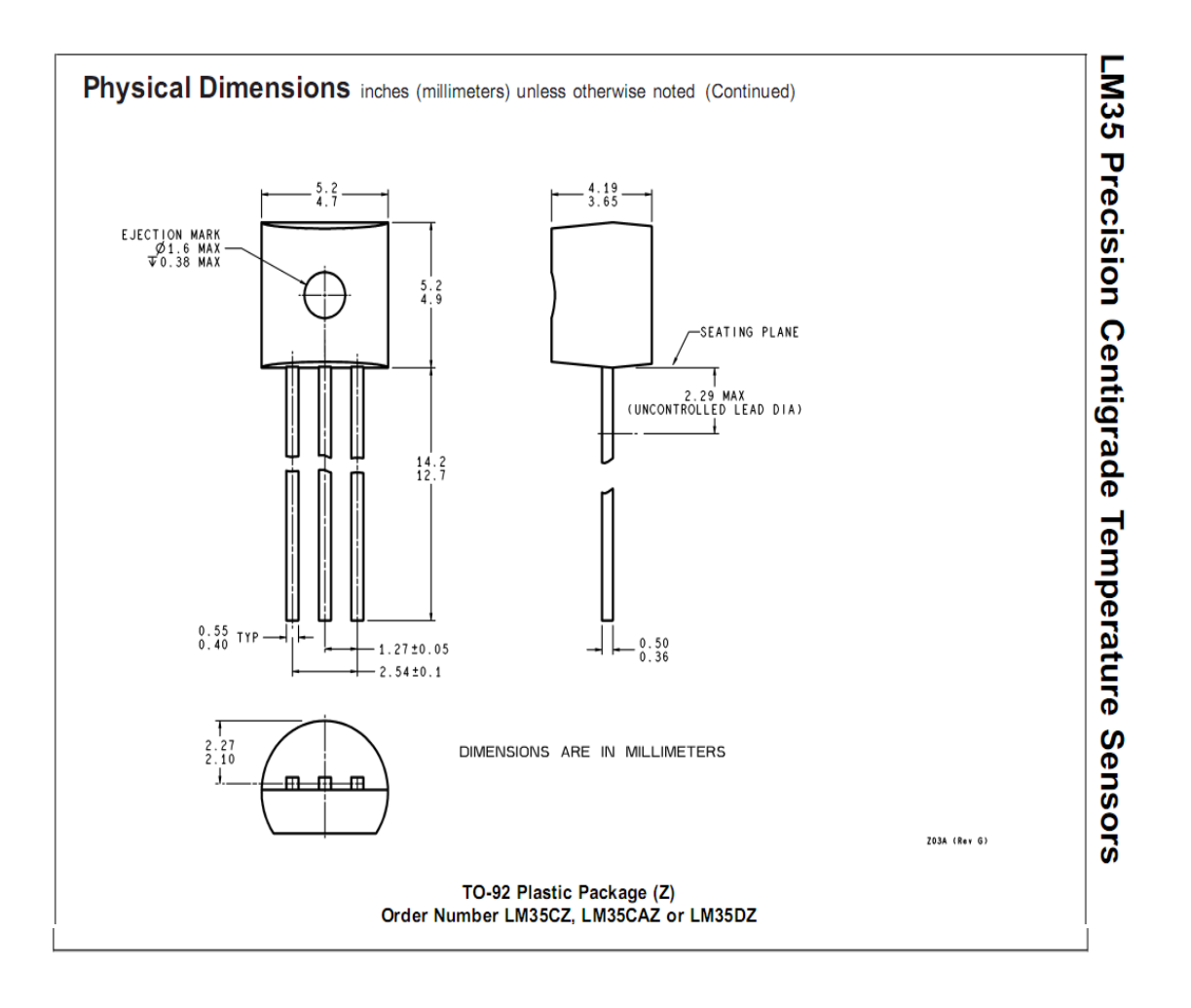

# **Annexe E**

# **Module solaire SM55 de SIEMENS**

### Intelligent module design

- . All cells are electrically matched to assure the greatest power output possible.
- · Ultra-clear tempered glass provides excellent light transmission and protects from wind, hail, and impact.
- · Torsion and corrosion resistant anodized aluminum module frame ensures dependable performance, even through harsh weather conditions and in marine environments.
- · Built-in bypass diodes (12V configuration) help system performance during partial shading.

### **High quality**

- Every module is subject to final factory review, inspection and testing to assure compliance with electrical, mechanical and visual criteria.
- 36 PowerMax® single-crystalline solar cells deliver excellent performance even in reduced-light or poor weather conditions.
- Cell surfaces are treated with the Texture Optimized Pyramidal Surface (TOPS™) process to generate more energy from available light.
- · Fault tolerant multi-redundant contacts on front and back of each cell provide superior reliability.
- · Solar cells are laminated between a multi-layered polymer backsheet and layers of ethylene vinyl acetate (EVA) for environmental protection, moisture resistance, and electrical isolation.
- . Durable back sheet provides the module underside with protection from scratching, cuts, breakage, and most environmental conditions.
- Laboratory tested and certified for a wide range of operating conditions.
- . Ground continuity of less than 1 ohm for all metallic surfaces.
- · Manufactured in ISO 9001 certified facilities to exacting Siemens quality standards.

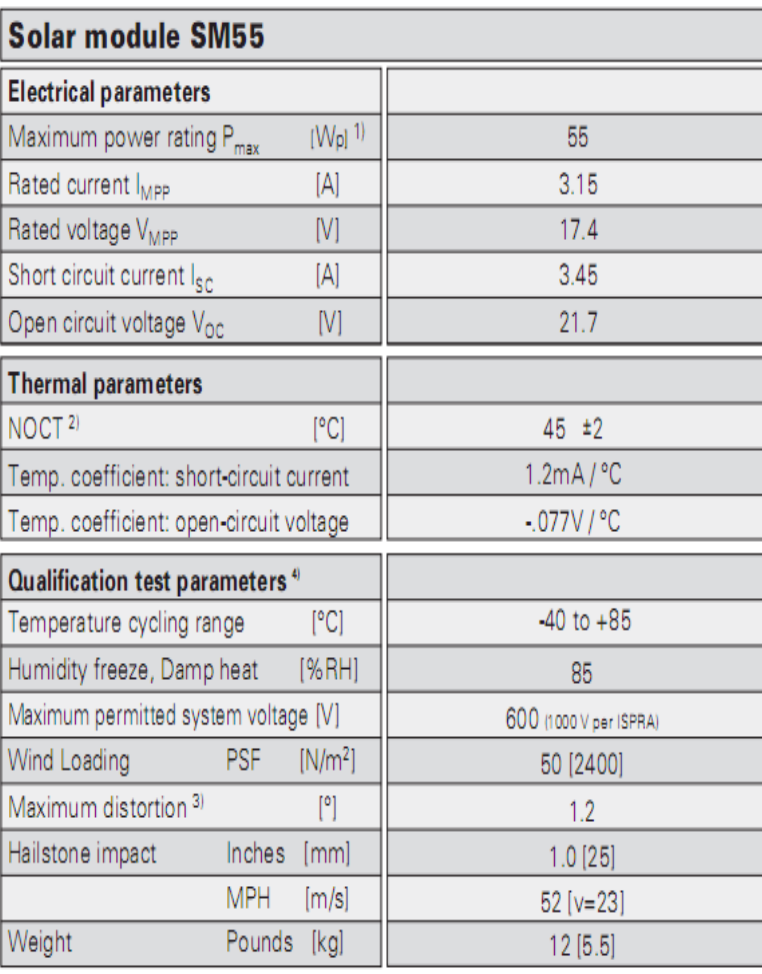

1) Wp (Watt peak) = Peak power (Minimum Wp = 50 Watts)

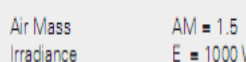

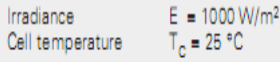

- 2) Normal Operating Cell Temperature at:  $E = 800 W/m<sup>2</sup>$ **Irradiance** Ambient temperature  $T_{\text{H}}$  = 20 °C Wind Speed  $v_w = 1$  m/s
- 3) Diagonal lifting of module plane
- 4) Per IEC 61215 test requirements

#### Voltage-current characteristic  $4.0$  $3.5$  $3.0$ 2.5 4  $2.0$ ίi 1.5  $-1000$  W/m<sup>2</sup>, 25 °C  $1.0$ ιi  $- 800$  W/m<sup>2</sup>, 45 °C  $0.5$  $0.0\,$  $10$ n.  $\overline{5}$ 15  $20$ 25 Volume in

# **Bibliographie**

- [1] P.Theys. *Log data acquisition and quality control*. Edition TECHNIP, 2<sup>nd</sup> edition, 1999, Texas, USA.
- [2] I.Dogan. *Advanced PIC microcontroller projects in C*. Edition NEWNES, 2007, Burlington, USA.
- [3] Bigonoff. *La programmation des PICs, première partie, PIC16F84*. Révision 6. 2002.
- [4] Bigonoff. *La programmation des PICs, cinquième partie, migration vers 18F*. Révision 2. 2008.
- [5] M.Lamoudi, F.Badji. *Conception et réalisation d'une carte de caractérisation pour panneaux solaires*. PFE, ENP, 2008, Alger, Algérie.
- [6] N.Chaâbane, M.Beneunemissi. *Conception et réalisation d'un calculateur totalisateur de débit gaz corrigé en pression et en température à partir d'un élément déprimogène selon les normes internationales ISO 5167 et AGA3*. PFE, ENP, 2011, Alger, Algérie.
- [7] MICROCHIP, PIC18FXX8 Data Sheet, 2002.